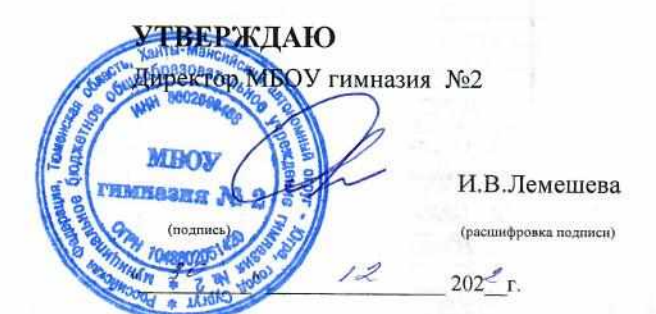

 $\bar{\mathcal{L}}$ 

at Not

33.31

 $\gamma$ 

 $13 - 71$ 

#### План финансово-хозяйственной деятельности на 2023г

(и плановый период 2024-2025 гг.)

or "  $30$  "  $12$   $202^2$  r.

Орган, осуществляющий функции и полномочия учредителя

#### департамент образования Администрации города

Учреждение

муниципальное бюджетное общеобразовательное учреждение гимназия № 2 vy (für

 $100\pm$ 

nijte.

Единица измерения:

руб.

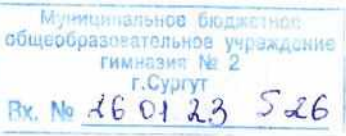

хX.

 $121$ 

re singress.

#### Раздел 1. Поступления и выплаты

 $\bar{\omega}$ 

í.

 $\mathcal{G}$ 

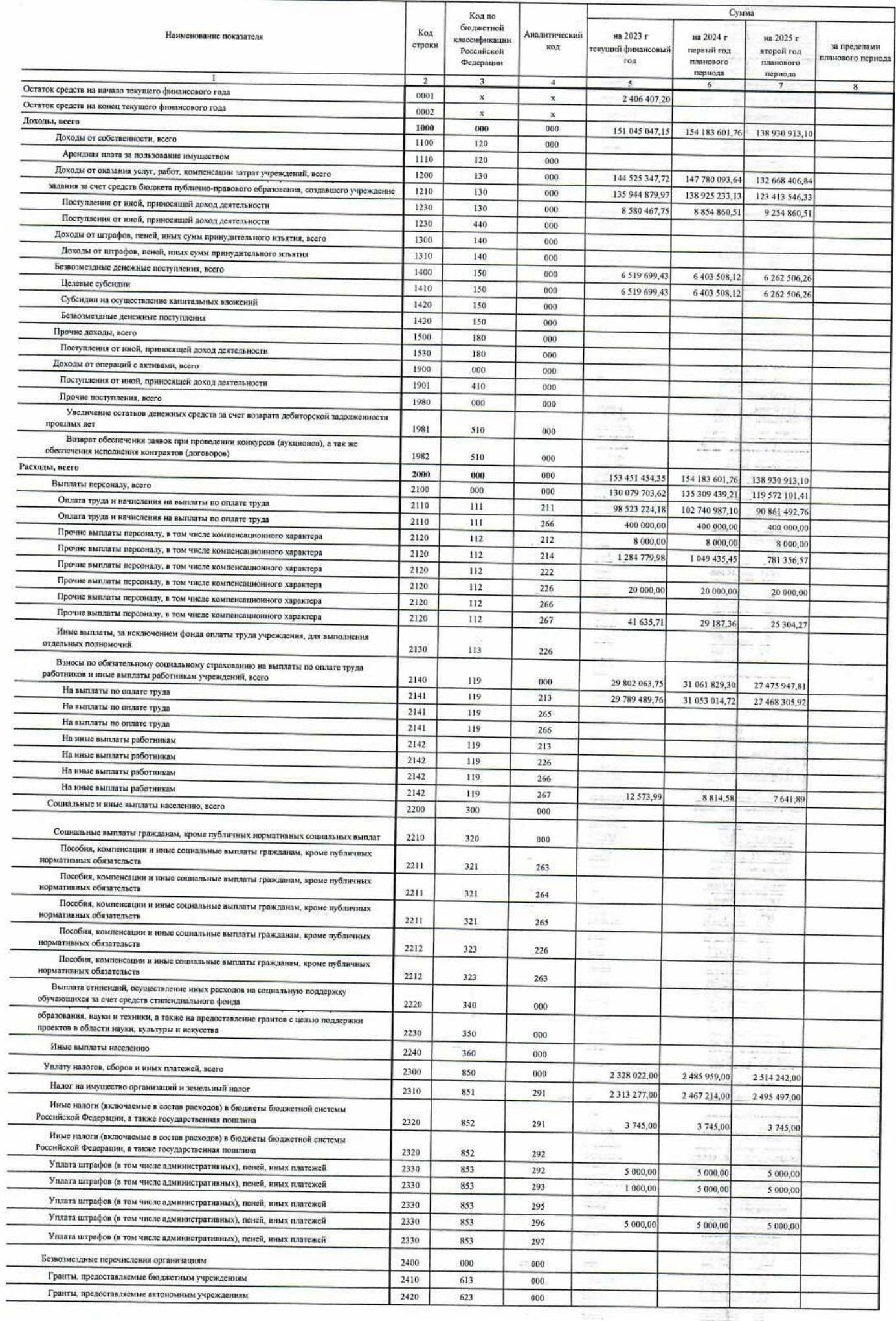

 $\lambda_{\rm c}$ 

 $\omega_{\rm FUV}$ 

×

 $\mathbb{R}^3$ 

ł.

H,

ĕ

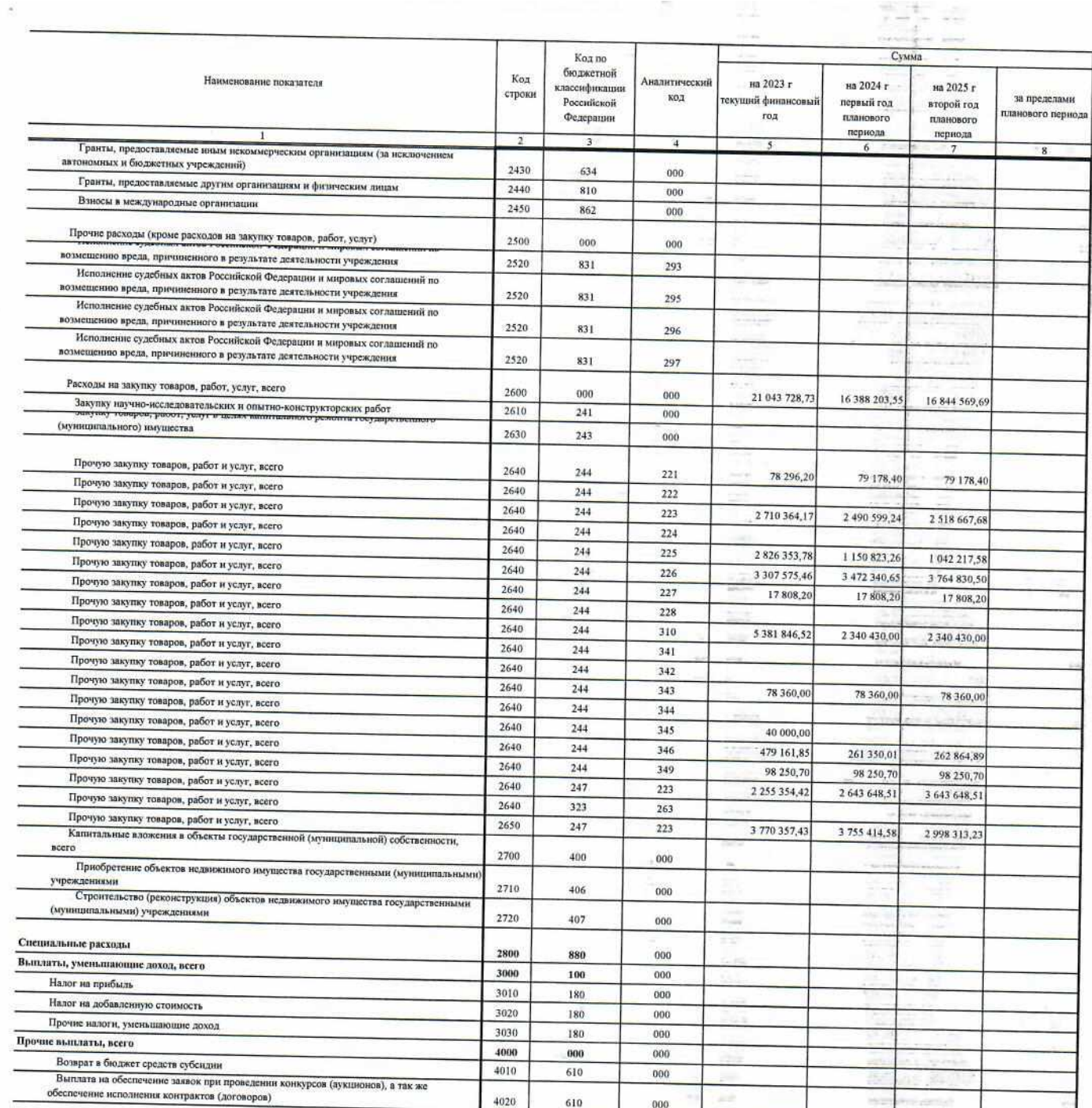

 $\approx -1.8$ 

ter.  $\frac{1}{2} \mathcal{F}^{-1/2} \mathcal{F}^{\text{H}}_{\text{eff}} \mathcal{F}^{\text{H}}_{\text{eff}} \mathcal{F}^{\text{H}}_{\text{eff}} \mathcal{F}^{\text{H}}_{\text{eff}} \mathcal{F}^{\text{H}}_{\text{eff}}$ 18月1日

E.

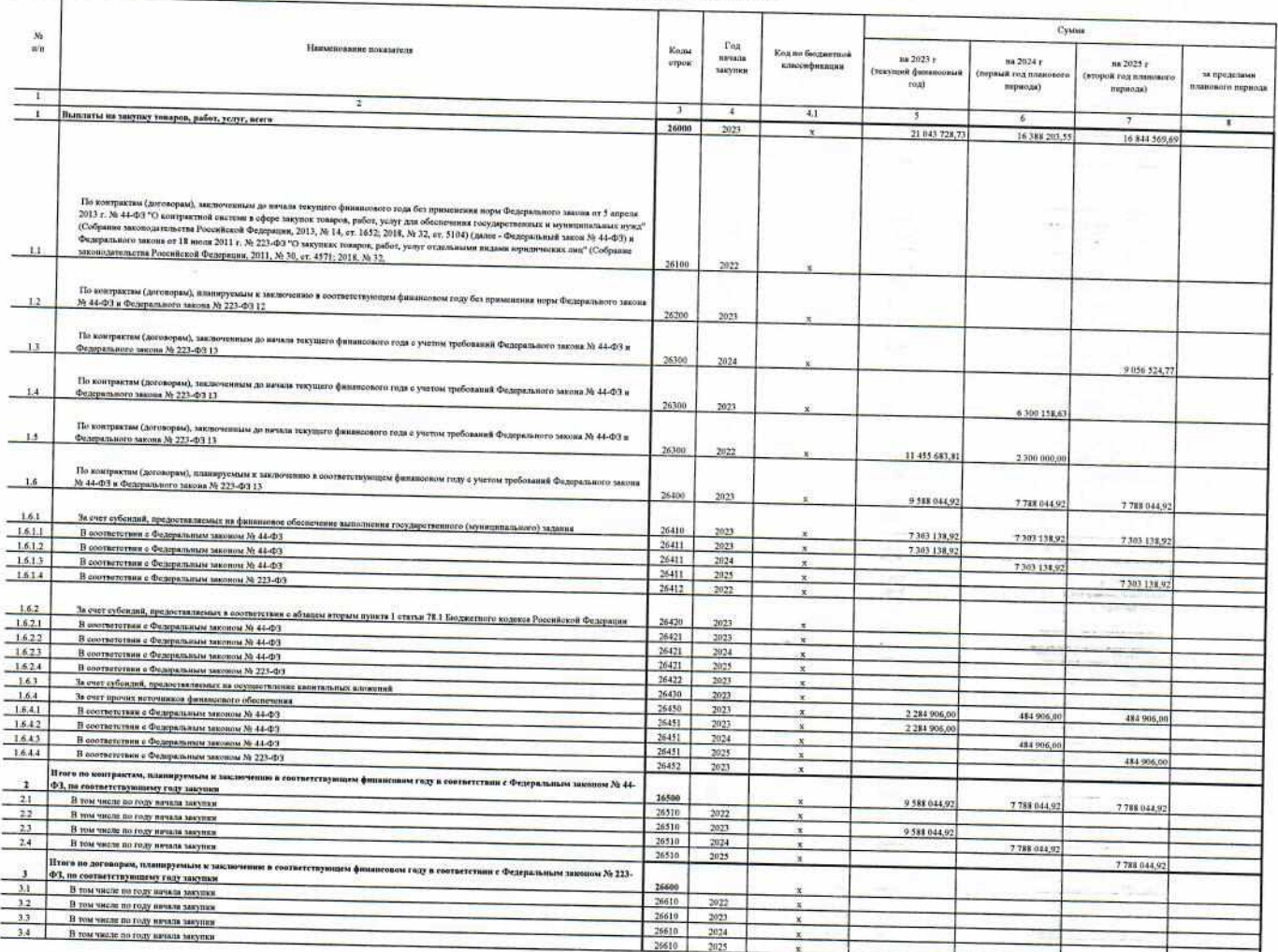

Раздел 2. Сведения по выплатам на закупки товаров, работ, услуг-

Начальник отдела экономического сопровождения МКУ "УУиООУ"

А. М. Глазкова Ъ 7  $202$  r.

Ведущий экономист ОЭС МКУ "УУнООУ"  $\overline{\mathscr{A}}$  $\frac{R}{\pi}$ <br>  $\frac{R}{\pi}$ <br>  $\frac{R}{\pi}$ Н.А. Богодерова

 $\overline{\overline{a}}$ 

k

e e se

 $\rightarrow$ Ĥ **Charles May** 

용

d sew

硅字

t

Ŧ.

È,

**Ballyman** 

ı.

## Обоснования (расчеты) плановых показателей поступлений и выплат на 2023 год

Муниципальное бюджетное общеобразовательное учреждение гимназия №2

Обоснования (расчеты) плановых показателей поступлений

Остаток средств субсидии на финансовое обеспечение выполнения муниципального задания

Муниципальная программа "Развитие образования города Сургута на период до 2030 года"

Подпрограмма "Общее и дополнительное образование в общеобразовательных учреждениях"

Субсидия на финансовое обеспечение муниципального задания - остаток средств местного бюджета

Субсидия на финансове обеспечения муниципального задания - остаток средств субвенции для обеспечения государственных гарантий на получение образования и осуществления переданных органам местного самоуправления муниципальных образований автономного округа отдельных государственных полномочий в области образования

88 122,98

500 937,46

589 060,44

Обоснования (расчеты) плановых показателей выплат

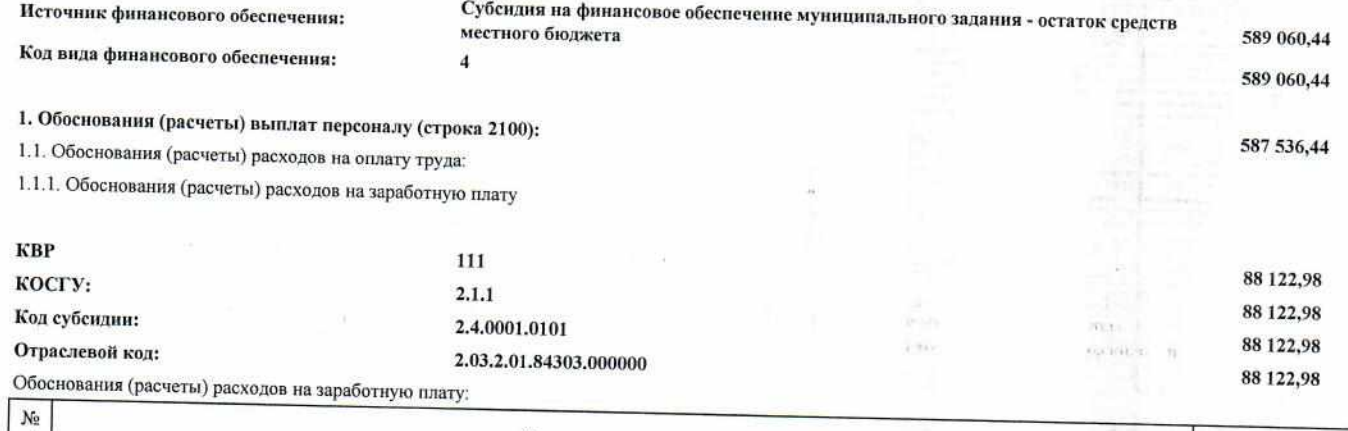

 $7.11$ 

 $4 - 41$ 

- 2

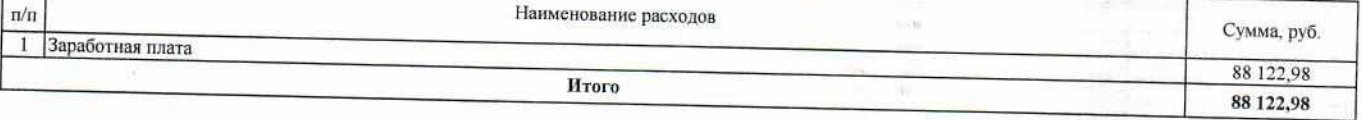

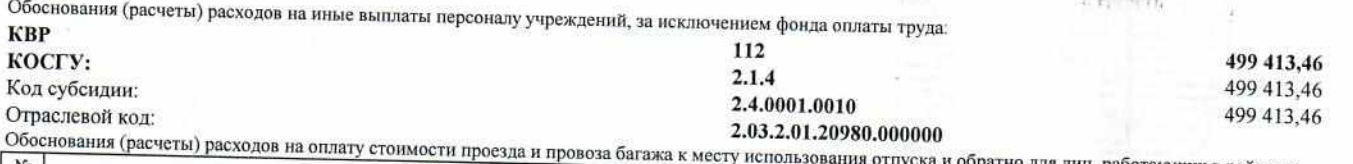

за багажа к месту использования отпуска и обратно для лиц, работающих в районах No  $\Pi/\Pi$ Наименование расходов Сумма, руб и ...<br>1 Компенсация стоимости проезда работника и членов его семьи к месту отдыха и обратно 499 413,46 **H**roro 499 413,46

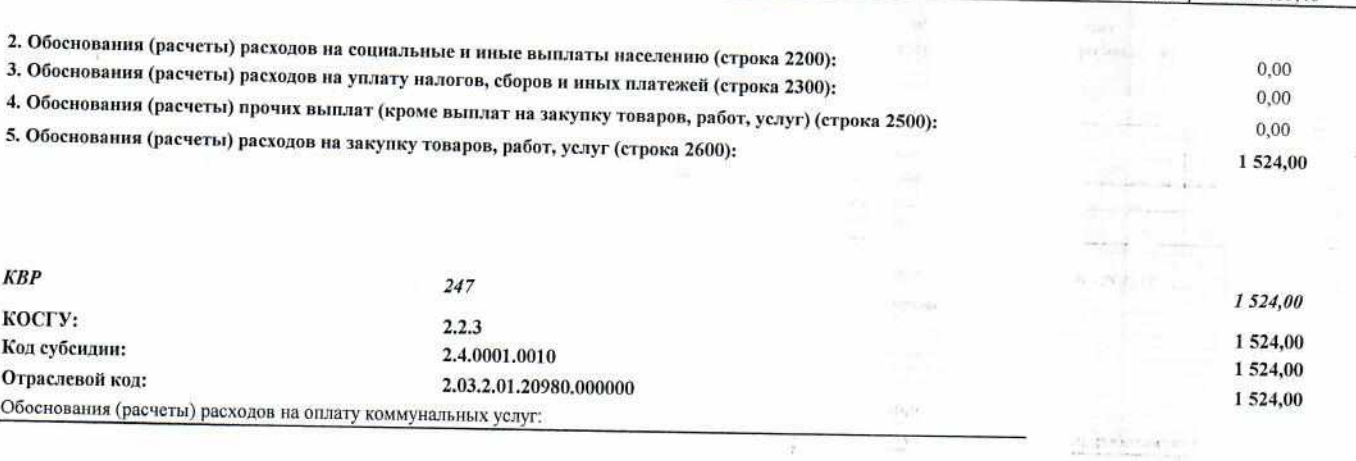

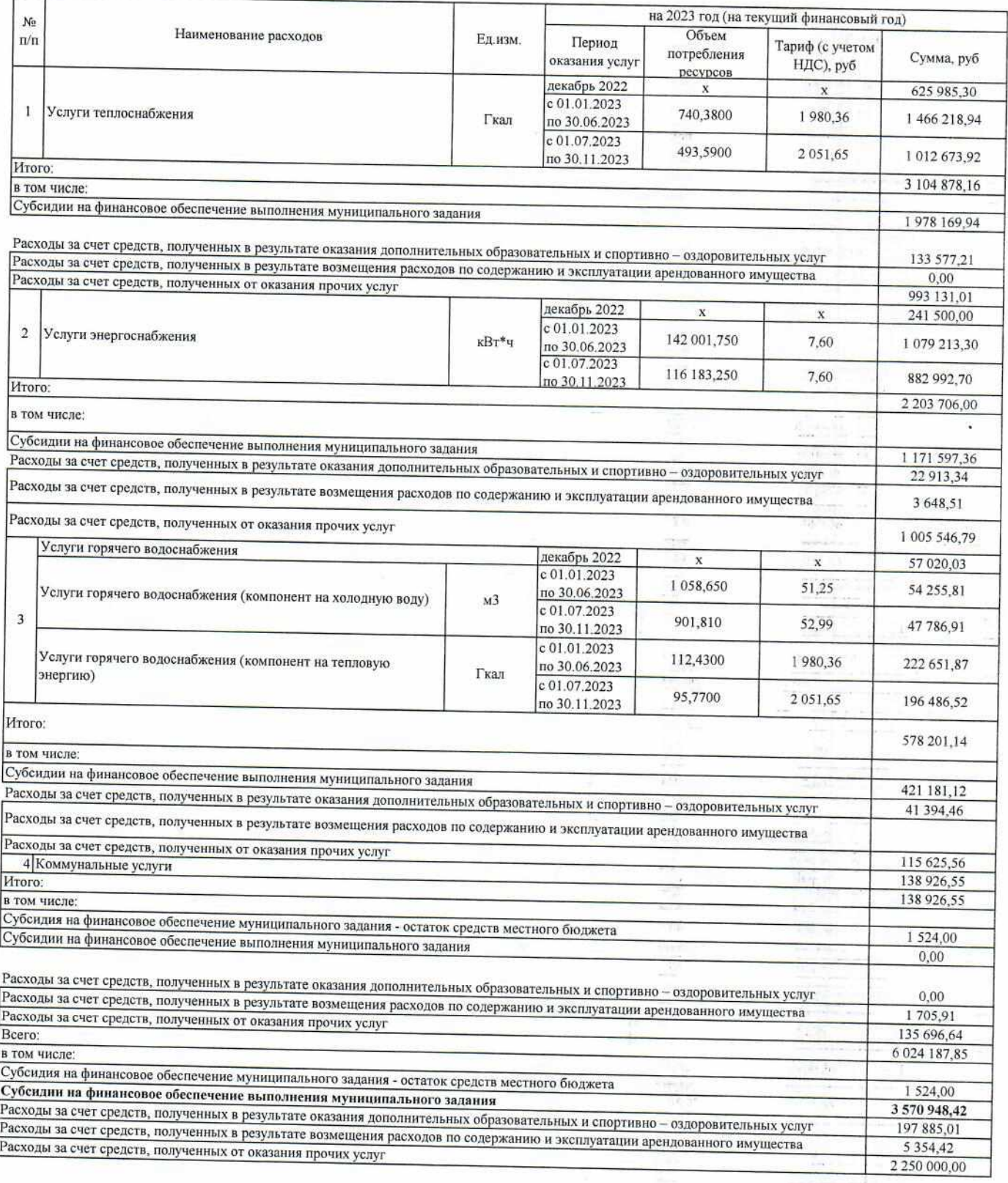

итого

## Директор МБОУ гимназия №2

Ведущий экономист ОЭС МКУ "УУнОФУ"

Согласовано: Начальник ОЭС МКУ "УУиООУ"

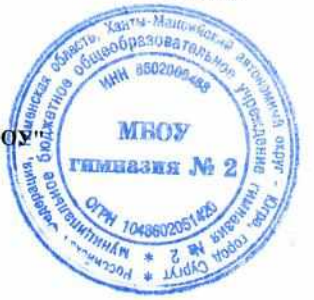

589 060,44

И.В.Лемешева

Н.А. Богодерова

А.М. Глазкова

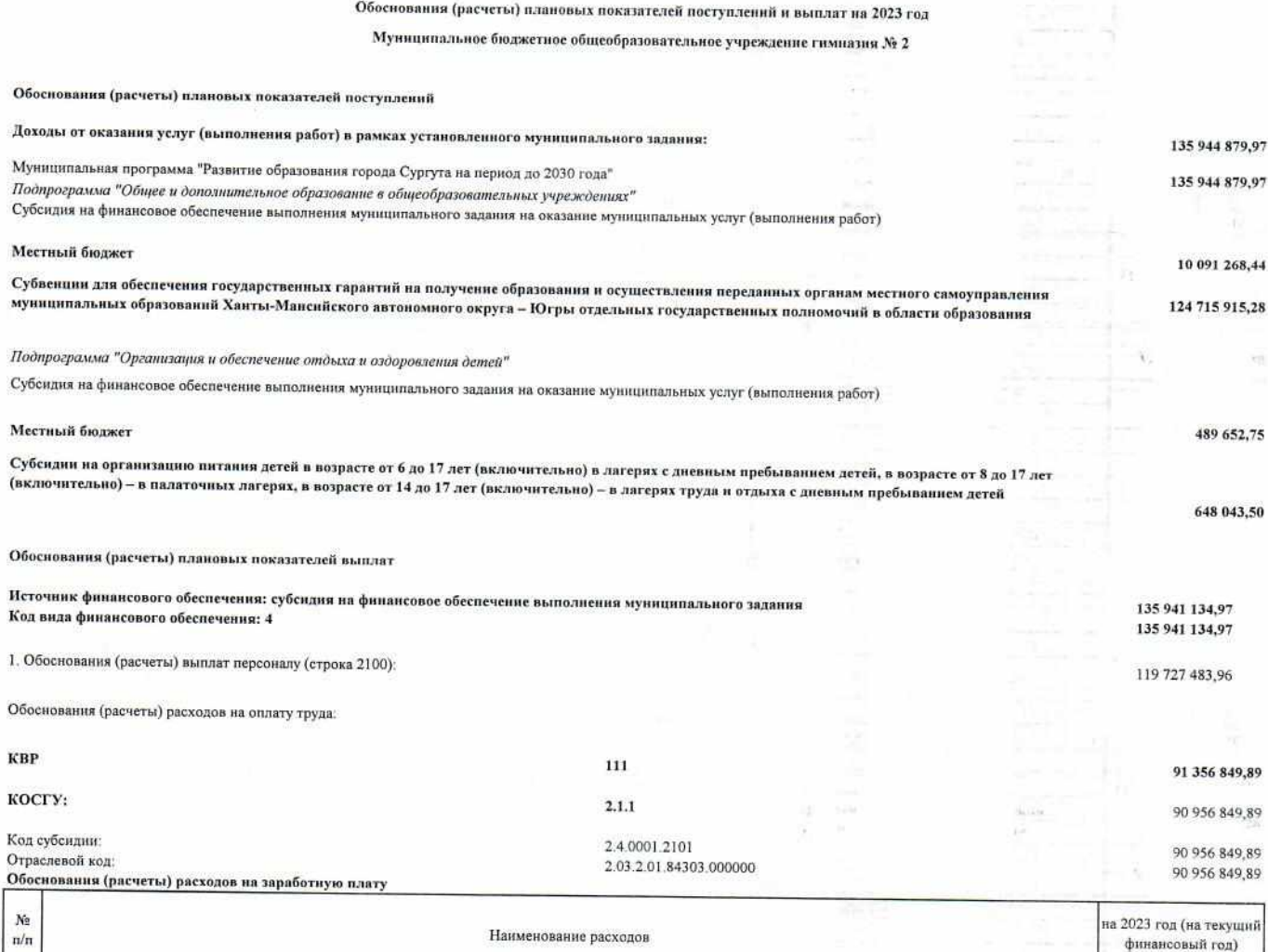

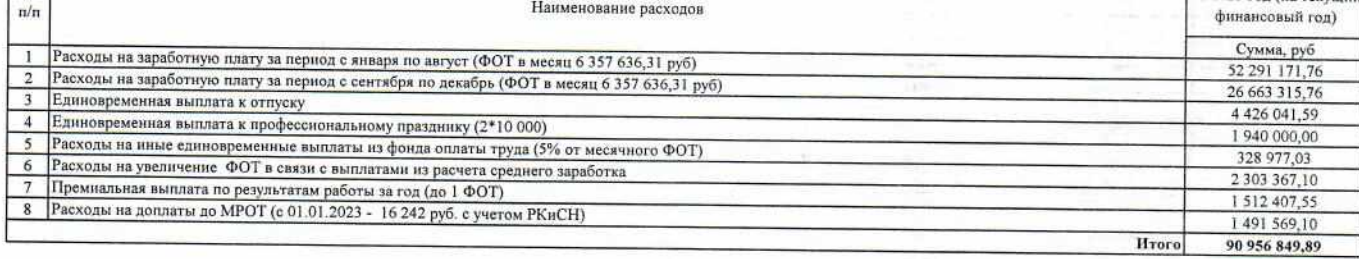

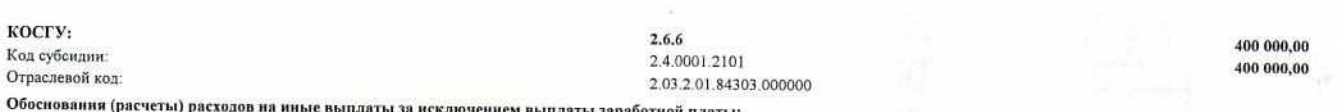

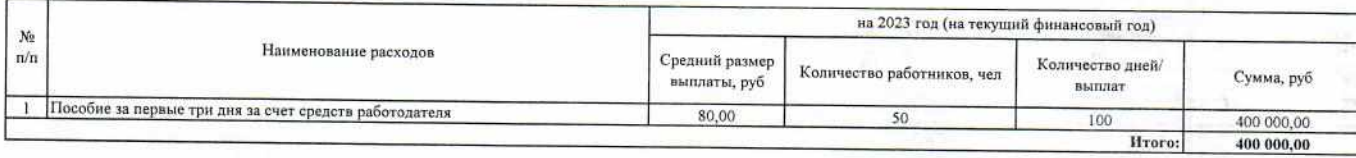

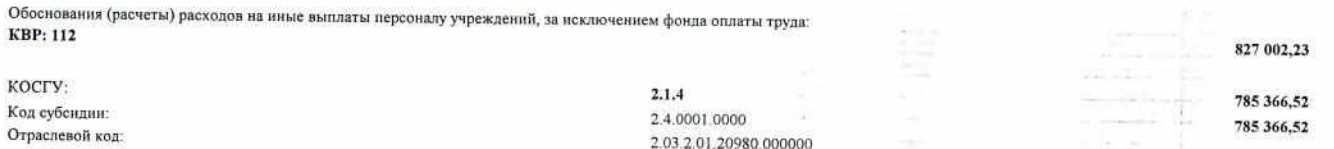

2.03.2.01.20980.000000<br>Обоснования (расчеты) расходов на оплату стоимости проезда и провоза багажа к месту использования отпуска и обратно для лиц, работающих в районах Крайнего Севера и приравненных<br>к ним местностях, и ч

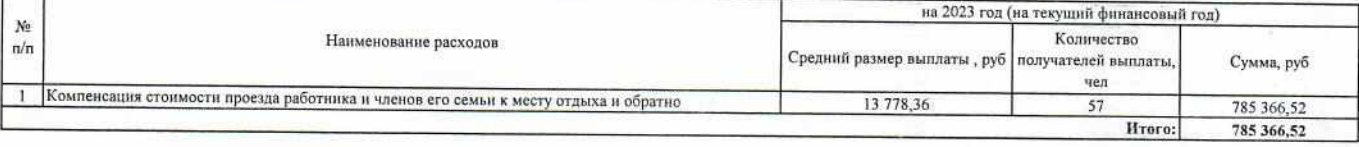

КОСГУ: Код субсидии: Отраслевой код:

ä

 $2.6.7$ <br>2.4.0001.0000<br>2.03.2.01.20980.000000

 $\rightarrow$ 

u,  $\overline{\mathbf{1}}$ 

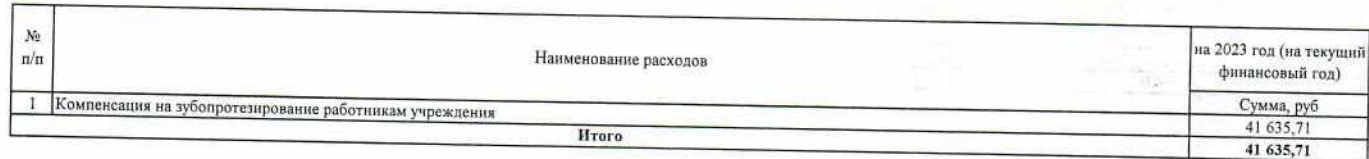

Обоснования (расчеты) страховых взносов на обязательное страхование в Пенсионный фонд Российской Федерации, в Фонд социального страхования Российской Федерации, в<br>Федеральный фонд обязательного медицинского страхования: KBP

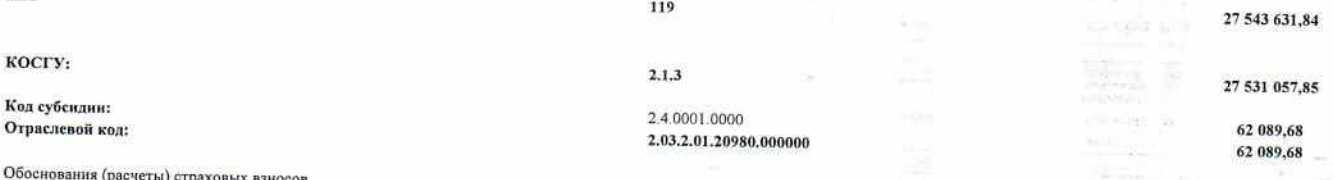

на 2023 год (на текущий финансовый год)  $N\!e$  $\mathfrak{n}/\mathfrak{n}$ Наименование расходов Размер базы для начисления страховых взносов, руб Расходы на страховые взносы (с суммы расходов при проведении работниками и членами их семей отпуска за пределами Российской  $\bar{1}$ Федерации) 205 594.97

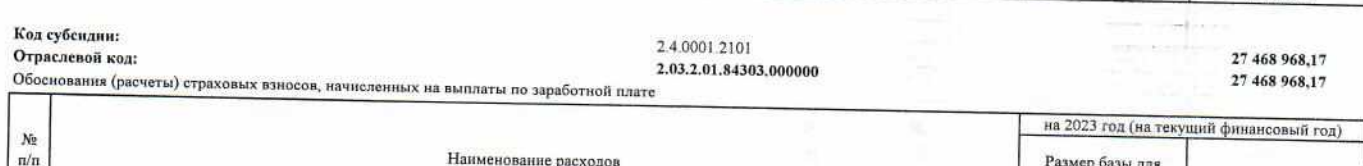

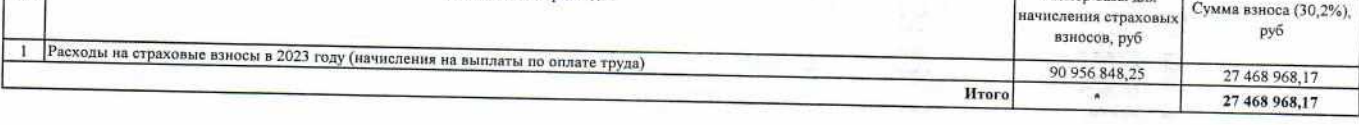

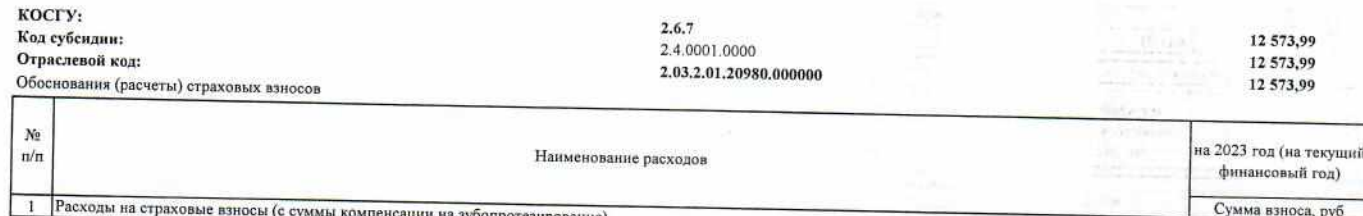

**H**roro

2. Обоснования (расчеты) расходов на социальные и иные выплаты населению (строка 2200): 2. Обоснования (расчеты) расходов на социальные и ниже вышлать населению (строка жесе).<br>3. Обоснования (расчеты) расходов на уплату налогов, сборов и иных платежей (строка 2300):

 $_{0,00}$ 2 3 1 7 0 2 2 , 0 0

12 573,99

12 573,99

Сумма взноса, руб

62 089,68

62 089,68

**H**roro

 $\overline{\phantom{a}}$ 

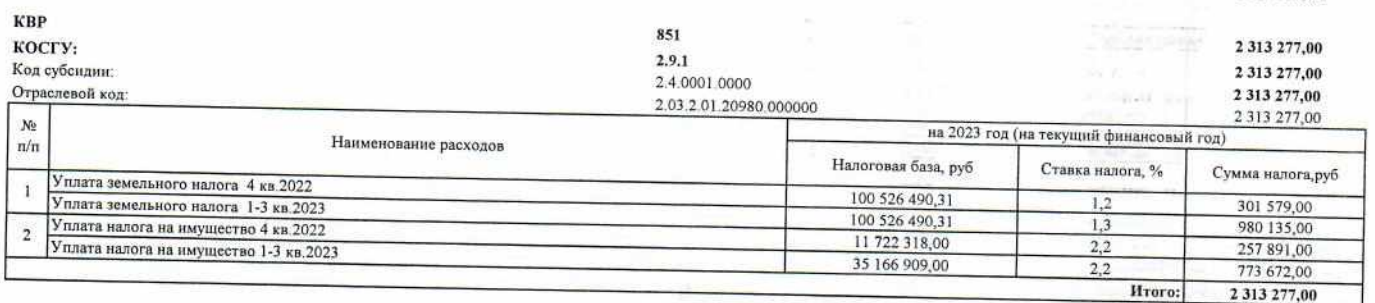

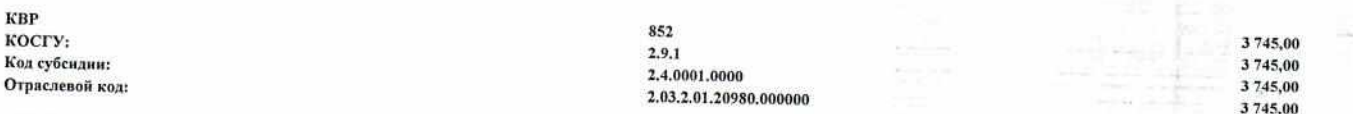

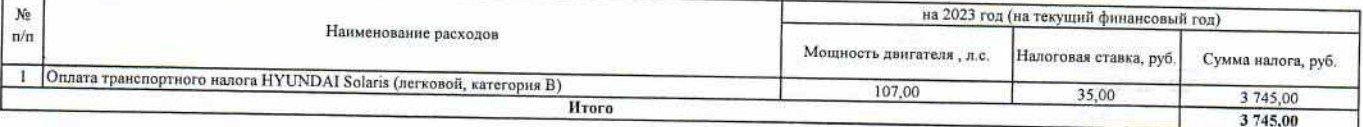

4. Обоснования (расчеты) прочих выплат (кроме выплат на закупку товаров, работ, услуг) (строка 2500):

5. Обоснования (расчеты) расходов на закупку товаров, работ, услуг (строка 2600):

 $0,00$ 13 900 374,01

 $\rightarrow$ 

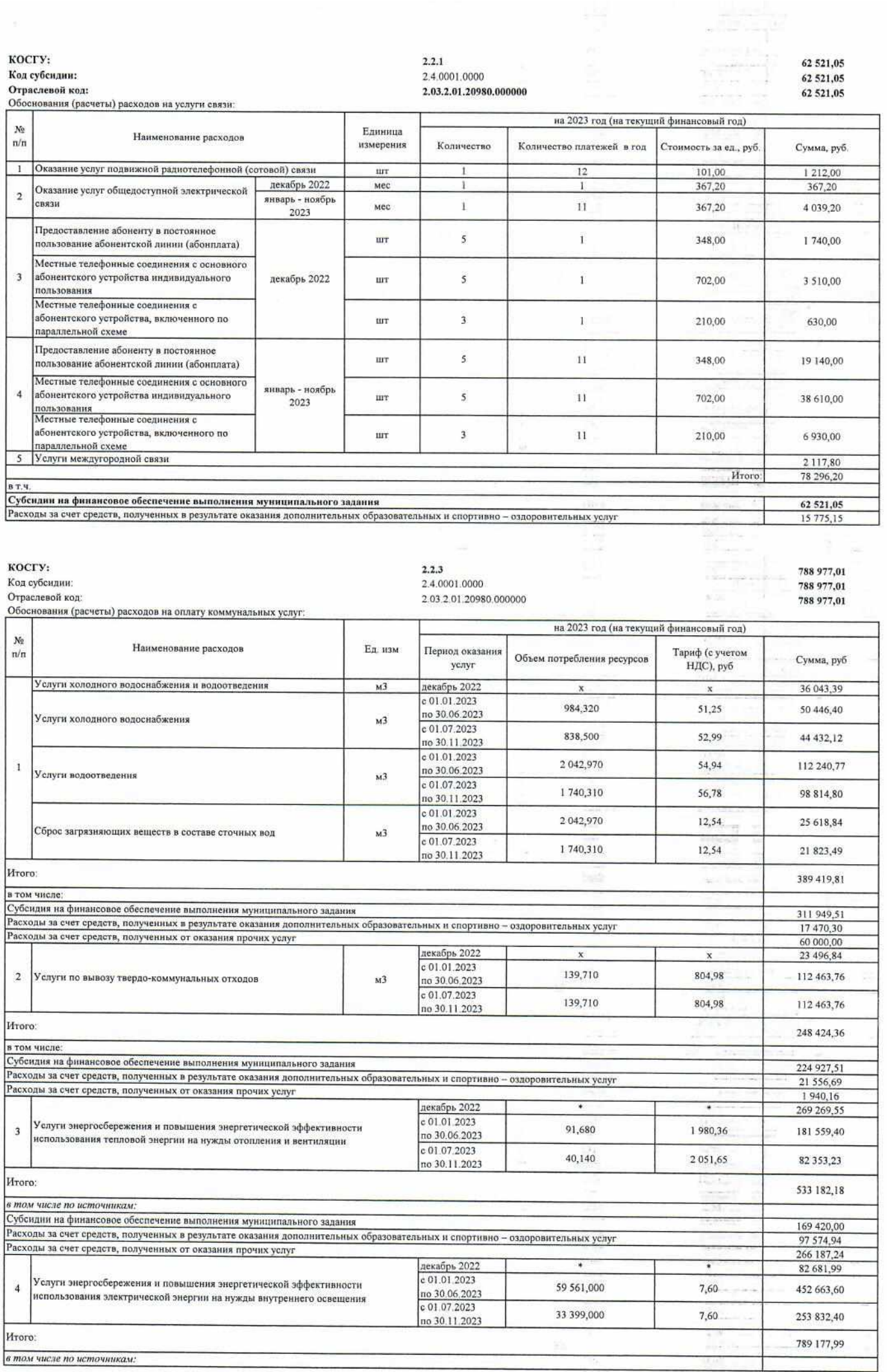

 $\frac{4}{\sqrt{2}}\frac{1}{\sqrt{2}}\left|\frac{1}{\sqrt{2}}\right|_{\mathcal{L}}$ 

 $\bar{z}$ 

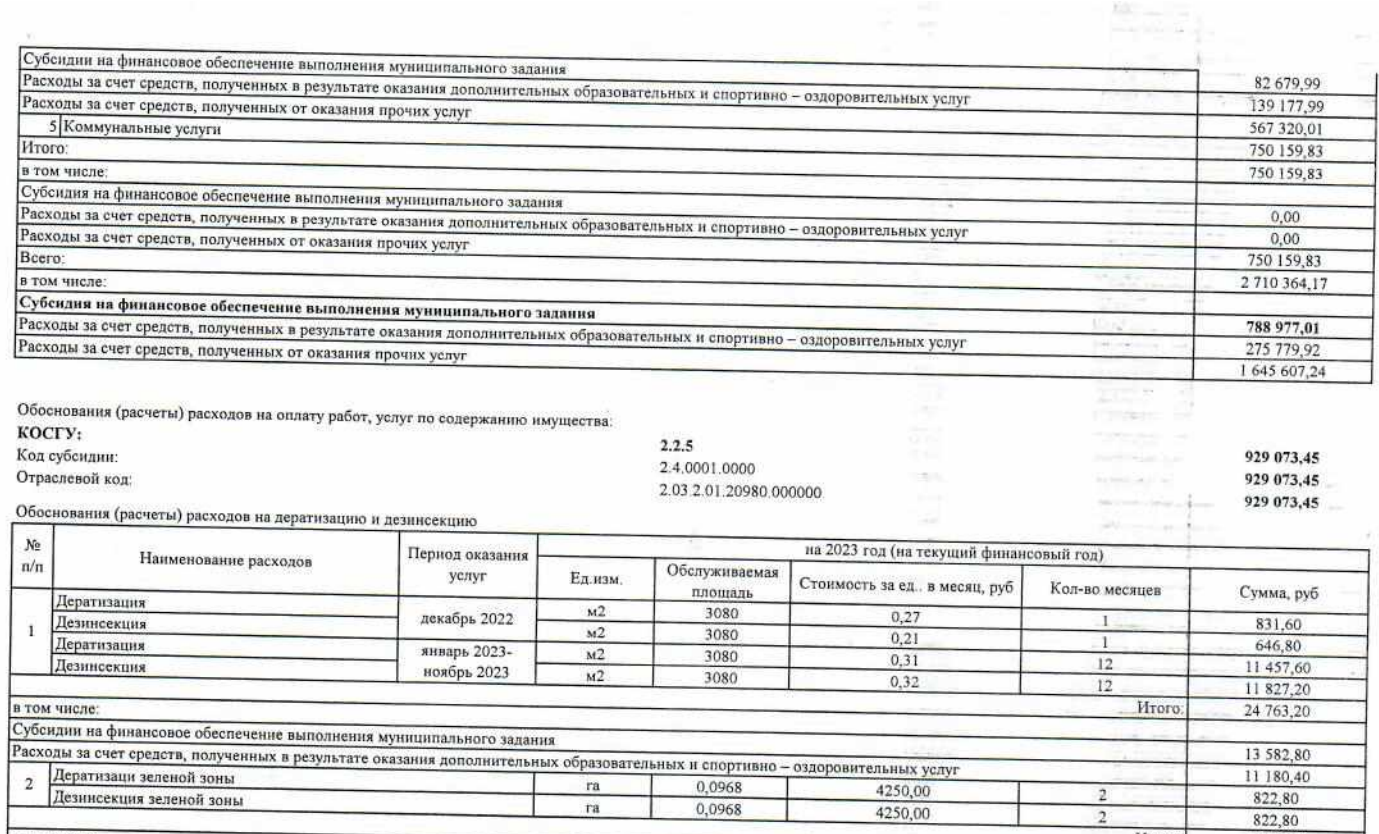

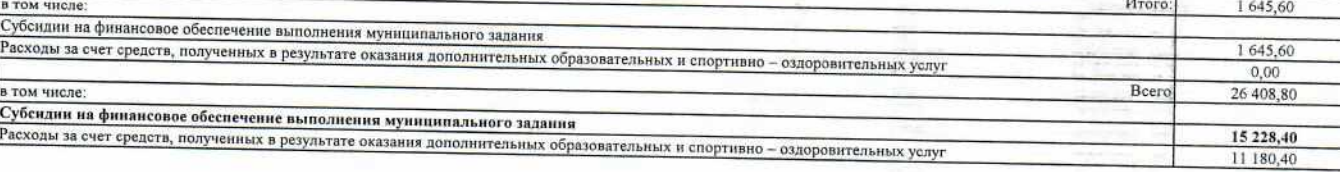

 $\frac{1}{2}$ 

 $\begin{tabular}{l|c|c|c|c|c} \hline \multicolumn{3}{c}{\multicolumn{3}{c}{\multicolumn{3}{c}{\multicolumn{3}{c}{\multicolumn{3}{c}{\multicolumn{3}{c}{\multicolumn{3}{c}{\multicolumn{3}{c}{\multicolumn{3}{c}{\multicolumn{3}{c}{\multicolumn{3}{c}{\multicolumn{3}{c}{\multicolumn{3}{c}{\multicolumn{3}{c}{\textbf{1}}}}}}}}\\ \hline \multicolumn{3}{c}{\multicolumn{3}{c}{\multicolumn{3}{c}{\multicolumn{3}{c}{\textbf{1}}}}\hline \multicolumn{3}{c}{\textbf{1$ 

дополнительных образовательных и спортивно - оздоровительных услуг

Обоснования (расчеты) расходов на услуги по зимнему содержанию территории Г

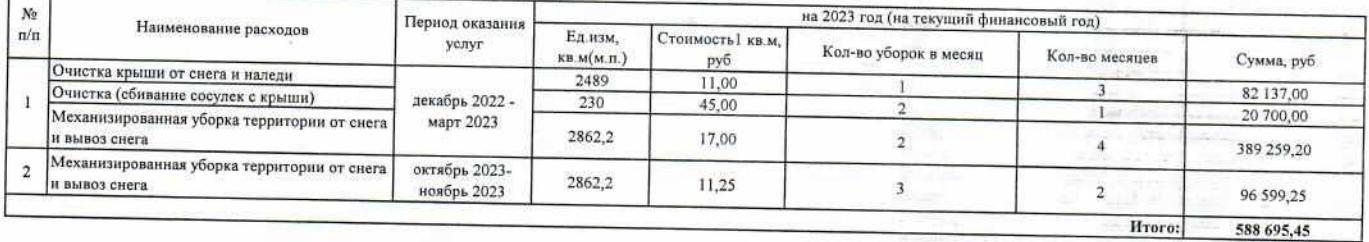

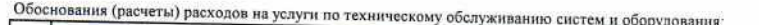

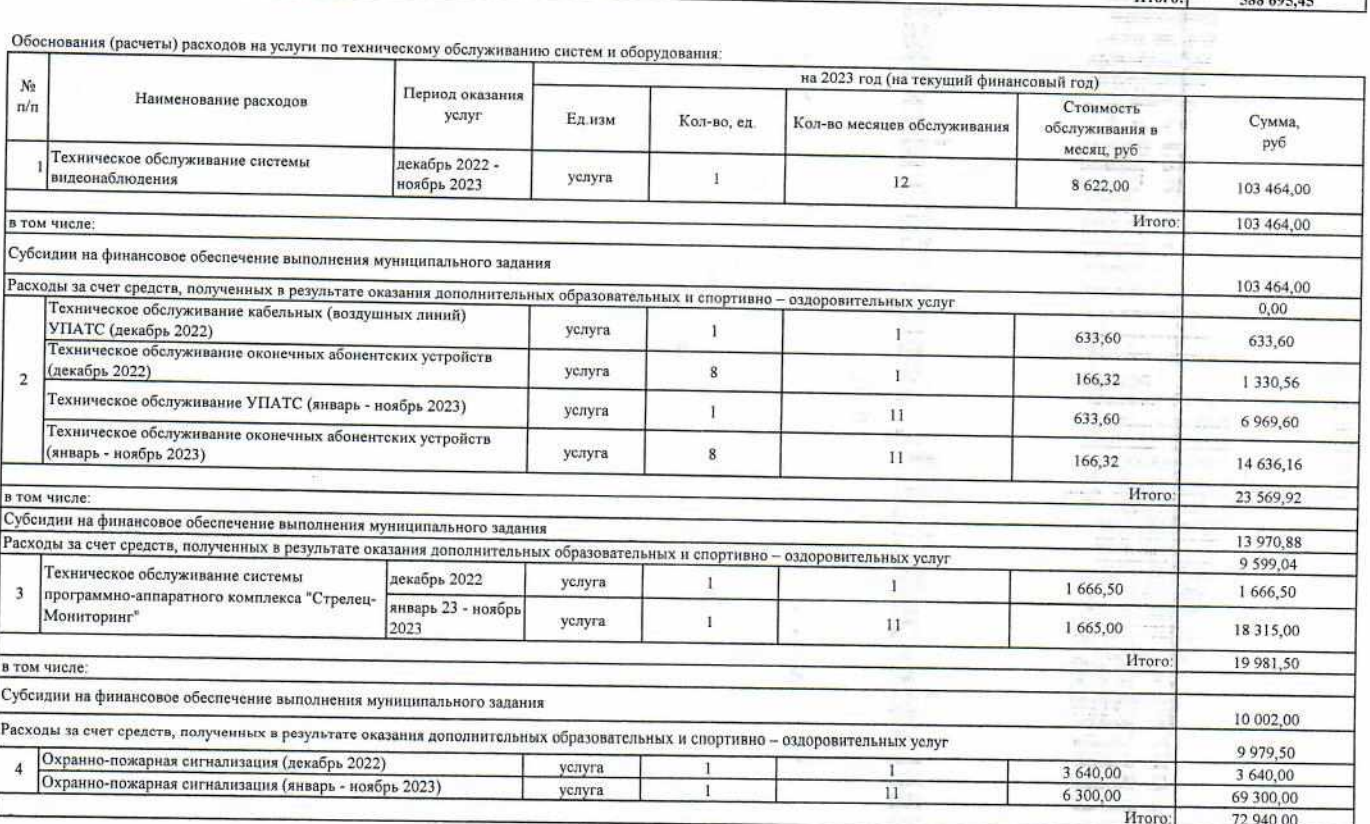

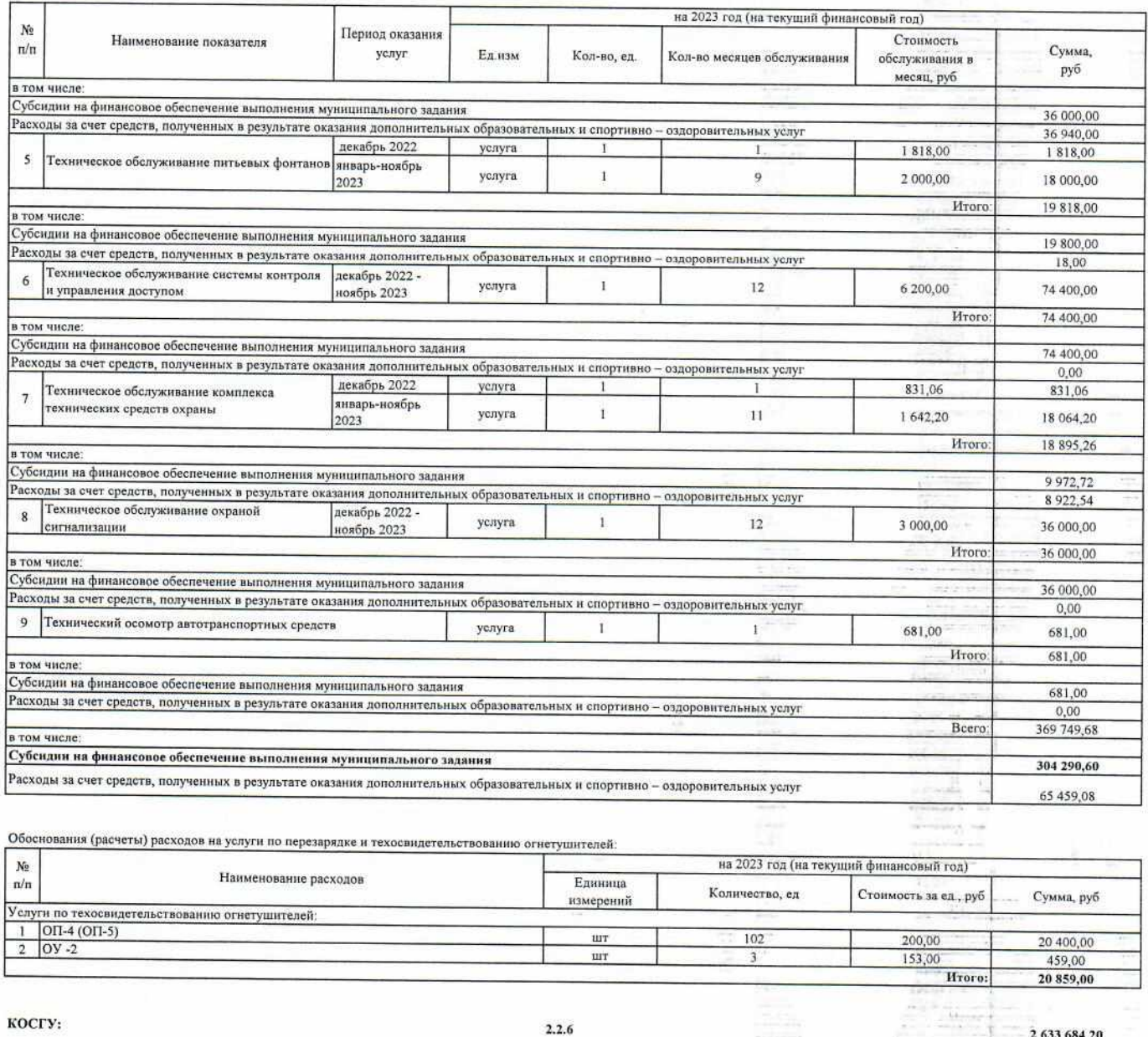

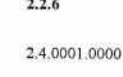

2.03.2.01.20980.000000

÷.

 $\overline{a}$ 

era,

Код субендин: Отраслевой код:

Обоснования (расчеты) расходов на невооруженную охрану объекта:

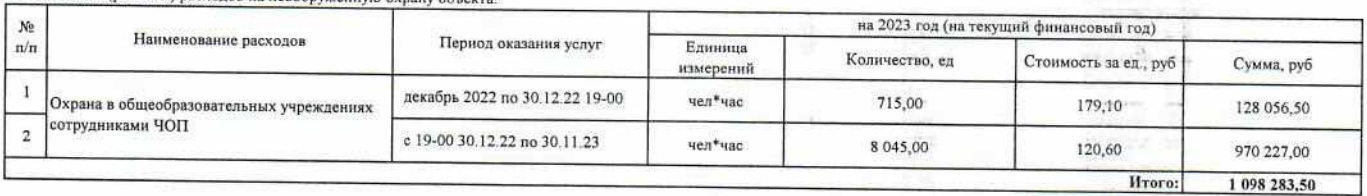

 $\vec{x}$ 

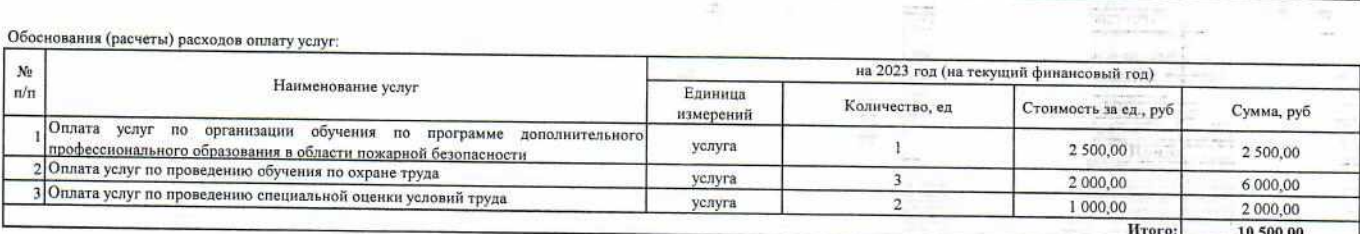

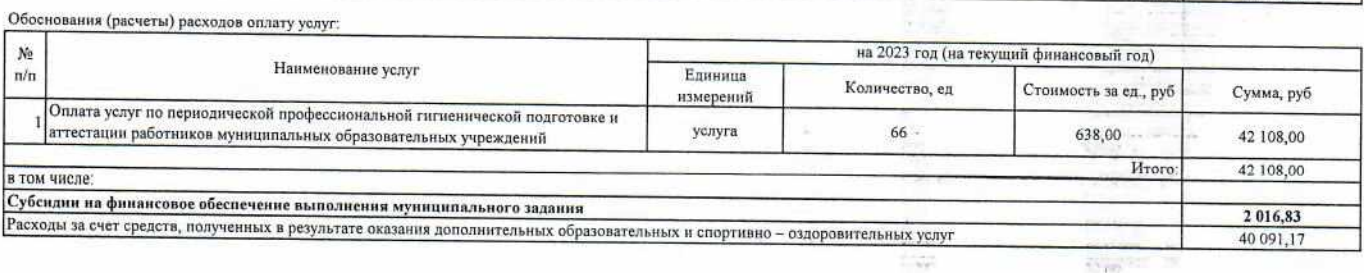

÷.

 $\mathbb{R}^4$ 

 $\frac{1}{2} \left( \begin{array}{cc} \frac{1}{2} & \frac{1}{2} \\ \frac{1}{2} & \frac{1}{2} \end{array} \right)$ 

1 735 640,70

1 273 138,20

rije ×.

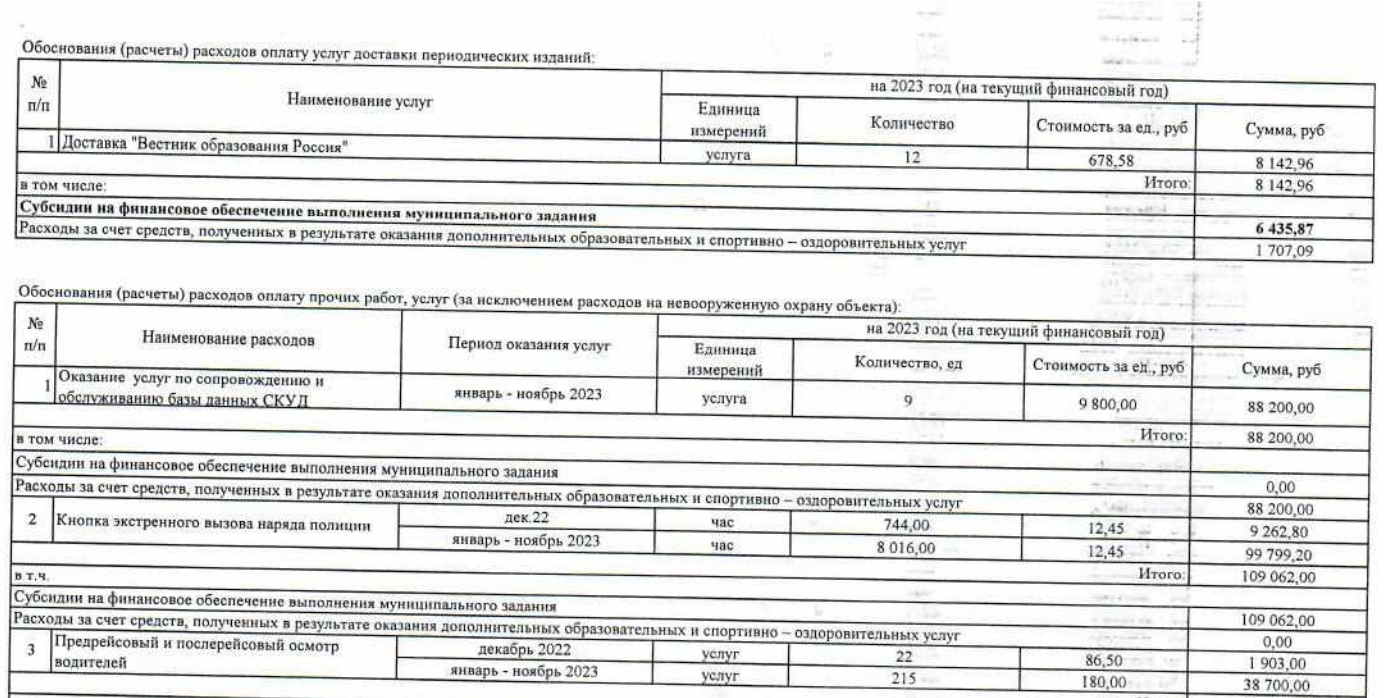

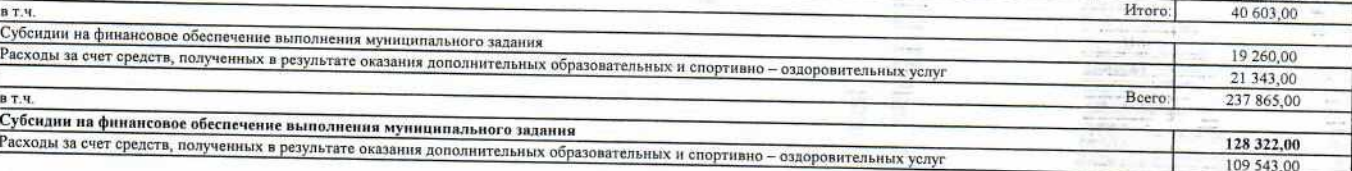

f

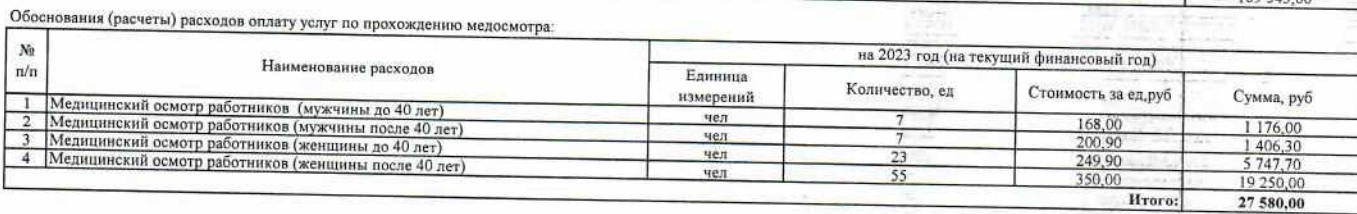

Hroro:

 $\epsilon_{\rm eff}$  and

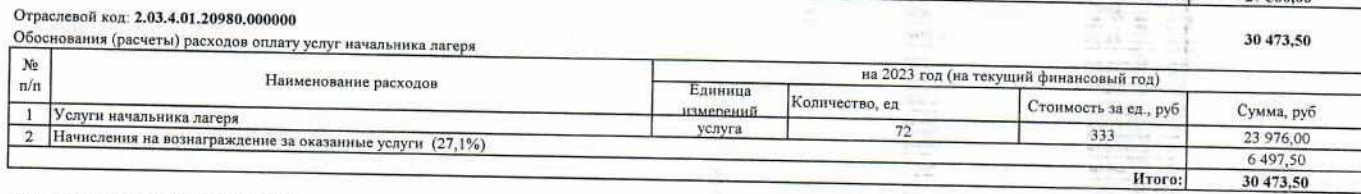

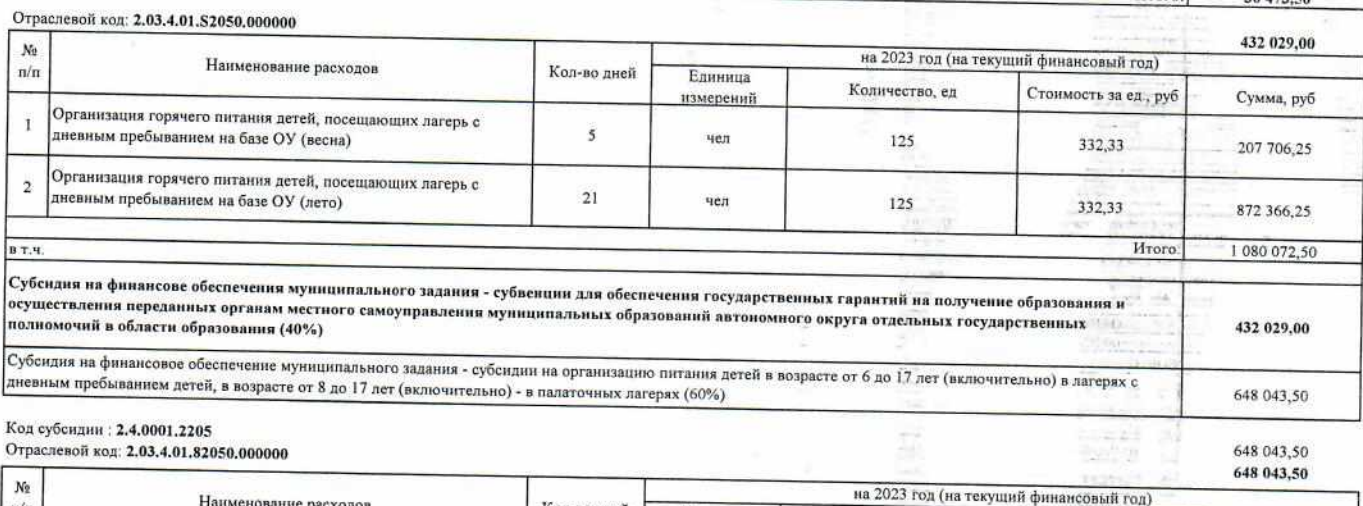

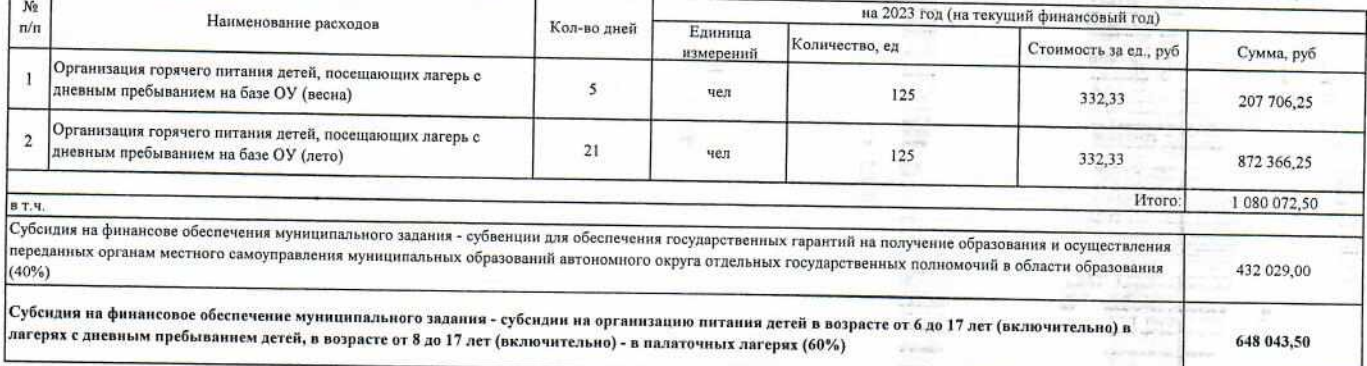

 $\alpha$ 

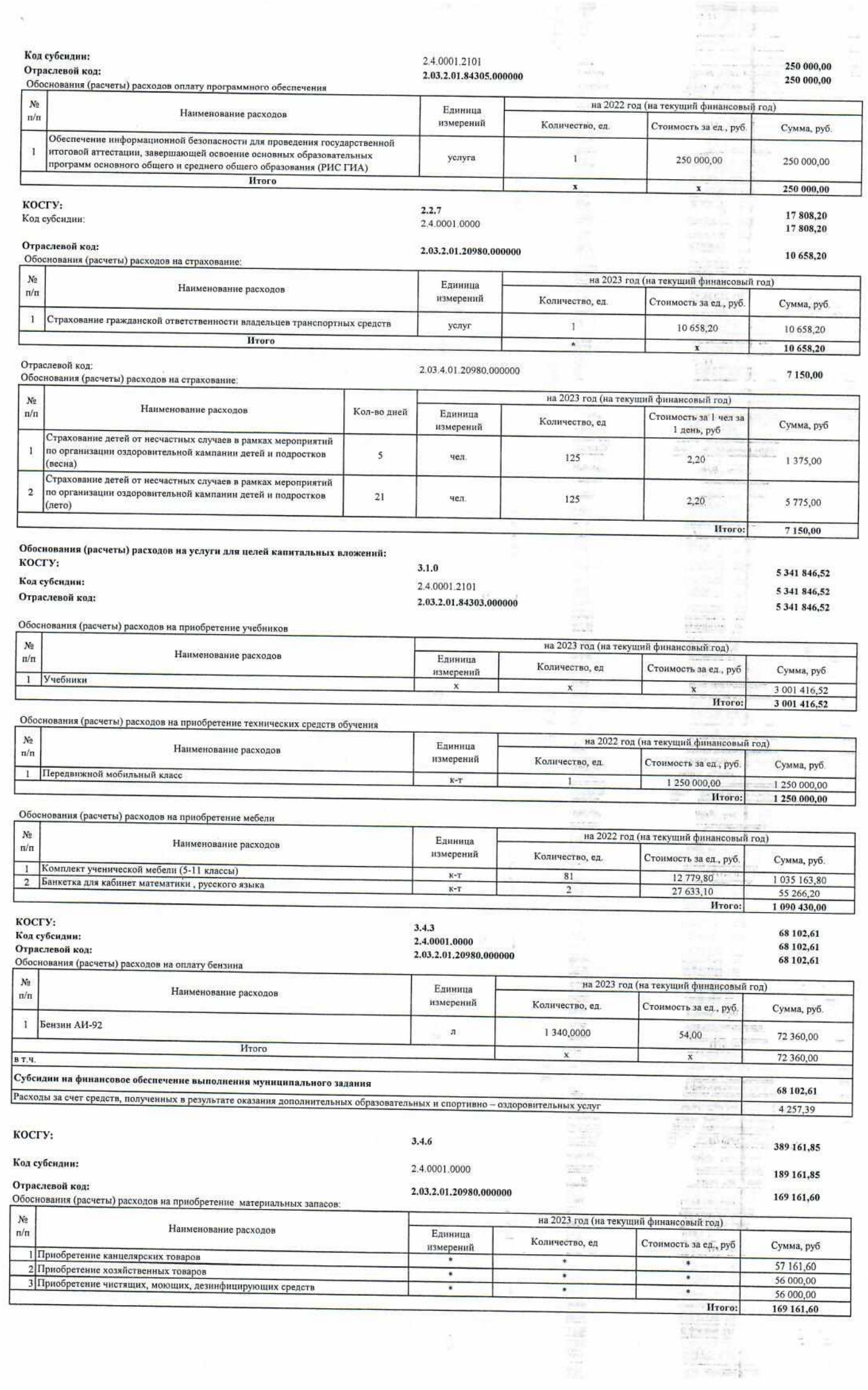

 $\frac{1}{2} \frac{1}{2} \frac{1}{2}$ 

 $\alpha$ 

Отраслевой код:

2.03.4.01.20980.000000

 $\frac{\partial \mathcal{A}(\mathcal{A})}{\partial \mathcal{A}} = \frac{\partial \mathcal{A}(\mathcal{A})}{\partial \mathcal{A}(\mathcal{A})}$ 

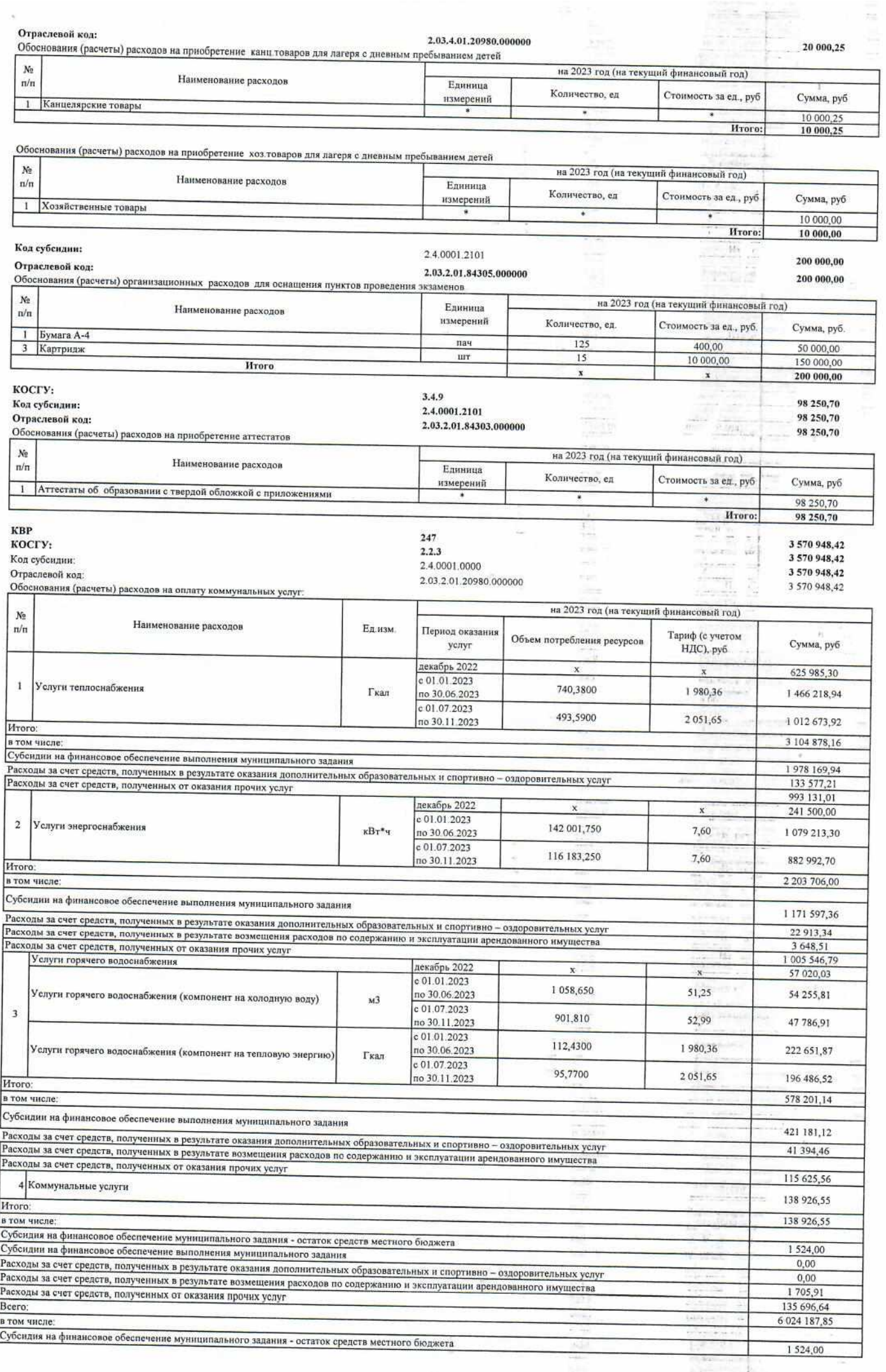

Субсидии на финансовое обеспечение выполнения муниципального задания 3 570 948,42 -<br>Расходы за счет средств, полученных в результате оказания дополнительных образовательных и спортивно - оздоровительных услуг гаслоды за стол средств, полученных в результате возмещения расходов по содержанию и эксплуатации арендованного имущества 197 885,01 5 3 5 4 4 2 Расходы за счет средств, полученных от оказания прочих услуг 2 250 000,00 J. итого b. **WEITE** 135 944 879,97 tale es . . . . .  $-22$ n).  $-40$ ausaren. Директор МБОУ гимназия № 2 pe И.В. Лемешева **NS0200048A DOSTAR**  $\equiv$ **Ведущий экономист ОЭС МКУ "УУиООУ"**<br>Согласовано:<br>Начальник ОЭС МКУ "УУиООУ" **Alta** MEOF aggressive FEMINISTER JA 2 Н.А. Богодерова JG. А.М. Глазкова  $\frac{1}{2}$ **OFPH 10480378 SURTHUAN \* PAS** tt. b bis.  $\frac{1}{2}$ z, × į

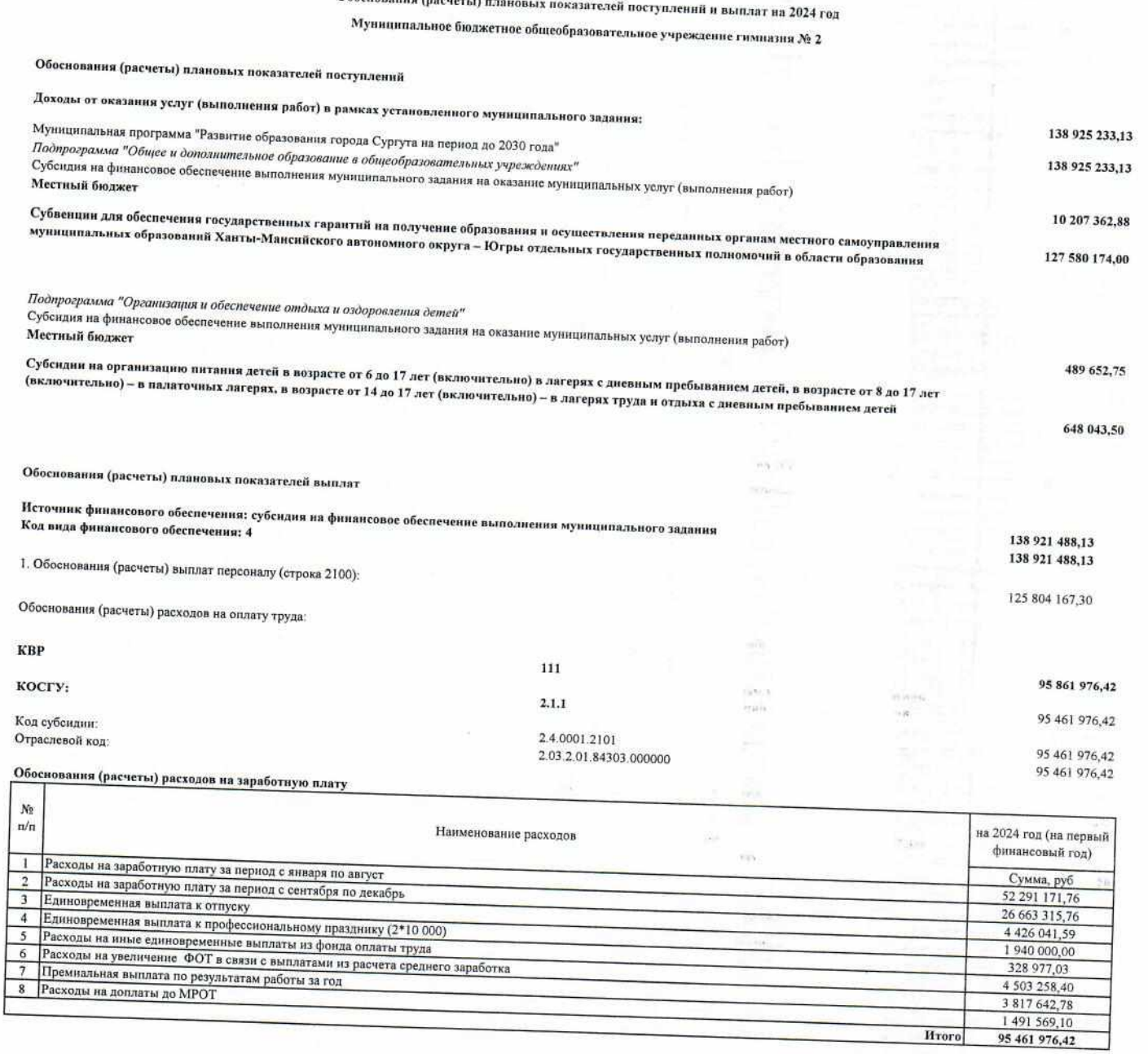

 $O6$ ocuonamia (n. .

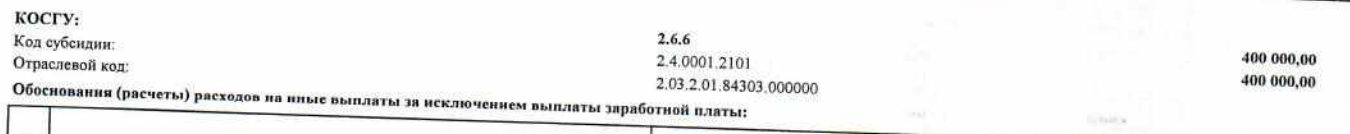

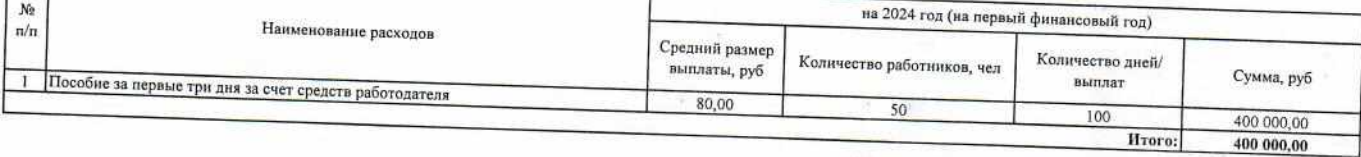

Обоснования (расчеты) расходов на иные выплаты персоналу учреждений, за исключением фонда оплаты труда: 68  $\sim$ 1 078 622,81 косгу: - inje  $\overline{\mathcal{L}}$  $2.1.4$ Код субсидни: s.  $\frac{1}{12}$ **Service** 1 049 435,45 Отраслевой код: 2.4.0001.0000 ÷.

 $\vert \cdot \vert$ 

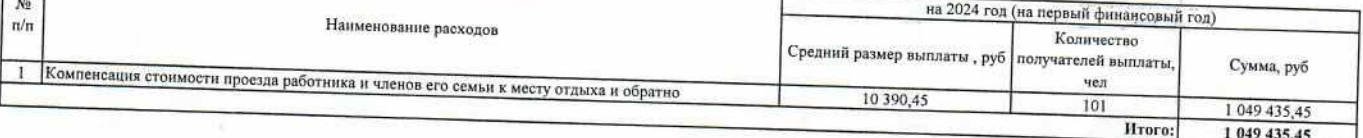

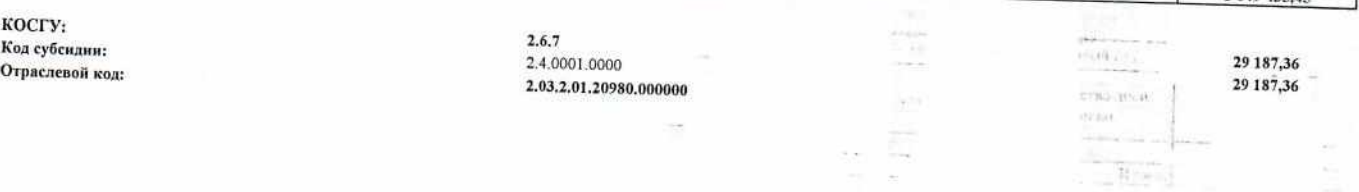

 $\sim$ 

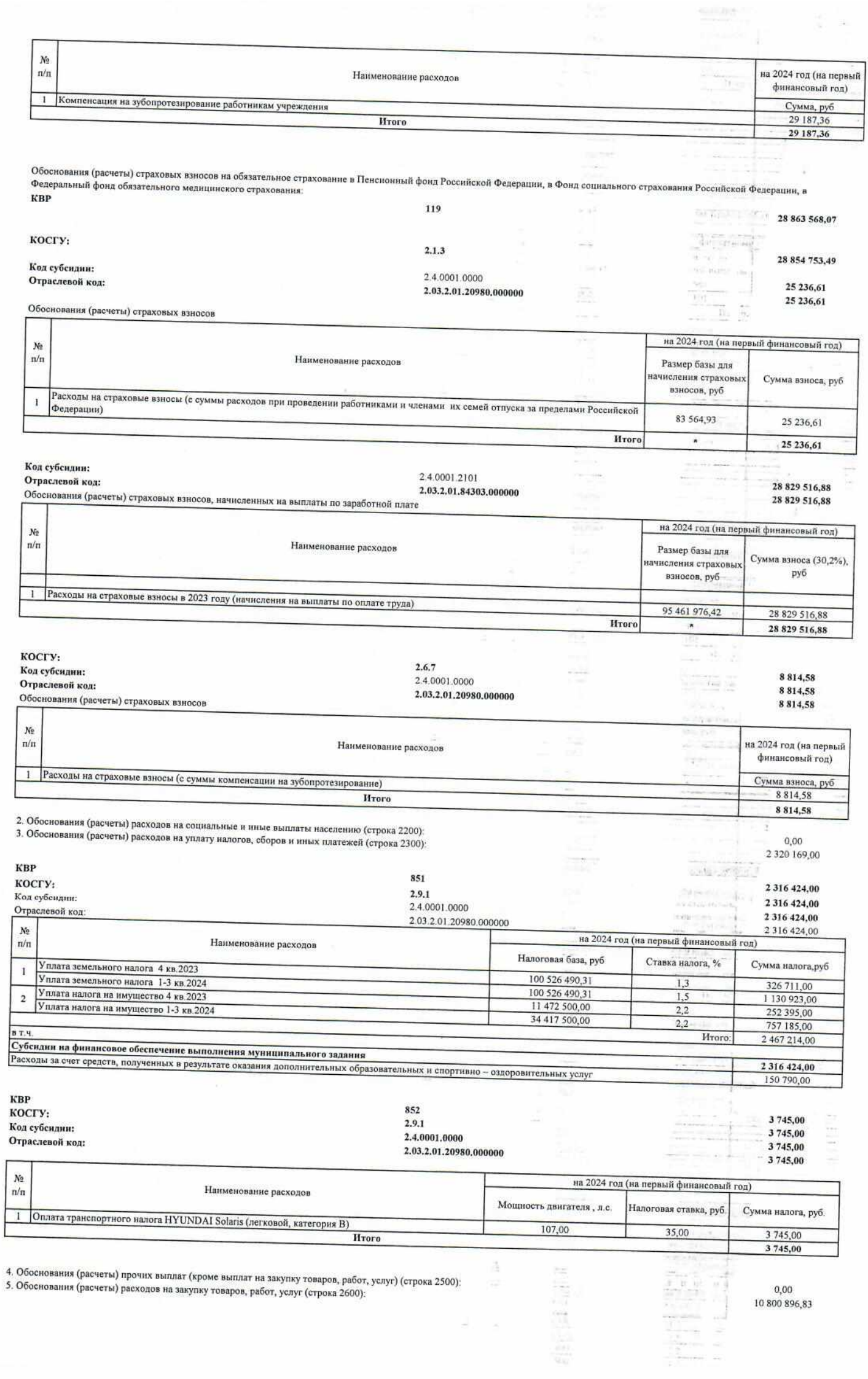

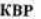

косгу: косту.<br>Код субендии:<br>Отраслевой код:

2.4.0001.0000

 $\frac{\partial \mathcal{L}_\alpha}{\partial \mathcal{L}_\alpha} \sigma$ 

 $\begin{tabular}{|c|c|} \hline $160$ & $160$ \\ \hline $160$ & $160$ \\ \hline $160$ & $160$ \\ \hline \end{tabular}$ 7450358,21

60 173,98<br>60 173.98

 $\frac{1}{2}$  ,  $\frac{1}{2}$  ,  $\frac{1}{2}$  ,  $\frac{1}{2}$  ,  $\frac{1}{2}$  ,  $\frac{1}{2}$  ,  $\frac{1}{2}$  ,  $\frac{1}{2}$  ,  $\frac{1}{2}$  ,  $\frac{1}{2}$  ,  $\frac{1}{2}$  ,  $\frac{1}{2}$  ,  $\frac{1}{2}$  ,  $\frac{1}{2}$ 

 $\rightarrow$ 

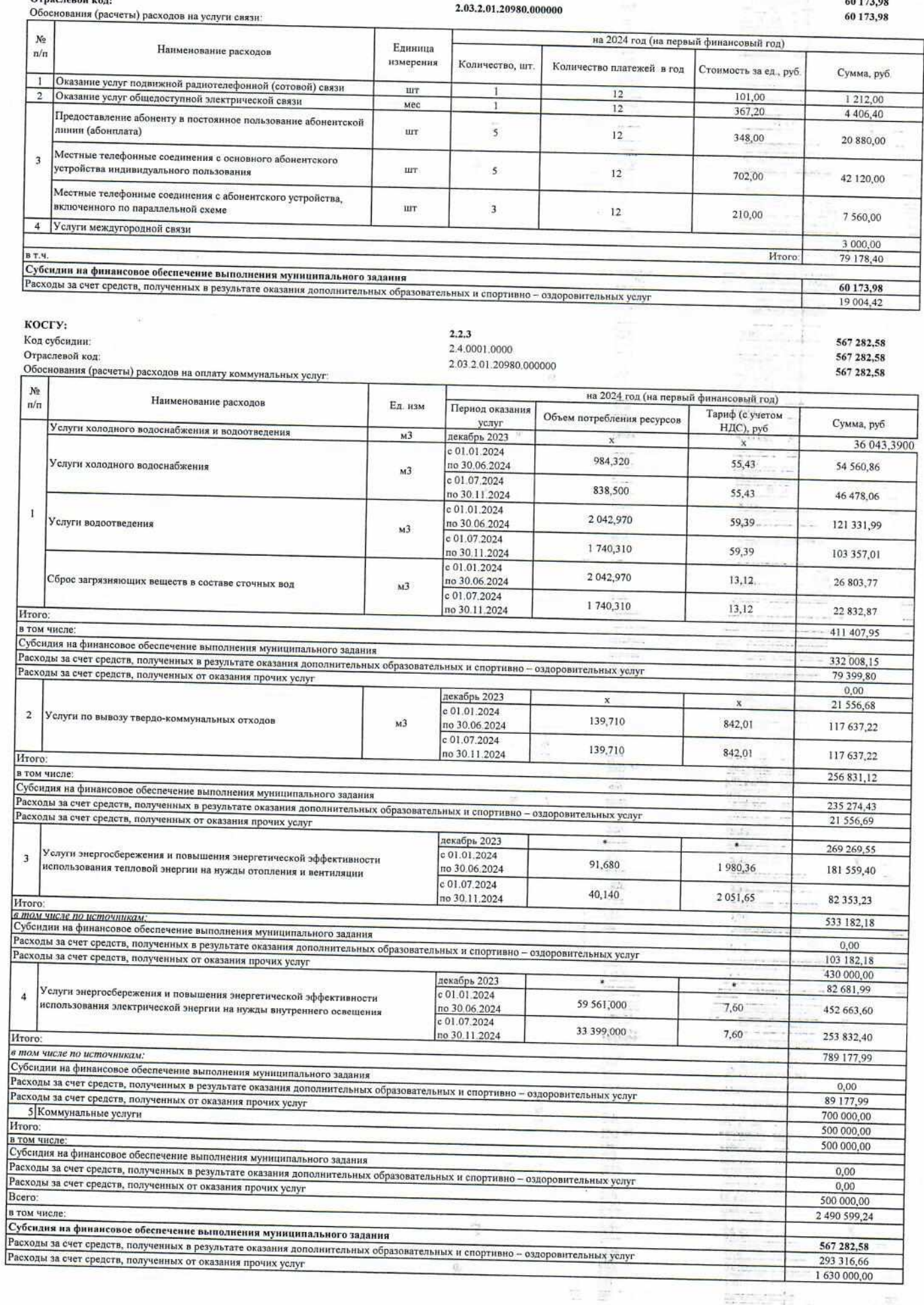

 $\mathcal{L}_{\text{max}}$ 

 $\begin{tabular}{|c|c|c|c|} \hline \multicolumn{3}{|c|}{\multicolumn{3}{c|}{\multicolumn{3}{c|}{\multicolumn{3}{c|}{\multicolumn{3}{c|}{\multicolumn{3}{c|}{\multicolumn{3}{c|}{\multicolumn{3}{c|}{\multicolumn{3}{c|}{\multicolumn{3}{c|}{\multicolumn{3}{c|}{\multicolumn{3}{c|}{\multicolumn{3}{c|}{\multicolumn{3}{c|}{\multicolumn{3}{c|}{\multicolumn{3}{c|}{\multicolumn{3}{c|}{\multicolumn{3}{c|}{\multicolumn{3}{c|}{\multicolumn{3}{c|}{$ and an

aznovi:

**TEST** 

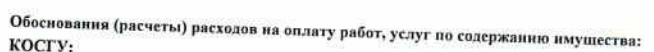

## Сооснования ()<br>КОСГУ:<br>Код субсидии:

Отраслевой код:

 $2.2.5$ 2.4.0001.0000 针片

÷.

 $0,00$ 

681,00

681,00

681,00

 $\begin{array}{c}\n\hline\n\text{B01,00} \\
\hline\n\end{array}$ 

g

z,

P

 $\frac{1}{2}$ 

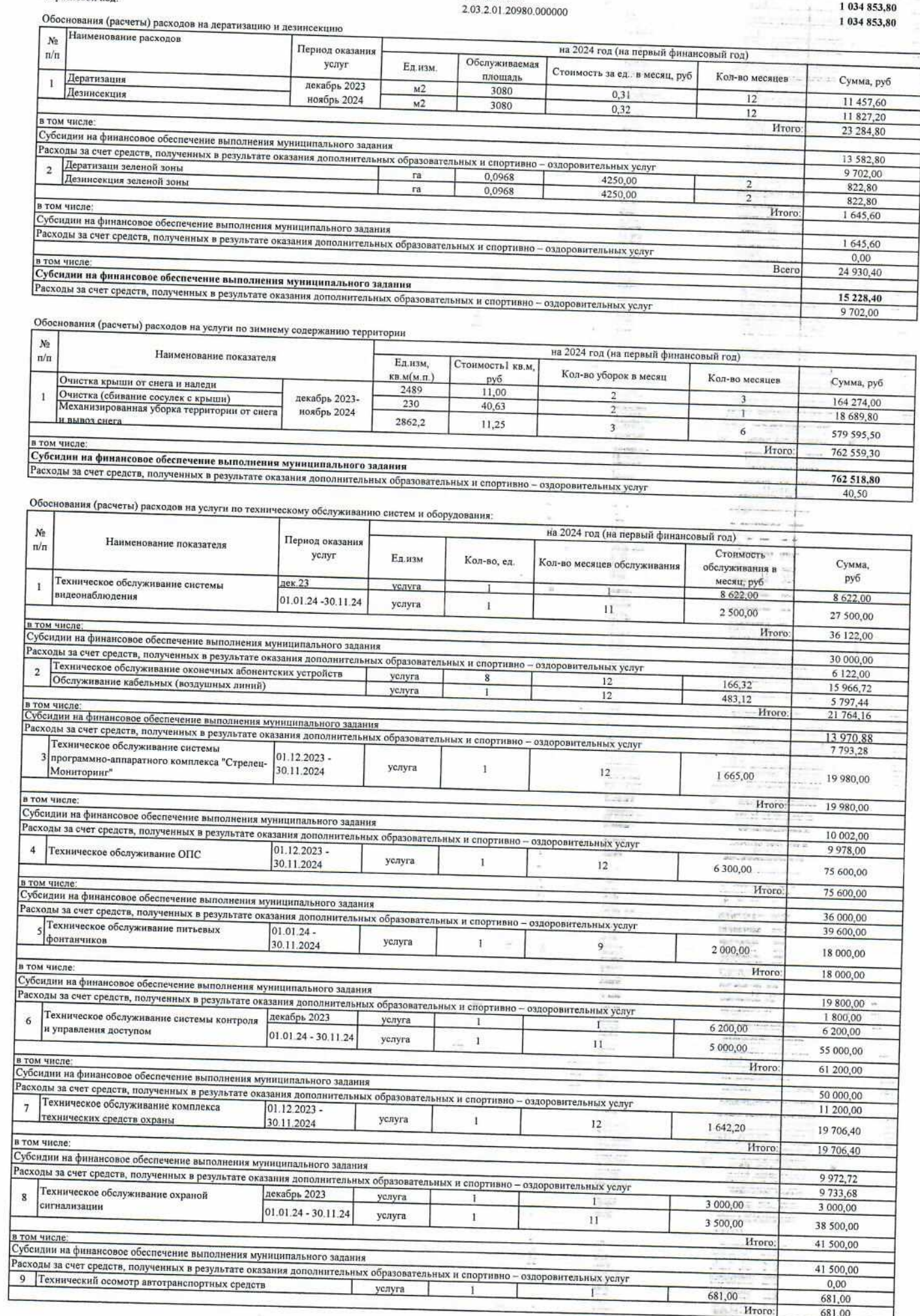

Т

услуга

T

 $\overline{1}$ 

à.

 $\Gamma$ 

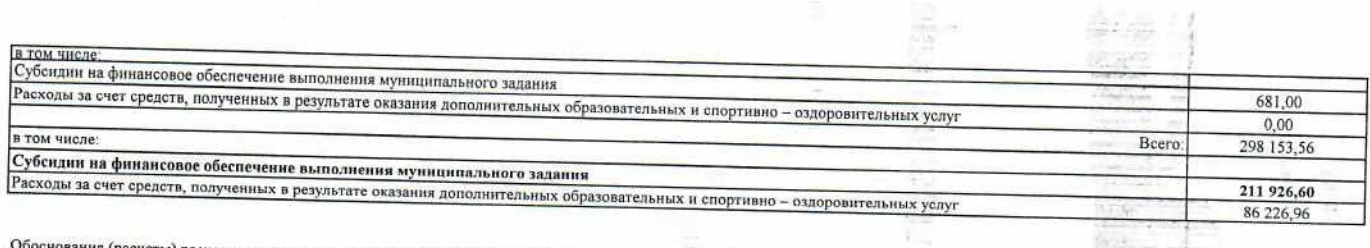

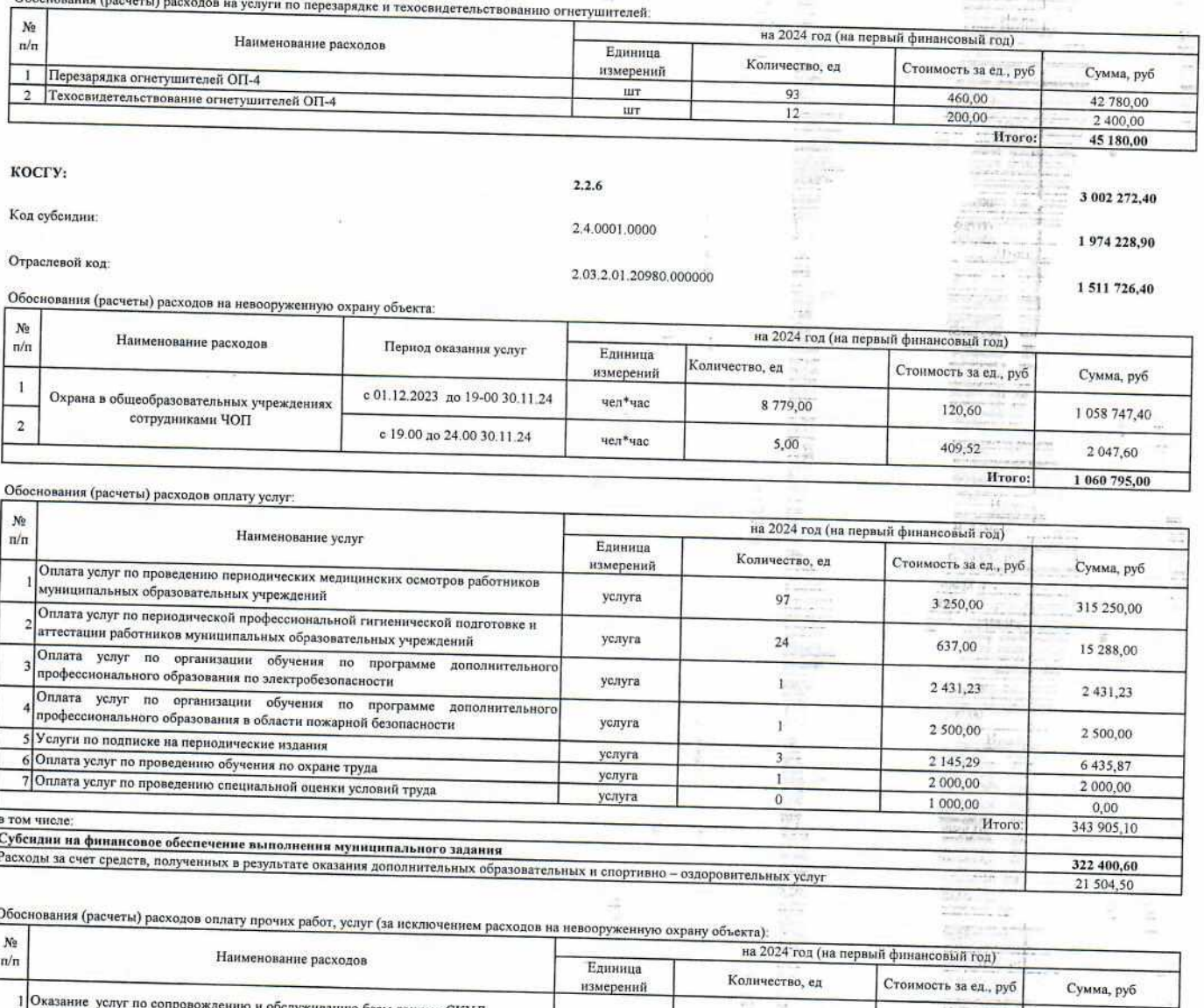

нию базы данных СКУД услуга  $\overline{9}$ 9 800,00 88 200,00 в том числе: HToro 88 200,00 Субсидии на финансовое обеспечение выполнения муниципального задания Расходы за счет средств, полученных в результате оказания дополнительных образовательных и спортивно - оздоровительных услуг  $0,00$ 2 Кнопка экстренного вызова наряда полиции 88 200,00 час 8784 12,45 109 360,80 **BT.V.** Mroro: 109 360,80 а .....<br>Субсидии на финансовое обеспечение выполнения муниципального задания Расходы за счет средств, полученных в результате оказания дополнительных образовательных и спортивно - оздоровительных услуг 109 360.80 3 Предрейсовый и послерейсовый осмотр водителей 0.00 X. услуг  $213 -$ 90,00 19 170,00  $B T.4$ в .....<br>Субсидии на финансовое обеспечение выполнения муниципального задания - Расходы за счет средств, полученных в результате оказания дополнительных образовательных и спортивно – оздоровительных услуг 19 170,00 0.00 **B T.4** Bcero 216 730,80 -<br>Субсидии на финансовое обеспечение выполнения муниципального задания Расходы за счет средств, полученных в результате оказания дополнительных образовательных и спортивно - оздоровительных услуг 128 530,80 88 200,00 5. 家具 5F Отраслевой код: 2.03.4.01.20980.000000

Обоснования (расчеты) расходов оплату услуг начальника лагеря ht. 30 473,50 in cutting and  $N_2$ на 2024 год (на первый финансовый год)  $\pi/\pi$ Наименование расходов Елинина Количество, ед Стоимость за ед., руб 1 Услуги начальника лагеря (корпус 1) измерений Сумма, руб 2 Начисления на вознаграждение за оказанные услуги (27,1%) услуга  $72$  $333$ 23 976,00 6497,50 Hroro: 30 473,50

造

A

栏

 $\frac{1}{2} \left( \frac{1}{2} \right) \left( \frac{1}{2} \right) \left( \frac{1}{2} \right)$ 

 $\frac{1}{\sigma}$  ,  $\frac{1}{\sigma}$ 

 $\vec{e}$ 

 $O<sub>TP20</sub>$ gano $<sup>8</sup>$  uses 3.03.4.04.0000</sup>

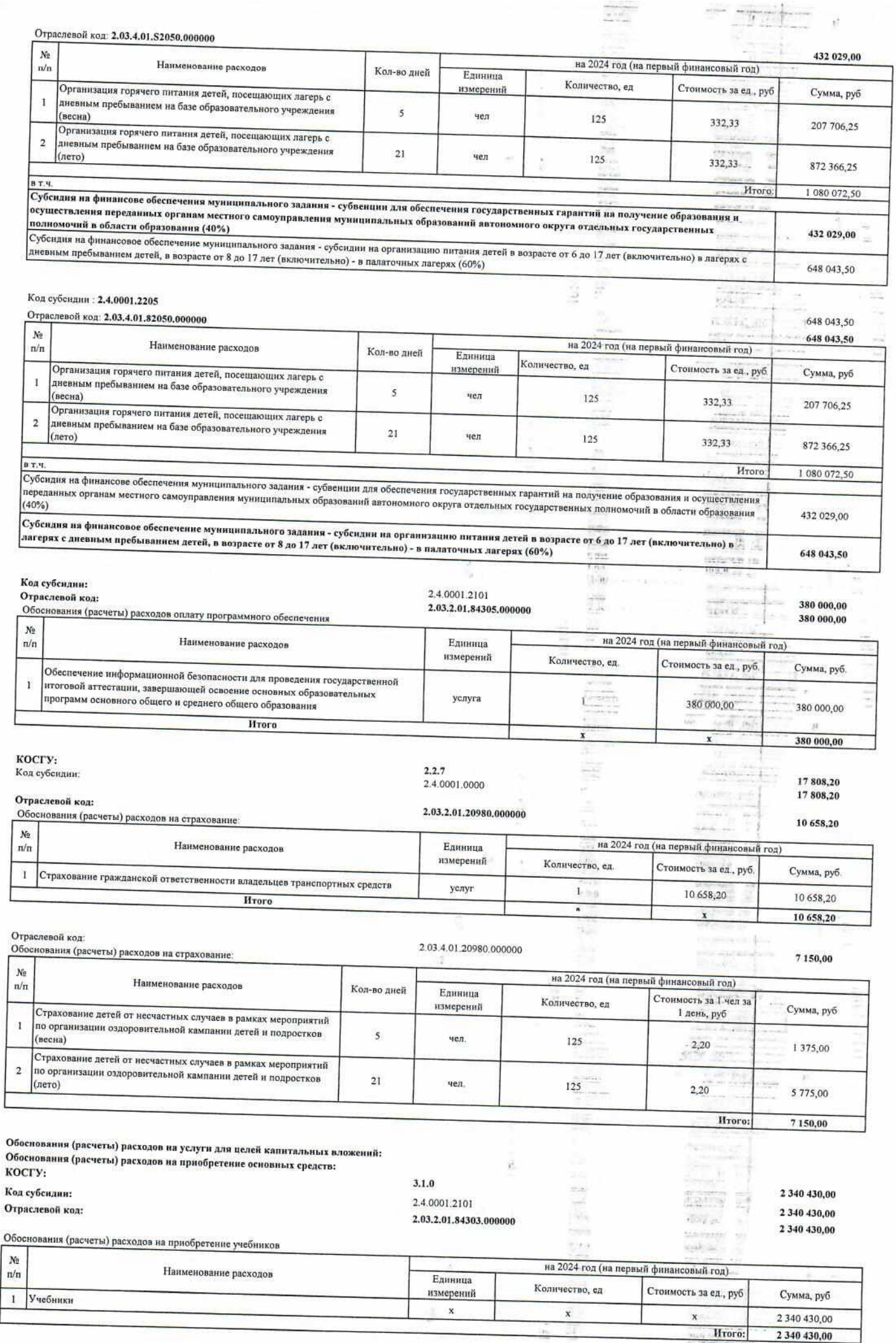

ħ.

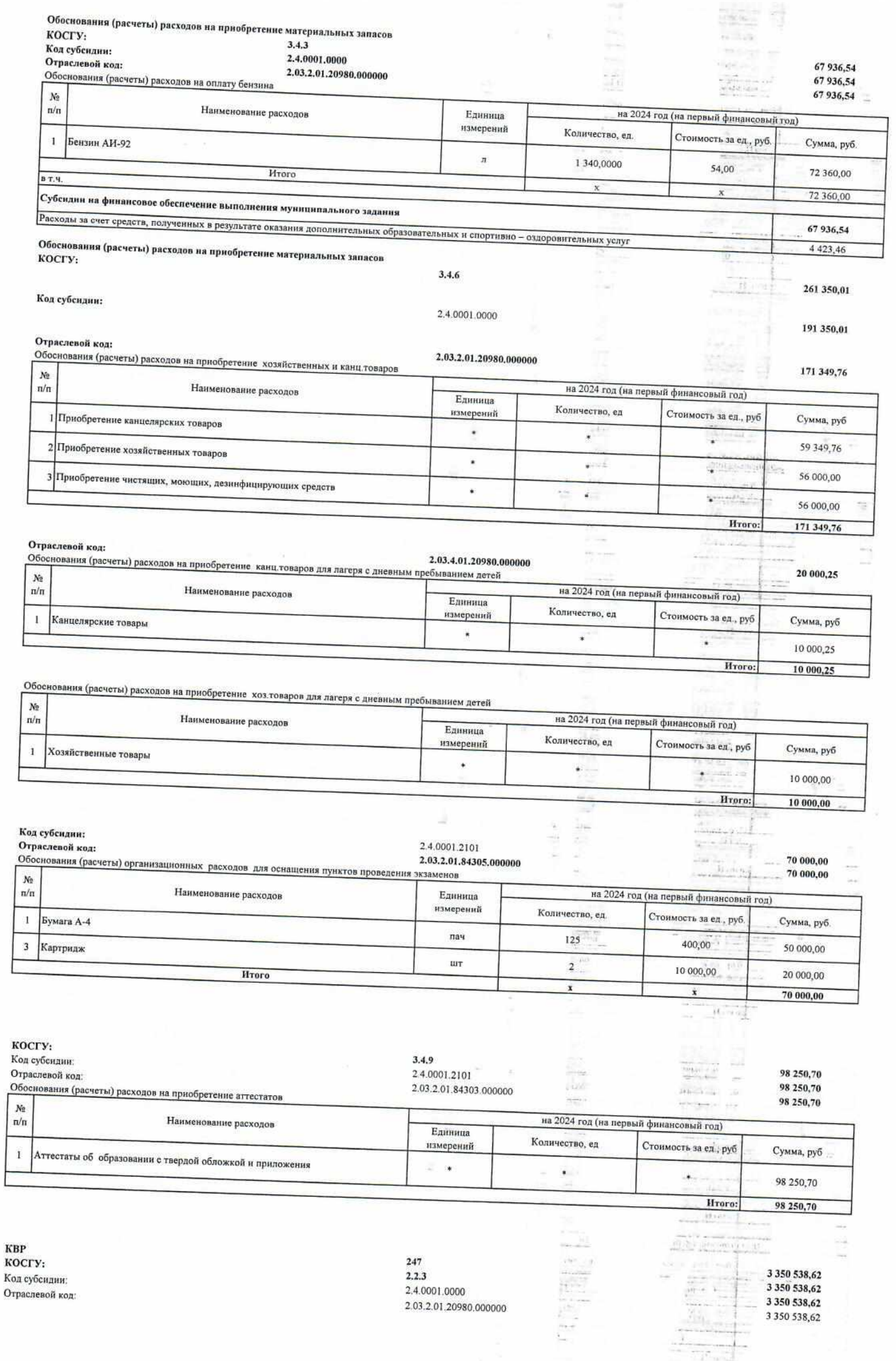

È

Обоснования (расчеты) расходов на оплату коммунальных услуг:

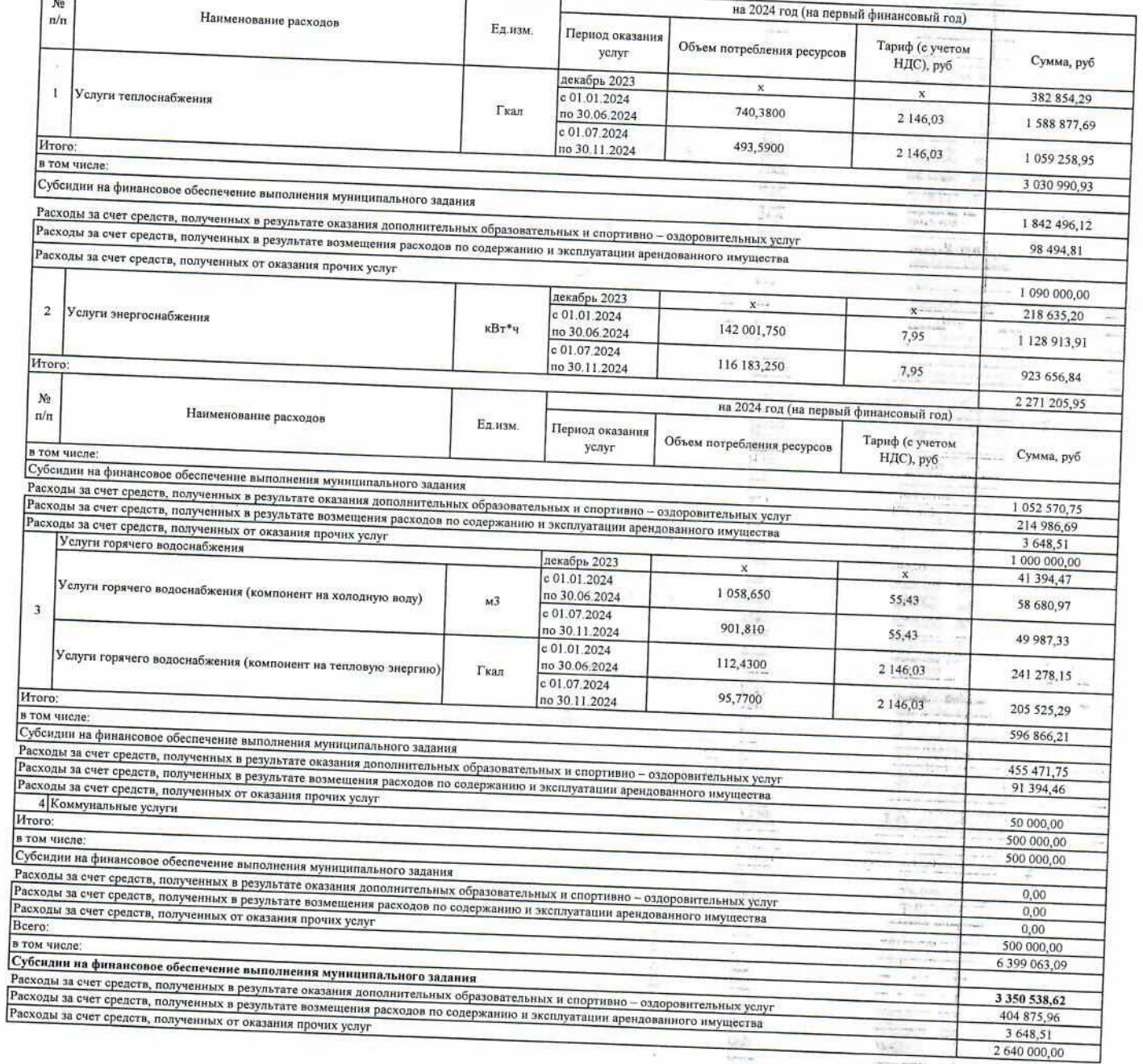

Директор МБОУ гимназия № 2

Ведущий экономист ОЭС МКУ "УУиООУ"

Согласовано: Начальник ОЭС МКУ "УУиООУ"

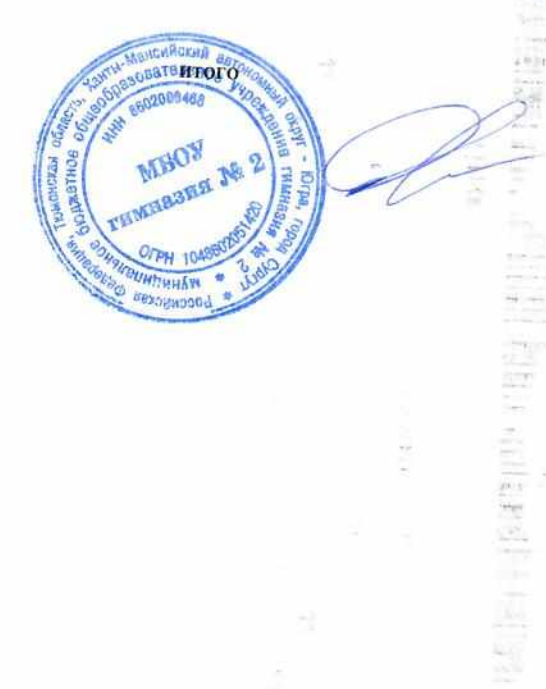

R t

138 925 233,13

 $\label{eq:1} \mathcal{C}(\mathcal{C}) = \mathcal{C}(\mathcal{C}) \times \mathcal{C}(\mathcal{C})$  $\frac{1}{2}$ 

**Nonrado** 

 $\frac{1}{2} \frac{1}{2} \frac{1}{2} \frac{1}{2} \frac{1}{2}$ 

 $\frac{1}{\partial \omega} \frac{1}{\partial \omega} = \frac{1}{\omega}$ 

in 1911

÷m

ş

И.В. Лемешева

Н.А. Богодерова

А.М. Глазкова

ini.

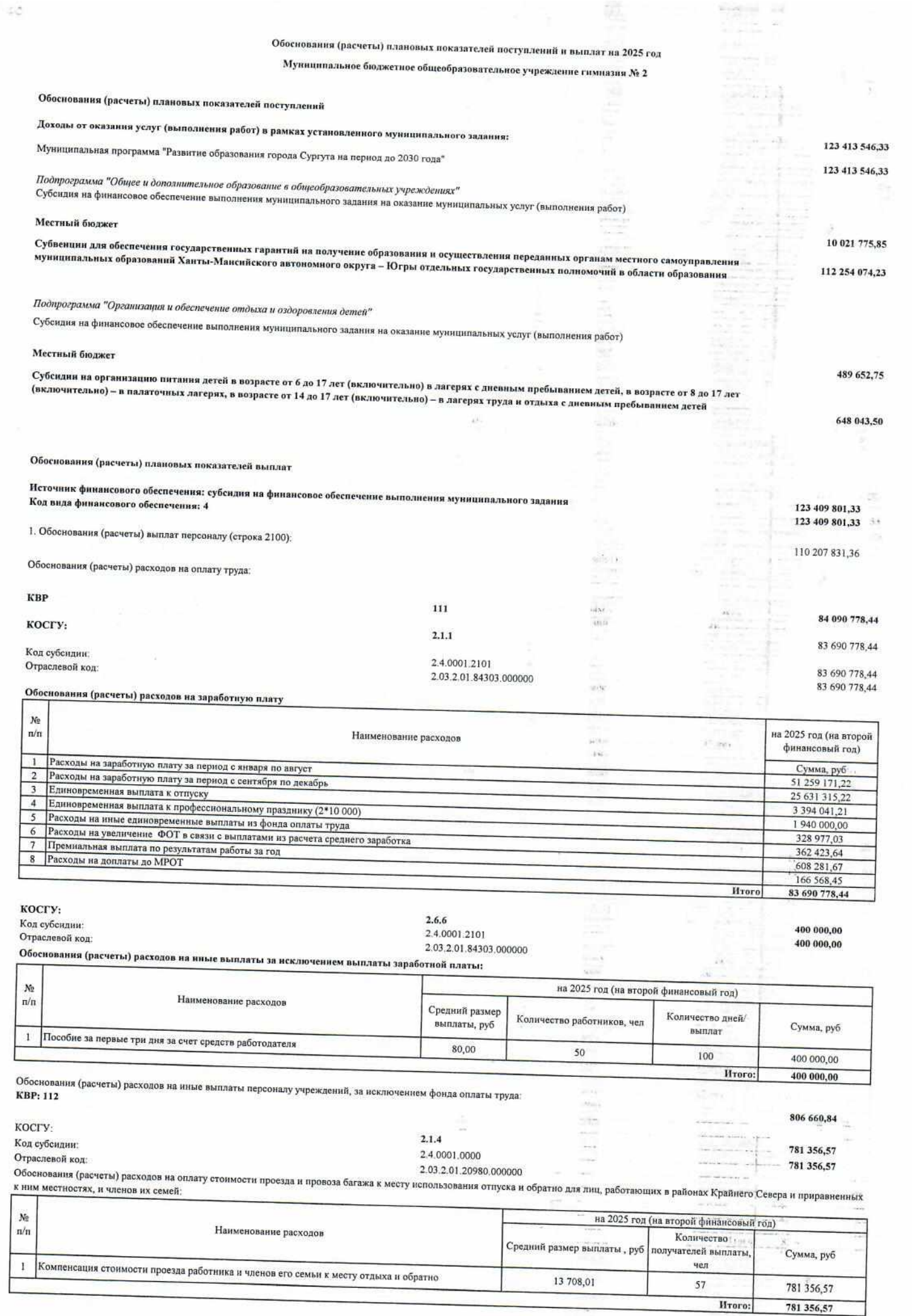

 $\mathbb{Z}^{(4)} \qquad \qquad \mathbb{Z}^{\mathfrak{S}} \qquad$ 

 $\frac{1}{2}$ 

 $\widetilde{h\otimes\phi}$  $\sigma$  is

 $\epsilon = \pi$ 

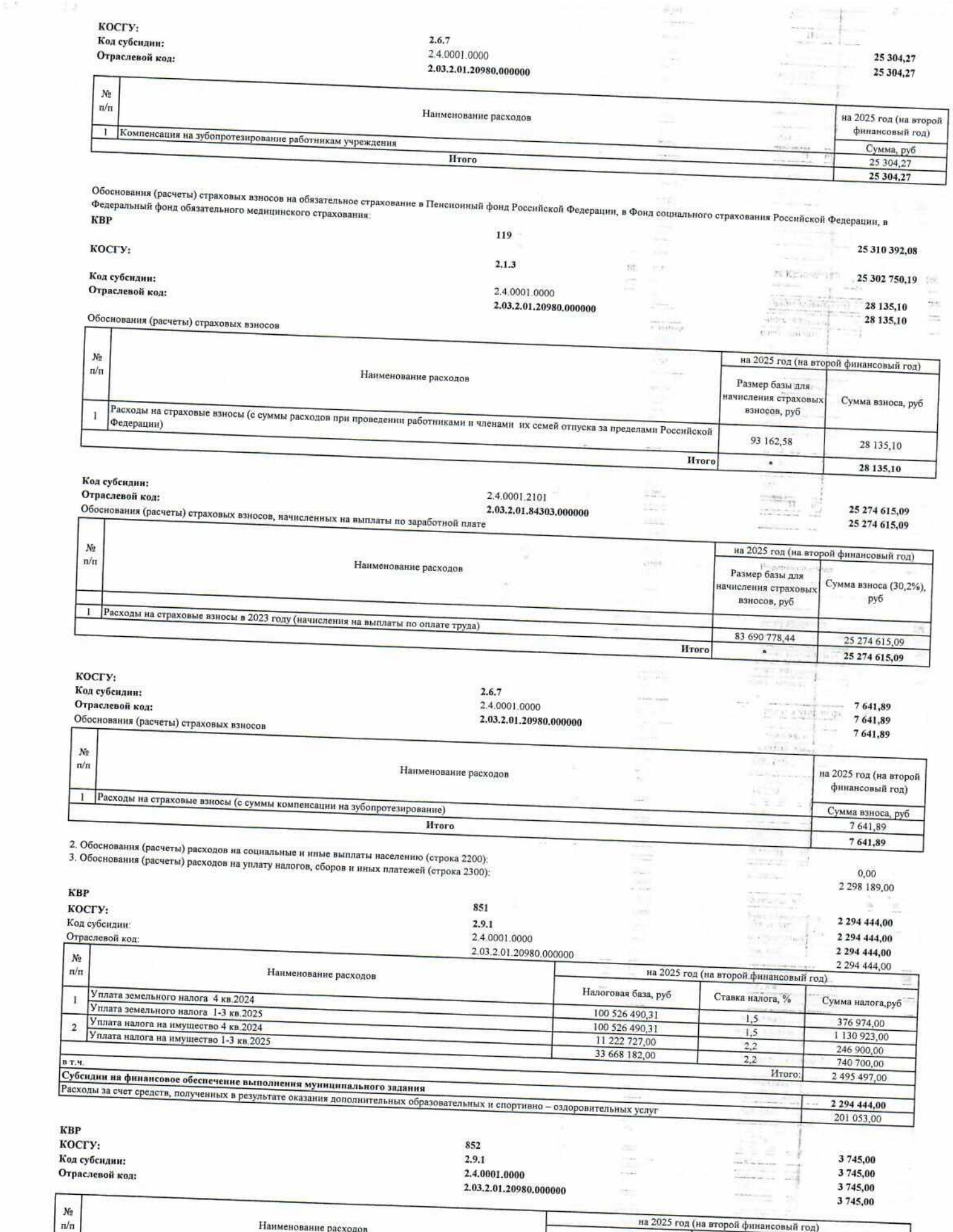

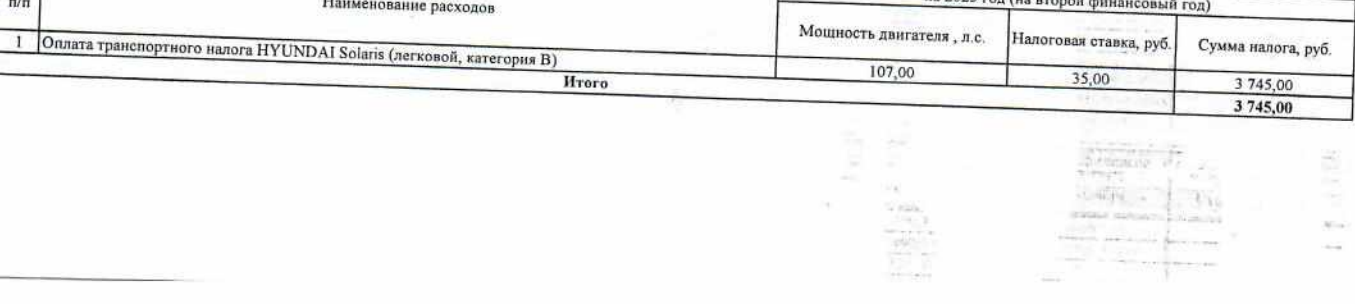

 $\begin{picture}(180,10) \put(0,0){\line(1,0){10}} \put(0,0){\line(1,0){10}} \put(0,0){\line(1,0){10}} \put(0,0){\line(1,0){10}} \put(0,0){\line(1,0){10}} \put(0,0){\line(1,0){10}} \put(0,0){\line(1,0){10}} \put(0,0){\line(1,0){10}} \put(0,0){\line(1,0){10}} \put(0,0){\line(1,0){10}} \put(0,0){\line(1,0){10}} \put(0,0){\line(1,0){10}} \put(0$ 

z,

 $\frac{1}{2}$  and  $\frac{1}{2}$ 

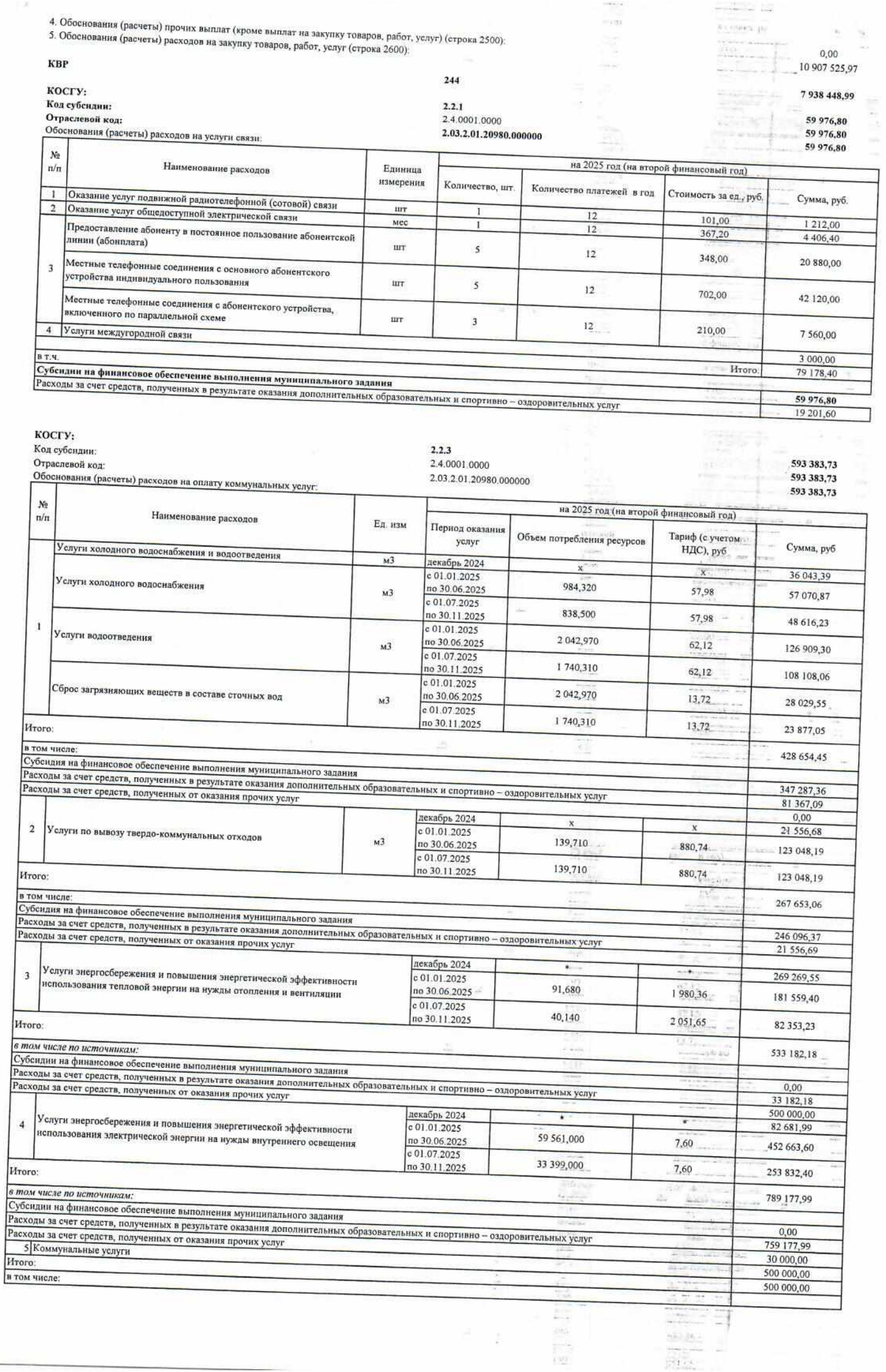

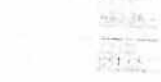

 $\mathbf{r}$ 

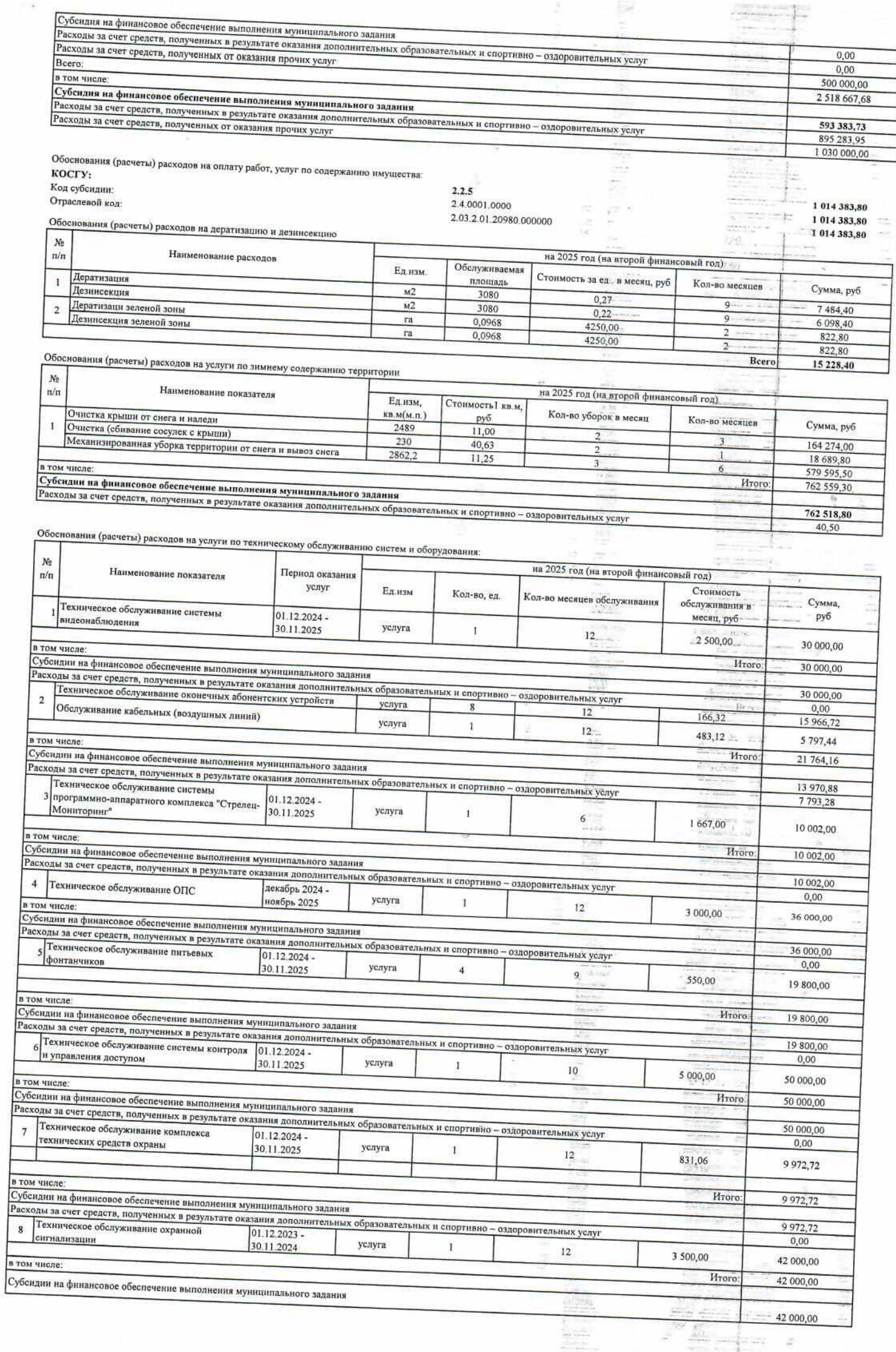

ESP.

 $\omega$  .

Tarihin

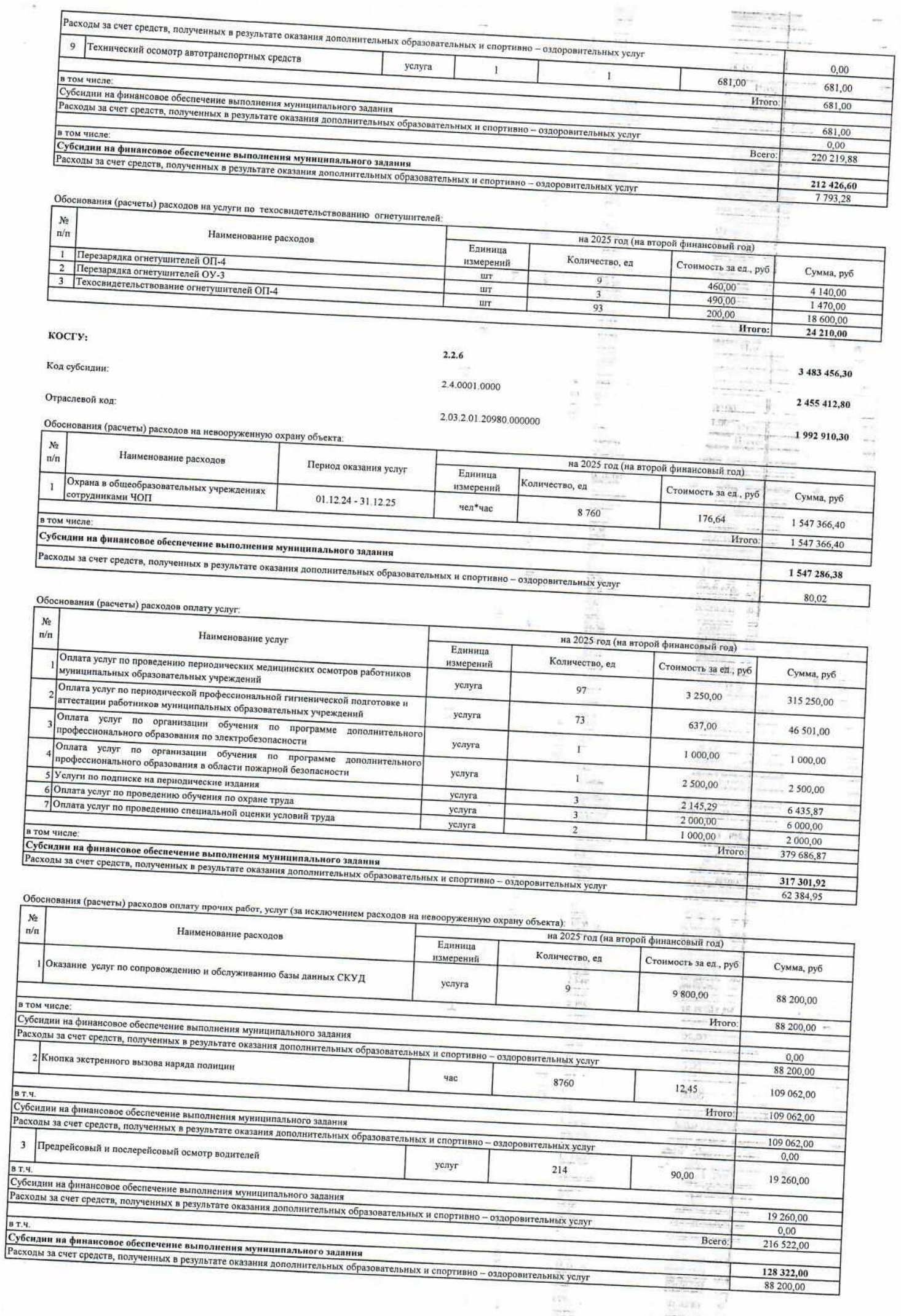

 $\mathbb{R}^n$  . It is a  $\mathbb{R}^n$ 

 $\frac{1}{\alpha}$ 

**HRTS** 

 $\begin{array}{l} \displaystyle \frac{\cos \theta}{\sin \theta} = \frac{\cos \theta}{\sin \theta} = \frac{\cos \theta}{\sin \theta} \\ \displaystyle \frac{\cos \theta}{\sin \theta} = \frac{\cos \theta}{\sin \theta} = \frac{\cos \theta}{\sin \theta} \end{array}$ 

Отраслевой код: 2.03.4.01.20980.000000

ŀ

 $N<sub>2</sub>$ 

 $\mathbf{2}$ 

Обоснования (расчеты) расходов оплату услуг начальника лагеря

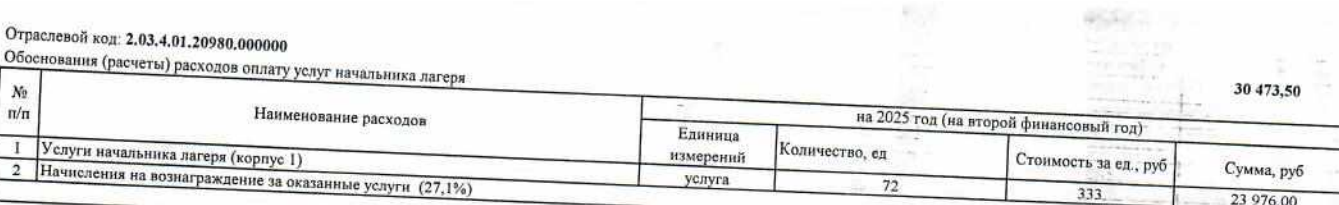

板

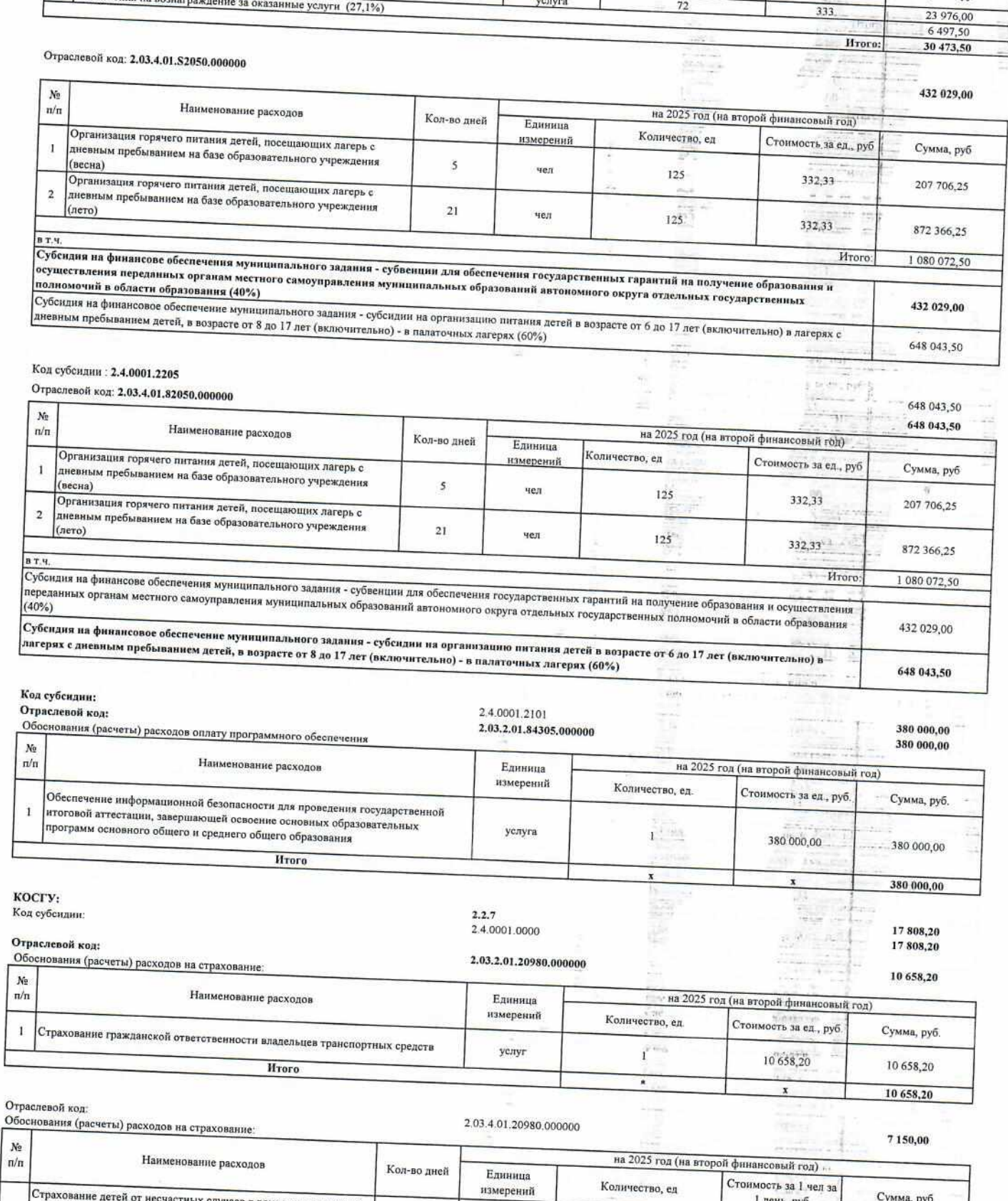

| Страхование детей от несчастных случаев в рамках мероприятий<br>| по организации оздоровительной кампании детей и подростков<br>| (весна) њ, руб ı, pyc  $\sqrt{s}$ (весна) чел.  $125$  $2,20$ 1375,00 Страхование детей от несчастных случаев в рамках мероприятий стралование детей от неслоегимы еду лась в рамкал мероприяти.<br>По организации оздоровительной кампании детей и подростков  $\mathbf{21}$  $(nero)$ чел.  $125$  $2,20$ 5 775,00 HToro: 7150,00

12、2000年1月

**WAT** 

Обоснования (расчеты) расходов на услуги для целей капитальных вложений: Обоснования (расчеты) расходов на приобретение основных средств:

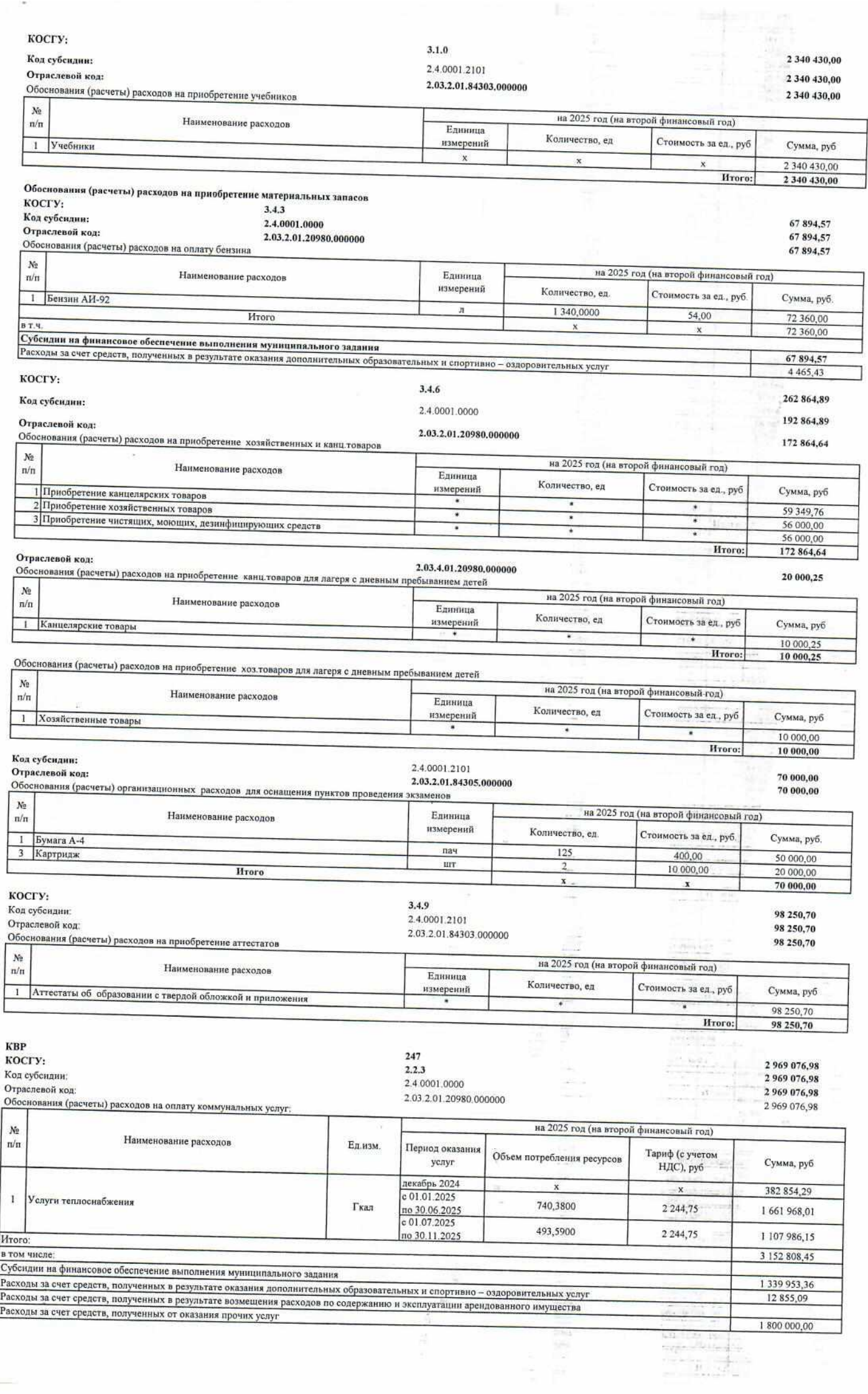

 $\sim$ 

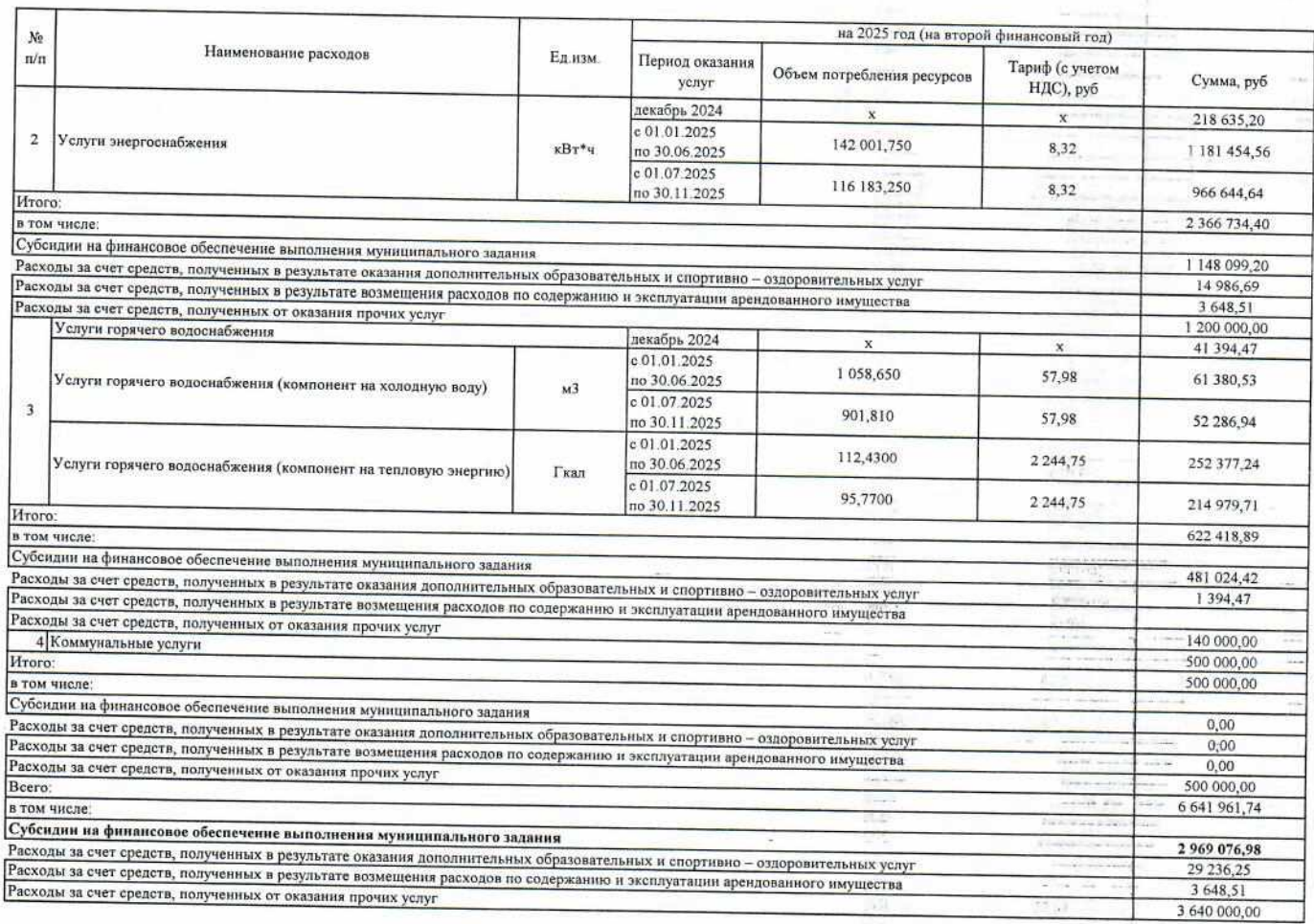

Директор МБОУ гимназия № 2

Ē

Ведущий экономист ОЭС МКУ "УУнООУ"

Согласовано: Начальник ОЭС МКУ "УУнООУ"

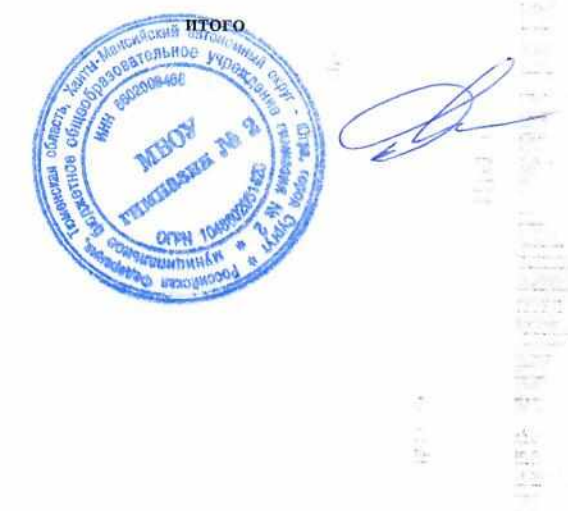

ò,

ട്ട

 $\hat{\epsilon}_1^{\dagger} \hat{\mathbf{b}}$ 

ú.

**FRIDE** 

÷.

123 413 546,33 ż

 $\sqrt{s}$   $\approx$  $rac{1}{2}$ nte ys

maile

 $\sim 2.25\,m_{\odot}$  $\frac{1}{2(1-\alpha)}$ 

miner.

ner#inar

 $-122$ Á

anis.

 $\rightarrow$ 

ť

k

 $\sim 1$ ÷. 미

Ě

÷ s.

**Second** 

 $-1$ 

 $1 - 1$ 

55

TS.

## montage today И.В. Лемешева

Н.А. Богодерова

А.М. Глазкова

 $\mathcal{H}(\overline{\mathbb{R}})$ 

 $\overline{\mathbf{c}(\mathbf{r})}$ 

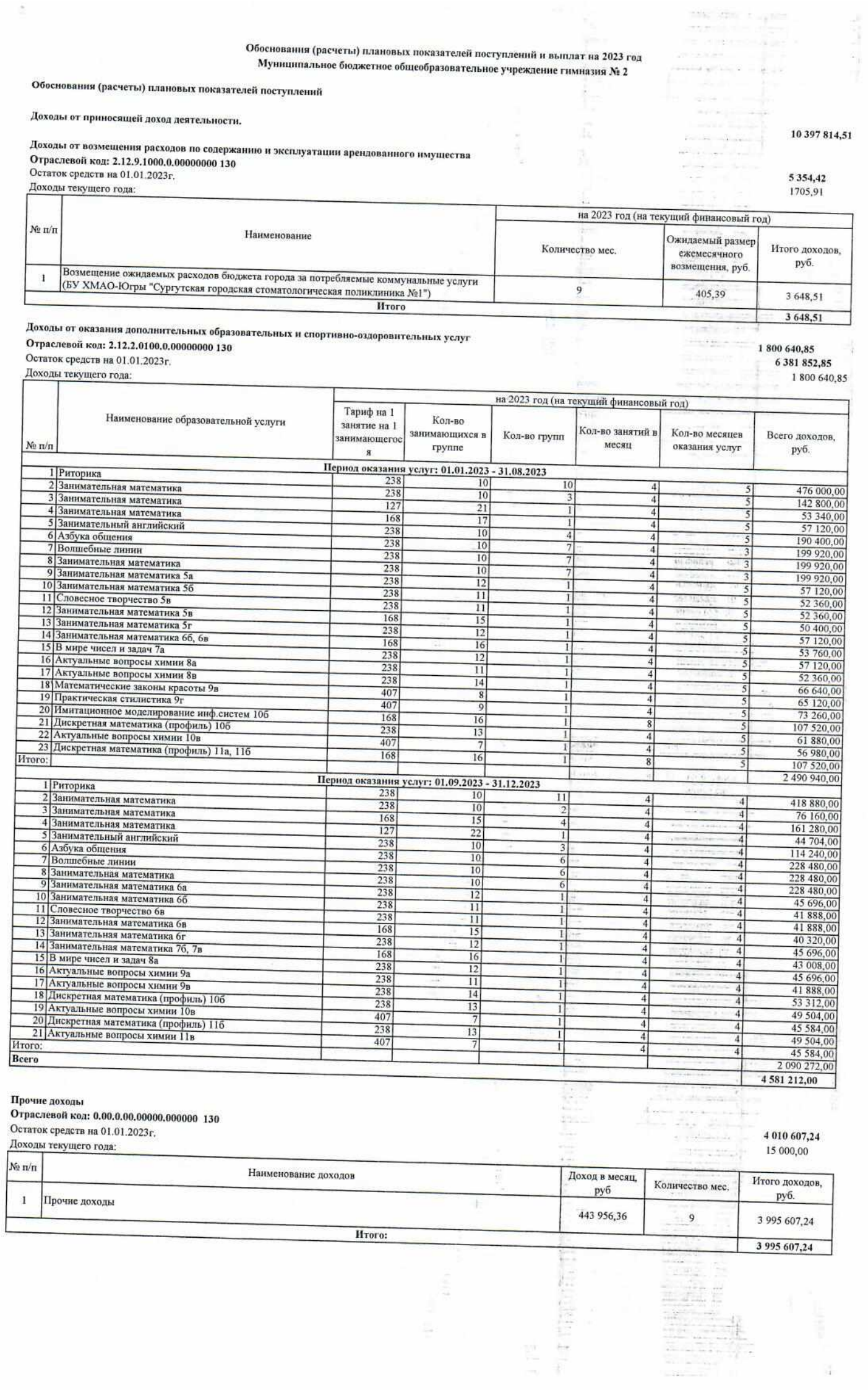

 $\sim$   $\sim$ 

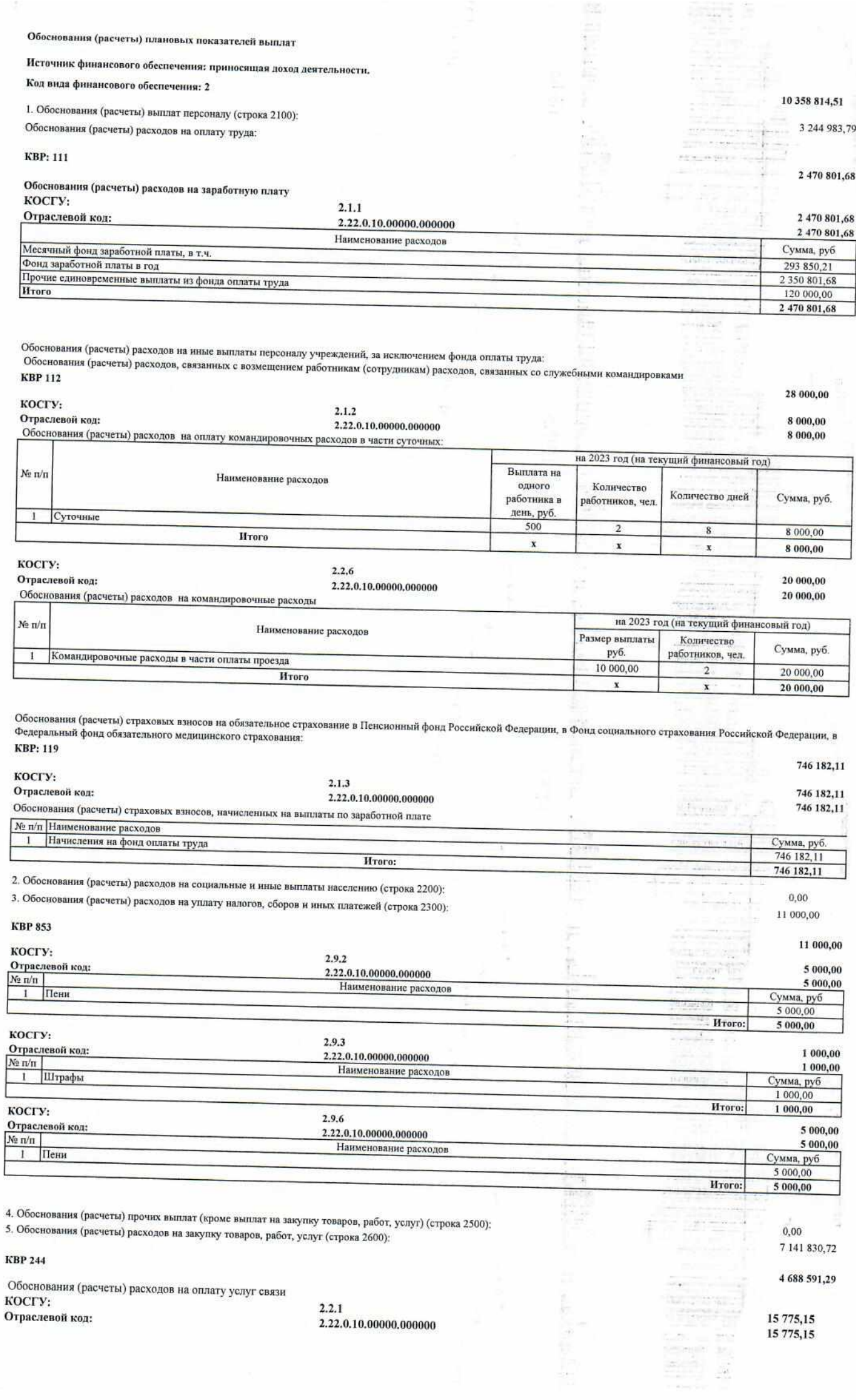

그는 어떻게 되었다.

×

Обоснования (расчеты) расходов на оплату услуг связи:

 $\bar{\chi}$ 

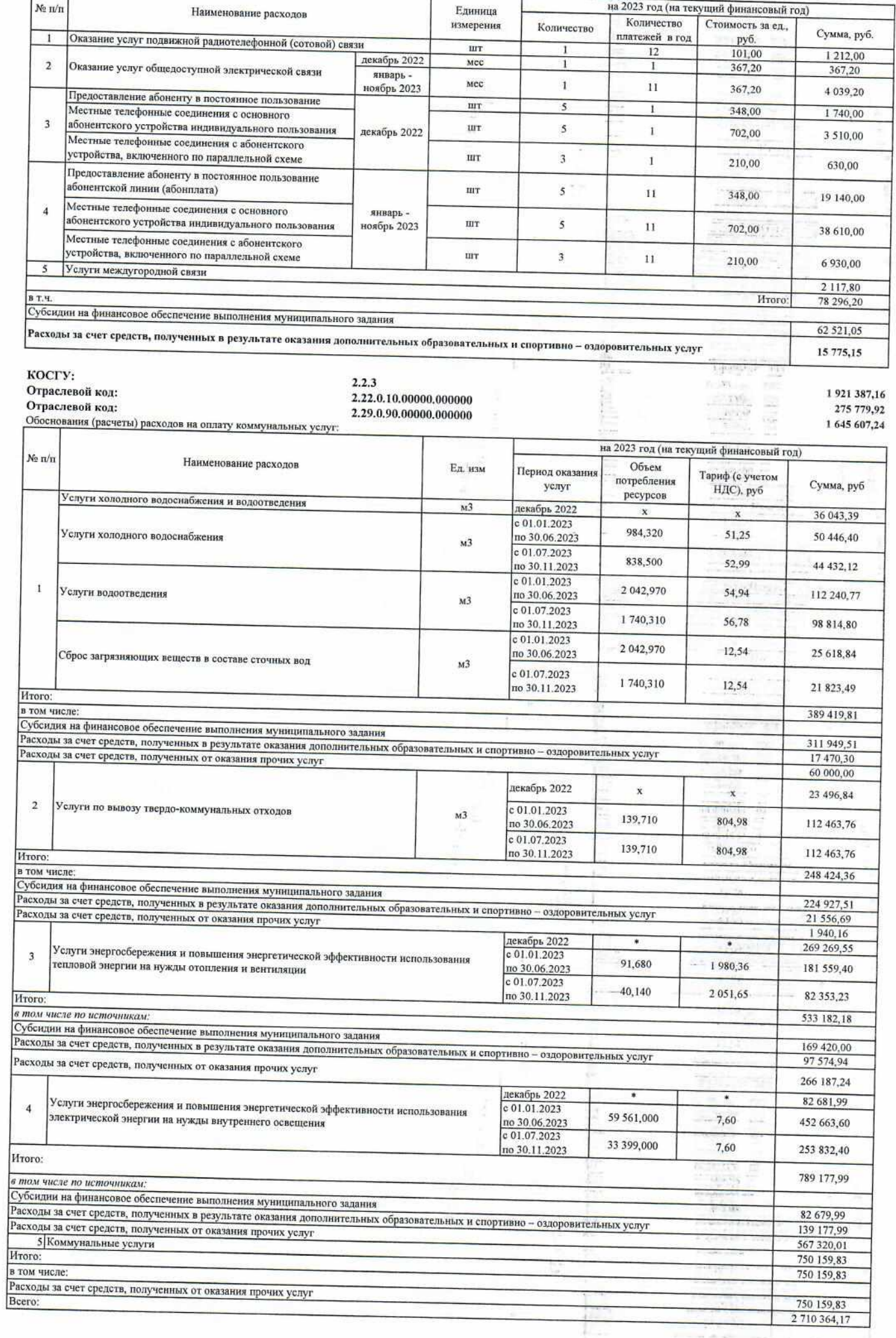

 $\label{eq:4} \begin{array}{ll} \displaystyle \alpha_{\rm{max}}^{\rm{max}} = \frac{1}{\sqrt{2}} \left( \begin{array}{cc} 0 & 0 \\ 0 & 0 \end{array} \right) \, , \qquad \alpha_{\rm{max}}^{\rm{max}} = \frac{1}{\sqrt{2}} \left( \begin{array}{cc} 0 & 0 \\ 0 & 0 \end{array} \right) \, . \end{array}$ 

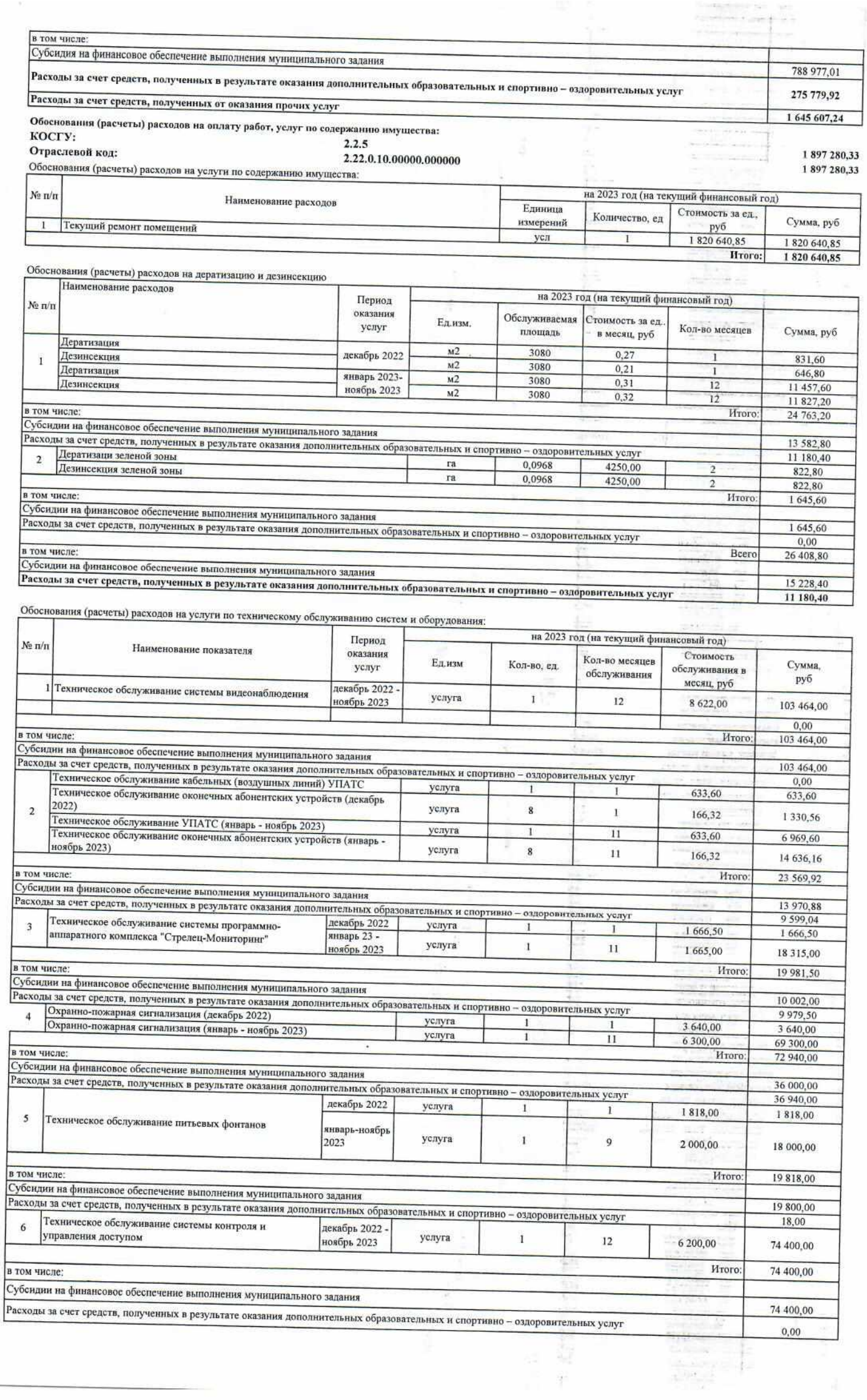

 $-97$ 

 $\lambda$ 

 $\widetilde{T}$ 

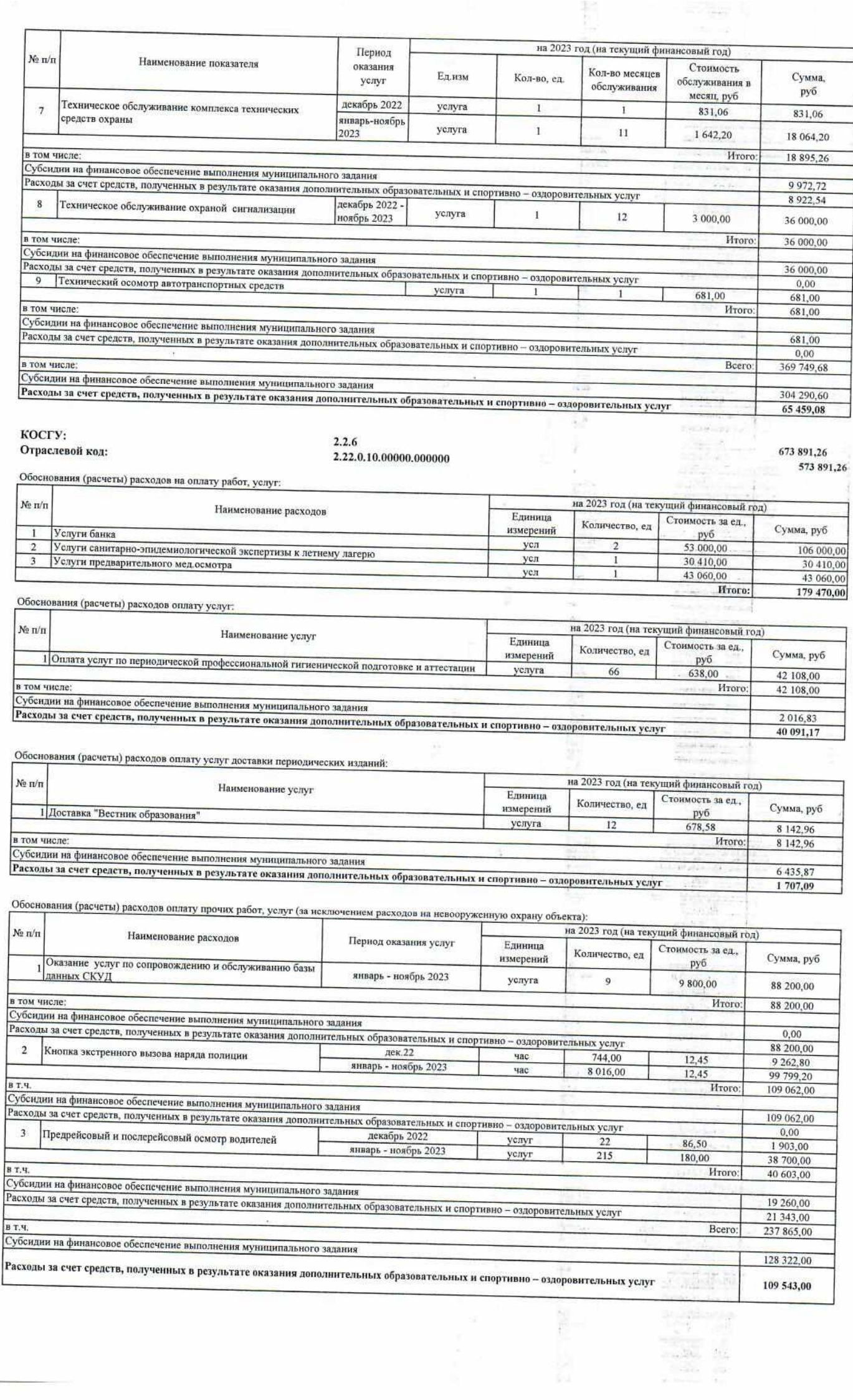

 $\mathcal{G}_{\mathcal{A}}$ 

t

Обоснования (расчеты) расходов на приобретение программного обеспечения на 2023 год (на текущий финансовый год) No  $\pi/\pi$ Наименование расходов Единица Стоимость за ед., Количество, ед измерения Сумма, руб Антивирус Касперский руб  $\overline{1}$  $K-T$ 203 ФИС ФРДО 360.00 73 080,00  $\overline{2}$  $K-T$  $\overline{1}$ 170 000,00 170 000,00 **H**roro 243 080,00 Отраслевой код: 2.29.0.90.00000.000000 Обоснования (расчеты) расходов на оплату работ, услуг: 100 000,00 на 2023 год (на текущий финансовый год)  $N_2$   $n/n$ Наименование расходов Единица Стоимость за ед. Количество, ед Сумма, руб измерений руб  $\overline{1}$ Услуги банка усл  $\overline{2}$ 50 000,00 100 000,00 Hroro: 100 000,00 Обоснования (расчеты) расходов на приобретение основных средств: косту:  $3.1.0$ Отраслевой код: 40 000,00 2.22.0.10.00000.000000 40 000,00 на 2023 год (на текущий финансовый год) No  $n/n$ Наименование расходов Единица Стоимость за ед. Количество, ед Сумма, руб измерений 1 Шкаф руб **IIIT** 40.000.00 40 000,00 Hroro: 40 000,00 Обоснования (расчеты) расходов на приобретение материальных запасов KOCTY:  $3,4,3$ Отраслевой код: 10 257,39 2.22.0.10.00000.000000 Обоснования (расчеты) расходов на оплату расходных материалов 10 257.39 на 2023 год (на текущий финансовый год) No n/n Наименование расходов Enumma Стоимость за ед., .<br>Количество, ед. измерений Сумма, руб. Масло для двигателя автомобиля руб.  $\mathbf{r}$  $\overline{A}$ 1500 6 000,00 **H**roro ۷  $\mathbf{x}$  $6000.00$ Обоснования (расчеты) расходов на оплату бензина  $N_2$   $n/n$ на 2023 год (на текущий финансовый год) Елиница

Наименование расходов Стоимость за ед. измерений Количество, ед. Сумма, руб.  $\mathbf{1}$ Бензин АИ-92 руб. 1 340,0000 n 54,00 72 360,00 Итого BT.Y.  $\mathbf{x}$ 72 360,00  $\mathbf x$ Субсидии на финансовое обеспечение выполнения муниципального задания 68 102.61 Расходы за счет средств, полученных в результате оказания дополнительных образовательных и спортивно - оздоровительных услуг 4 257,39

косту:  $3.4.5$ 40 000,00  $-\frac{1}{2}$ Отраслевой кол: 2.22.0.10.00000.000000 Обоснования (расчеты) расходов на приобретение средств индивидуальной защиты 25 000,00 на 2023 год (на текущий финансовый год)  $N_2 n/n$ Наименование расходов Единица Стоимость за ед., Количество, ед Сумма, руб измерений руб  $\mathbf{1}$ Спецодсжа Костюм женский (куртка+брюки)  $K - T$ 10 2 500,00 25 000,00 Итого: 25 000.00 Отраслевой кол: 2.22.0.60.00000.000000 Обоснования (расчеты) расходов на приобретение средств индивидуальной защиты 15 000,00 на 2023 год (на текущий финансовый год)  $N_2 \eta/\eta$ Наименование расходов Единица Стоимость за ед., Количество, ед Сумма, руб измерений руб  $\mathbf{1}$ Спецодежа Костюм женский (куртка+брюки)  $K = T$  $\mathbf{1}$ 15 000,00 15 000,00

КОСГУ:

Отраслевой код: 2.22.0.10.00000.000000 Обоснования (расчеты) расходов на приобретение канцелярских товаров на 2023 год (на текущий финансовый год) No  $n/n$ Наименование расходов Единица Стоимость за ед. Количество, ед измерений Сумма, руб руб 1 Приобретение канцелярских товаров ٠ ¥ 7 10 000.00 2 Приобретение хозяйственных товаров  $^\star$ ¥  $\ddot{\phantom{1}}$ 30 000 00 3 Приобретение чистящих, моющих, дезинфицирующих средств ¥  $\overline{\phantom{a}}$ ¥ 50 000.00

> H<sub>TOro</sub>: 90 000,00

**H**roro:

 $3.4.6$ 

90 000,00 90 000,00

15 000,00

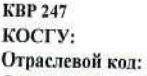

 $\label{eq:10} \rho_{\rm{eff}} = \rho_{\rm{c}} - \rho_{\rm{c}}$ 

s)

Отраслевой код: Отраслевой код:

#### $2.2.3$ 2.22.0.10.00000.000000 2.29.1.00.00000.000000 2.29.0.90.00000.000000

c

ii.

ă

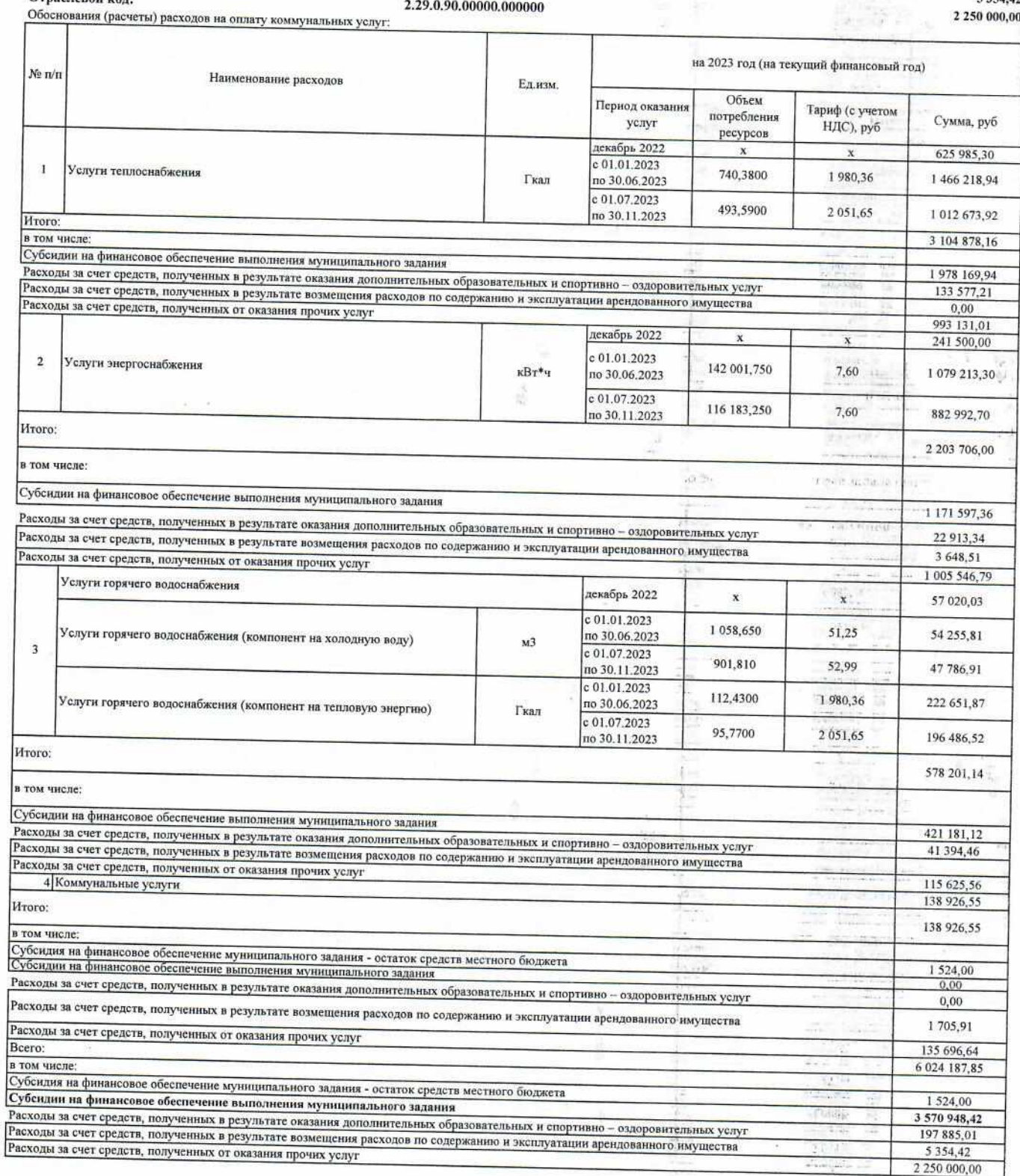

Директор МБОУ гимназия № 2

Ведущий экономист ОЭС МКУ "УУиООУ"

Согласовано:<br>Начальник ОЭС МКУ "УУиООУ"

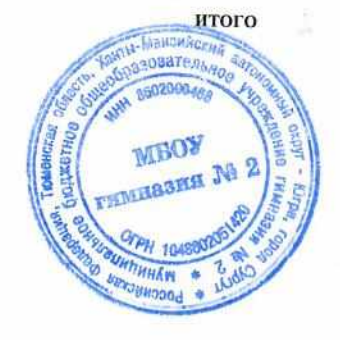

10 397 814,51 portes  $\sim$   $\sim$ **CLEVING** ie. И.В. Лемешева Н.А. Богодерова А.М. Глазкова e ŗ

#### Обоснования (расчеты) плановых показателей поступлений и выплат на 2024 год

Муниципальное бюджетное общеобразовательное учреждение гимназия № 2

Обоснования (расчеты) плановых показателей поступлений

Лоходы от приносящей лоход деятельности.

8 854 860 51

3 648,51

4 581 212.00

4581212.00

Доходы от возмещения расходов по содержанию и эксплуатации арендованного имущества Отпаслевой код: 2.12.9.1000.0.00000000 130 Остаток сведств на 01.01.2024г Лохолы текущего года:

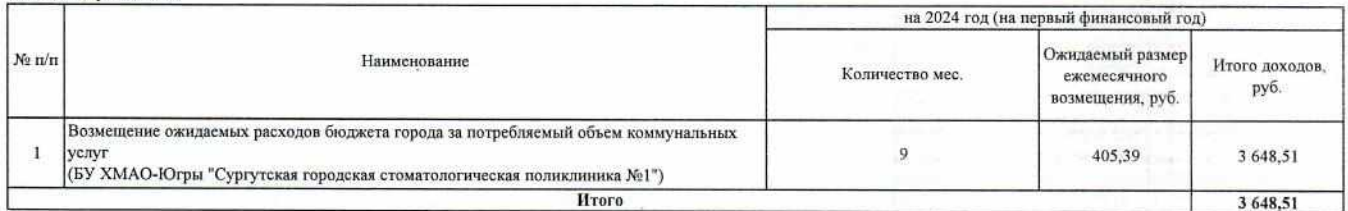

t.

**Collage** 

Доходы от оказания дополнительных образовательных и спортивно-оздоровительных услуг

Отраслевой код: 2.12.2.0100.0.00000000 130

Остаток средств на 01.01.2024г. Доходы текущего года:

на 2024 год (на первый финансовый год) Тариф на 1  $K$ on-no Наименование образовательной услуги занятие на 1 .<br>Кол-во занятий в Кол-во месяцев Всего доходов, занимающихся в Кол-во групп месяц .<br>занимающегос оказания услуг руб. rpyme  $\mathbf{R}$  $N_2$ n/n Период оказания услуг: 01.01.2024 - 31.08.2024 1 Риторика 238  $10$  $10$  $\overline{4}$  $\overline{\phantom{a}}$ 476 000,00 2 Занимательная математика 238  $10$ 142,800.00  $\overline{4}$  $\overline{\phantom{a}}$ 3 3 Занимательная математика 127  $21$  $\overline{1}$  $\overline{4}$  $\ddot{\phantom{1}}$ 53 340.00 4 Занимательная математика 168  $17$  $\overline{1}$  $\overline{4}$  $\overline{\phantom{a}}$ 57 120.00 5 Занимательный английский  $738$  $10$  $\overline{4}$  $\overline{a}$ 190 400,00  $\overline{\phantom{a}}$ 6 Азбука общения 238  $10$ 7  $\overline{4}$ 199 920,00 7 Волшебные линин 238  $\overline{10}$  $\overline{7}$  $\overline{4}$ 199 920.00 8 Занимательная математика  $\overline{7}$ 238  $10$  $\overline{4}$  $\overline{3}$ 199 920 00 9 Занимательная математика 5а 238  $12$  $\overline{1}$  $\overline{4}$  $\overline{\phantom{a}}$ 57 120,00 10 Занимательная математика 56 238  $11$  $\overline{1}$  $\overline{4}$  $\overline{\mathbf{s}}$ 52 360.00 11 Словесное творчество 5в 238  $11$  $\overline{1}$  $\mathbf{A}$  $\overline{5}$ \$2,360.00 12 Занимательная математика 5в 168  $15$  $\overline{1}$ ΞÄ  $\overline{\phantom{a}}$ 50 400 00 13 Занимательная математика 5г 238  $12$  $\overline{1}$  $\overline{4}$  $\overline{\phantom{a}}$ 57 120,00 14 Занимательная математика 6б, бв 168  $\overline{16}$ ī  $\overline{4}$ ্ 53 760,00 15 В мире чисел и задач 7а 238  $12$  $\overline{1}$  $\overline{4}$  $\overline{\phantom{a}}$ 57 120,00 16 Актуальные вопросы химии 8а 238  $11$  $\overline{4}$  $\overline{5}$ 52,360.00 1 17 Актуальные вопросы химии 8в 238 14  $\vert$  $\boldsymbol{A}$  $\ddot{\mathbf{z}}$ 66,640,00 18 Математические законы красоты 9в 407  $\overline{8}$  $\mathbf{I}$  $\overline{4}$  $\overline{\mathbf{S}}$ 65 120,00 19 Практическая стилистика 9г 407  $\overline{Q}$  $\overline{1}$  $\overline{A}$ ् 73 260,00 20 106 168  $16$ 107 520,00  $\overline{1}$  $\overline{8}$  $\overline{\phantom{a}}$ 21 Дискретная математика (профиль) 106 238  $\overline{13}$  $\overline{1}$  $\overline{4}$  $\overline{\phantom{a}}$ 61 880,00 22 Актуальные вопросы химии 10в 407  $\overline{7}$  $\overline{1}$  $\overline{4}$  $\overline{\mathbf{5}}$ 56 980 00 23 Дискретная математика (профиль) 11a, 116 168  $\overline{16}$  $\mathbf{I}$  $\mathbf{R}$  $\overline{\phantom{a}}$ 107.520.00 MToro: 2 490 940,00 Период оказания услуг: 01.09.2024 - 31.12.2024 1 Риторика 238 10  $1\,1$  $\overline{A}$  $\overline{4}$ 418 880,00 2 Занимательная математика 238  $10$  $\,2$  $\overline{4}$  $\overline{4}$ 76 160,00 3 Занимательная математика  $\frac{1}{4}$ 168  $\overline{15}$  $\overline{4}$  $\overline{4}$ 161 280.00 4 Занимательная математика  $127$  $22$  $\overline{1}$  $\overline{4}$  $\overline{4}$ 44 704 00 5 Занимательный английский 238 10  $\overline{\mathbf{3}}$  $\overline{A}$  $\overline{A}$ 114 240.00 6 Азбука общения 238  $10$  $\overline{6}$  $\overline{4}$  $\overline{4}$ 228 480,00 7 Волшебные линии 238  $10$  $\overline{6}$  $\overline{4}$ 228 480,00  $\overline{4}$ 8 Занимательная математика 238  $10$  $\overline{6}$  $\overline{4}$ 4 228 480,00 9 Занимательная математика ба 238  $\overline{12}$  $\overline{1}$  $\overline{4}$  $\overline{A}$ 45 696.00 10 Занимательная математика 66 238  $11$  $\overline{1}$  $\overline{4}$ 41888.00  $\mathbf{A}$ 11 Словесное творчество бв 238  $\overline{11}$  $\overline{1}$  $\overline{4}$  $\overline{4}$ 41 888 00 12 Занимательная математика бв 168  $15$  $\overline{1}$  $\mathbf{A}$  $\mathbf{A}$ 40 320 00 13 Занимательная математика 6г 238  $12$  $\overline{1}$  $\mathbf{A}$  $\overline{A}$ 45 696,00 14 Занимательная математика 76, 7в 168  $16$  $\overline{1}$  $\overline{4}$  $\overline{4}$ 43 008,00 15 В мире чисел и задач 8а 238  $\overline{12}$ ī  $\overline{4}$  $\overline{4}$ 45 696,00  $\overline{1}$ 16 Актуальные вопросы химии 9а 238  $11$  $\overline{4}$  $\overline{4}$ 41888.00 17 Актуальные вопросы химии 9в 238  $14$  $\overline{1}$  $\overline{4}$  $\overline{A}$ 53 312,00 18 Дискретная математика (профиль) 106 238  $\overline{13}$ ī  $\overline{4}$ 49 504,00  $\overline{4}$ 45 584,00 19 Актуальные вопросы химии 10в 407  $\overline{7}$  $\mathbf{1}$  $\overline{4}$  $\overline{A}$ 20 Дискретная математика (профиль) 116 49 504 00  $13$  $\overline{A}$  $\overline{A}$  $738$  $\mathbf{I}$ 21 Актуальные вопросы химии 11в 407  $\overline{7}$ T  $\overline{4}$  $\overline{4}$ 45 584 00 Итого: 2 090 272,00 4 581 212,00 Bcero

s

 $\frac{1}{\left(1-\frac{1}{2}\right)}\frac{1}{\left(1-\frac{1}{2}\right)}\frac{1}{\left(1-\frac{1}{2}\right)}\frac{1}{\left(1-\frac{1}{2}\right)}\frac{1}{\left(1-\frac{1}{2}\right)}\frac{1}{\left(1-\frac{1}{2}\right)}\frac{1}{\left(1-\frac{1}{2}\right)}\frac{1}{\left(1-\frac{1}{2}\right)}\frac{1}{\left(1-\frac{1}{2}\right)}\frac{1}{\left(1-\frac{1}{2}\right)}\frac{1}{\left(1-\frac{1}{2}\right)}\frac{1}{\left(1-\frac{1}{2}\right)}\frac{1$ 

# Прочие доходы<br>Отверзовой наи

 $\bar{\epsilon}$ 

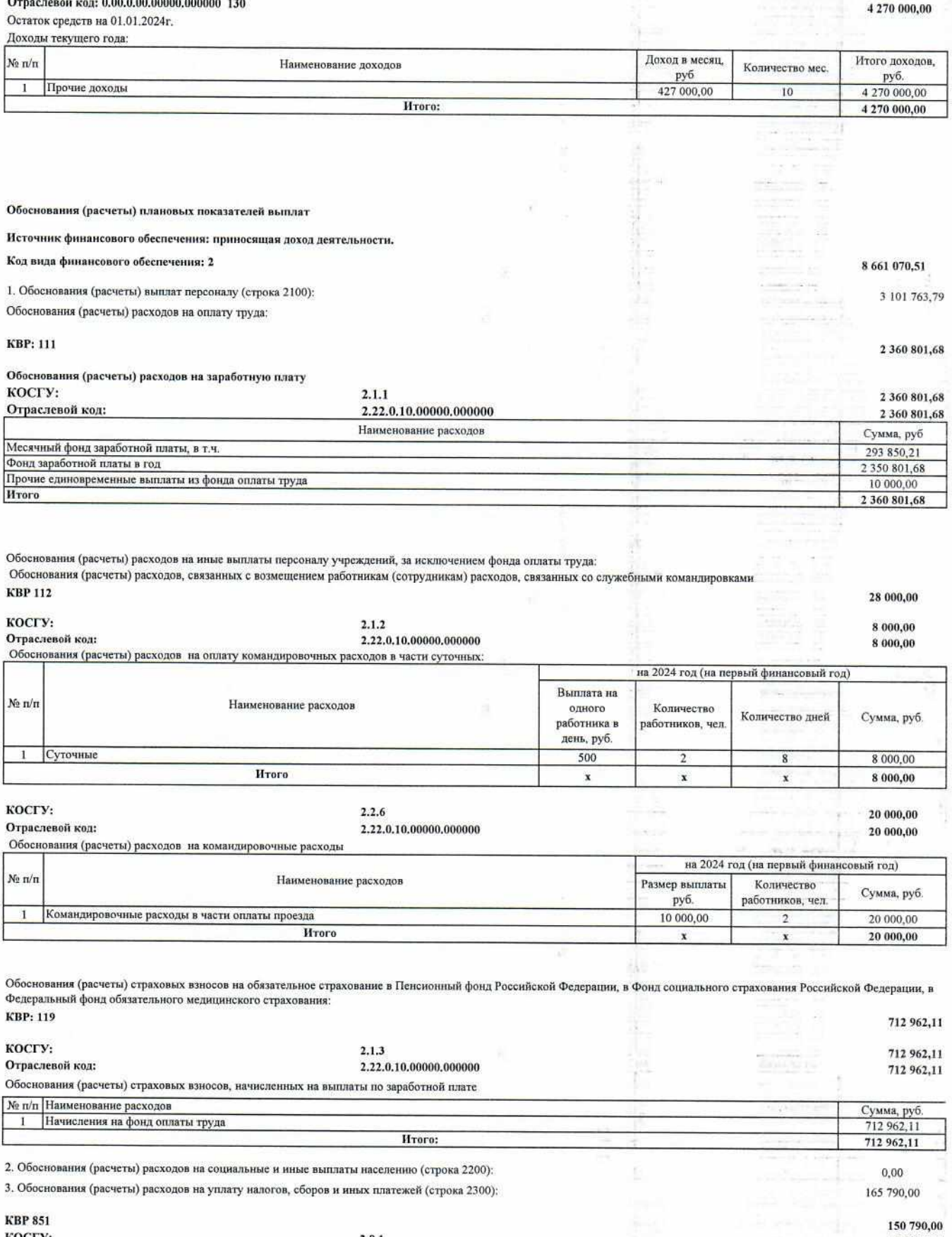

sistematik<br>Sistematik

 $\frac{1}{2} \frac{1}{2} \frac{1}{2} \frac{1}{2} \frac{1}{2} \frac{1}{2}$ 

**STREET** 

ē.

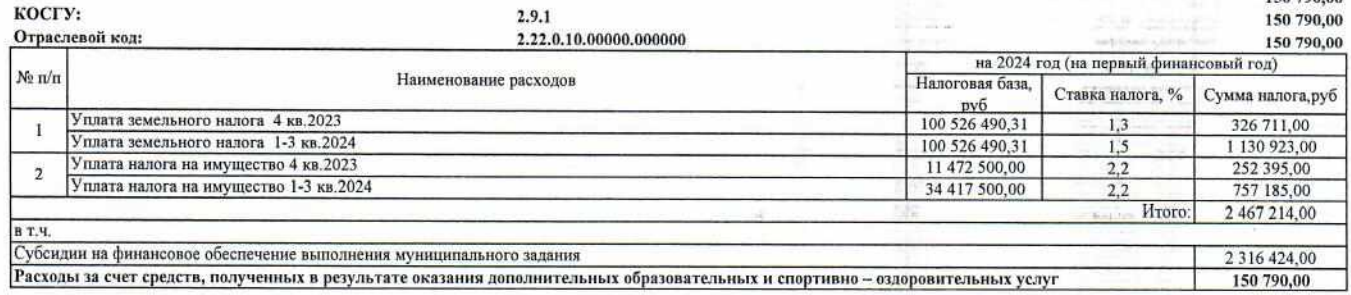

#### **ERP 853**

 $\omega = \nu_{\rm{ex}}$ 

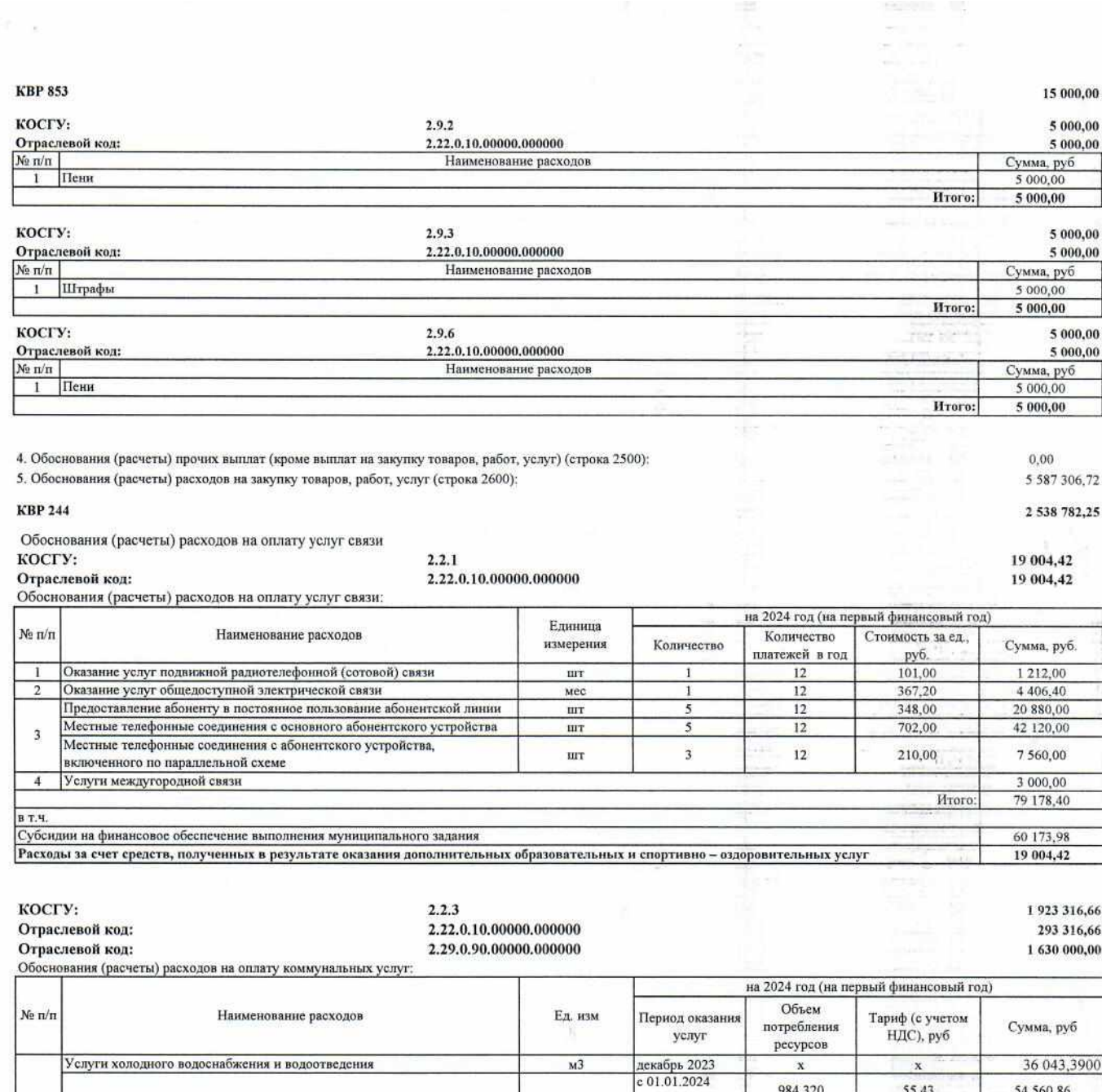

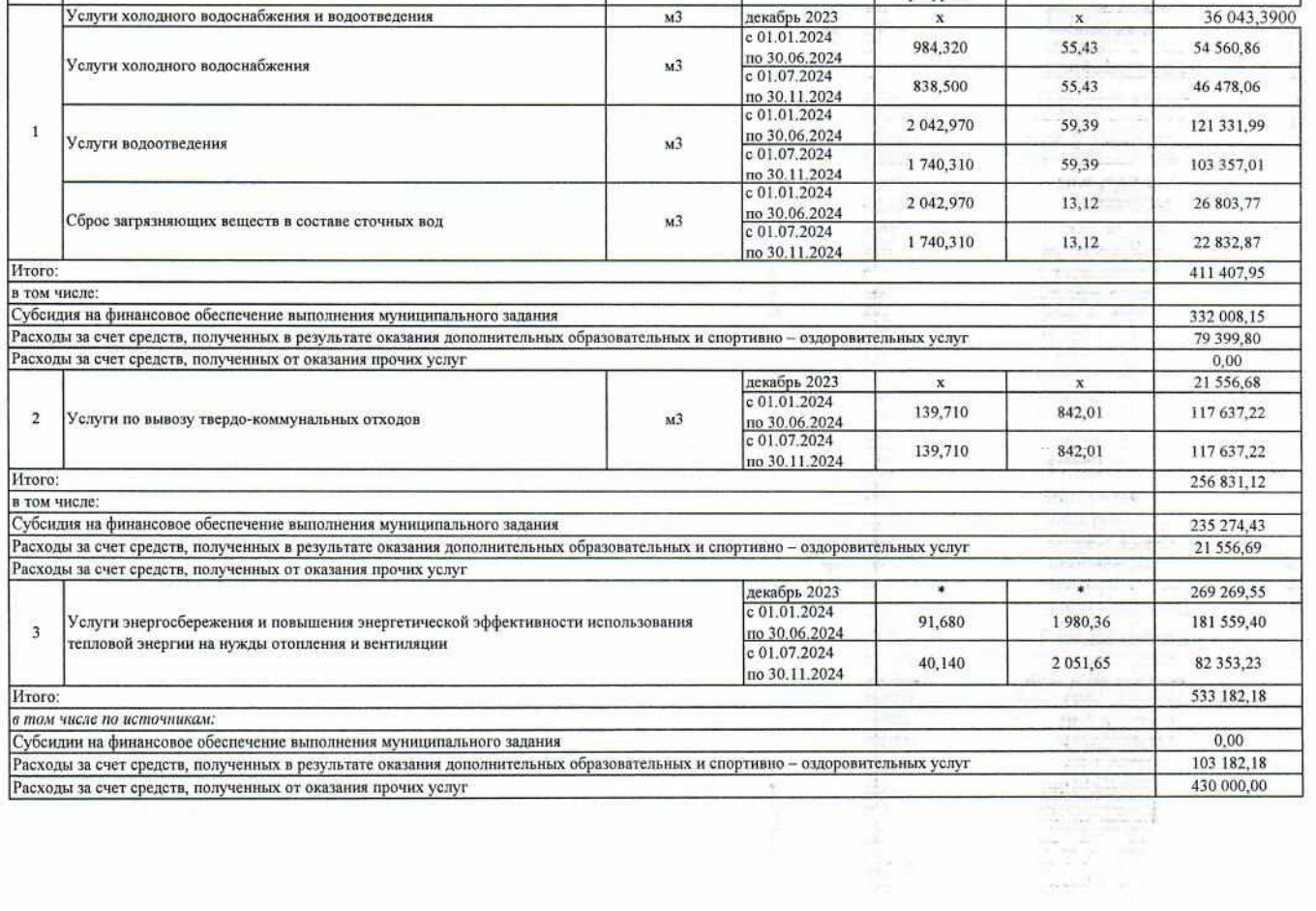

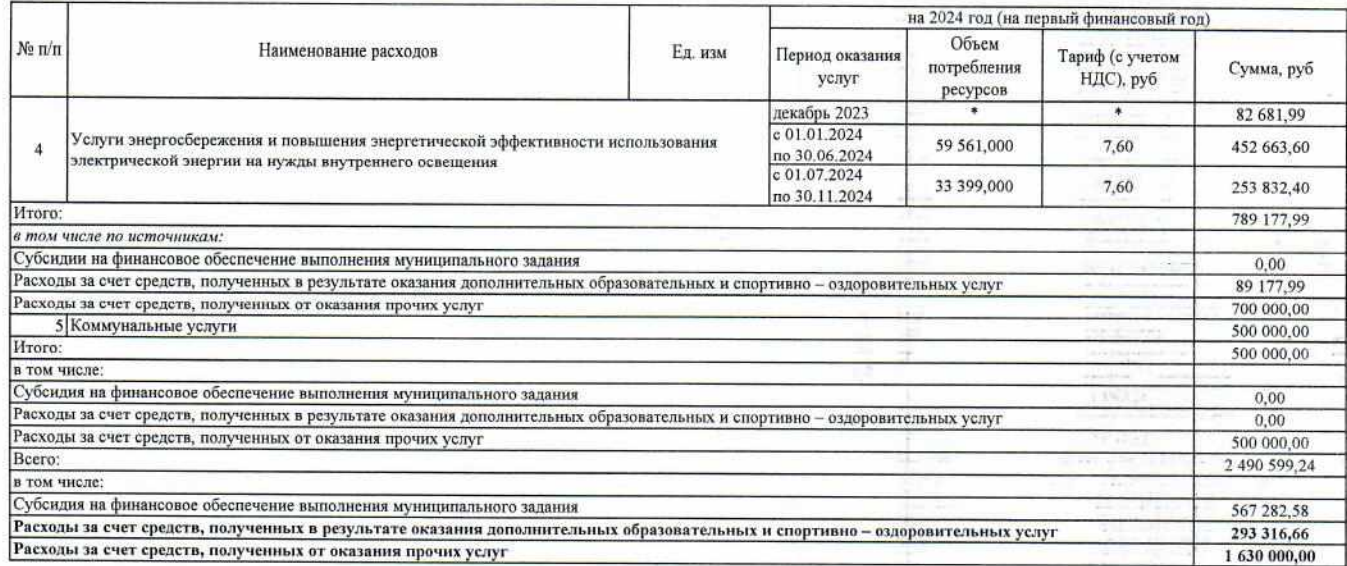

Обоснования (расчеты) расходов на оплату работ, услуг по содержанию имущества:

#### KOCTY: Отраслевой код:

 $2.2.5$ 2.22.0.10.00000.000000 115 969,46 115 969,46

st gl

- 33

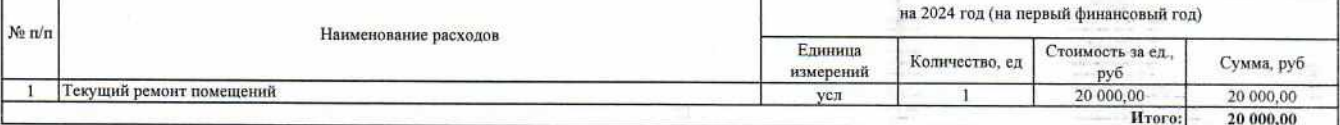

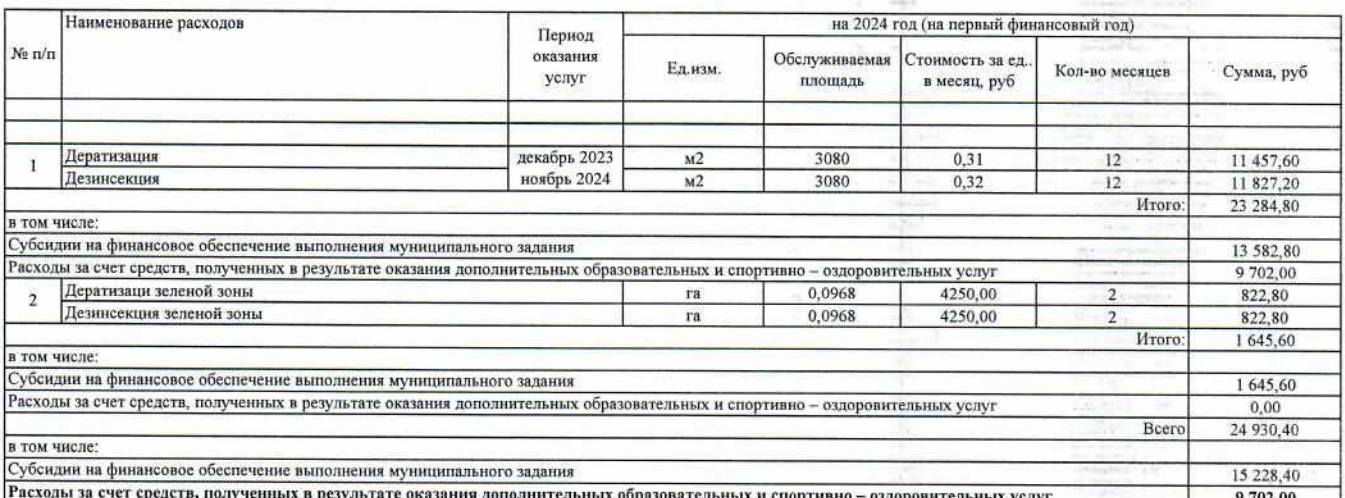

Обоснования (расчеты) расходов на услуги по зимнему содержанию территории

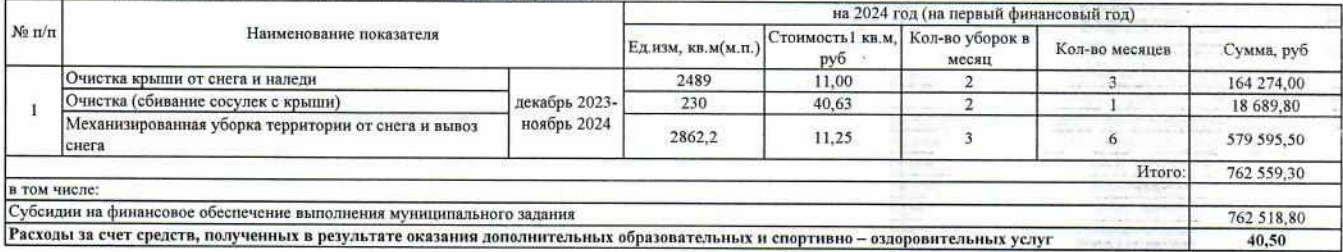

Обоснования (расчеты) расходов на услуги по техническому обслуживанию систем и оборудования:

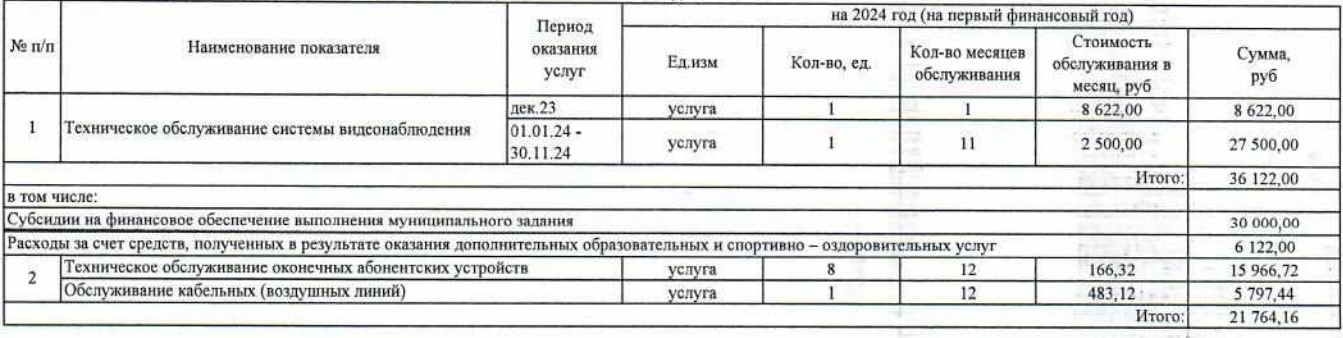

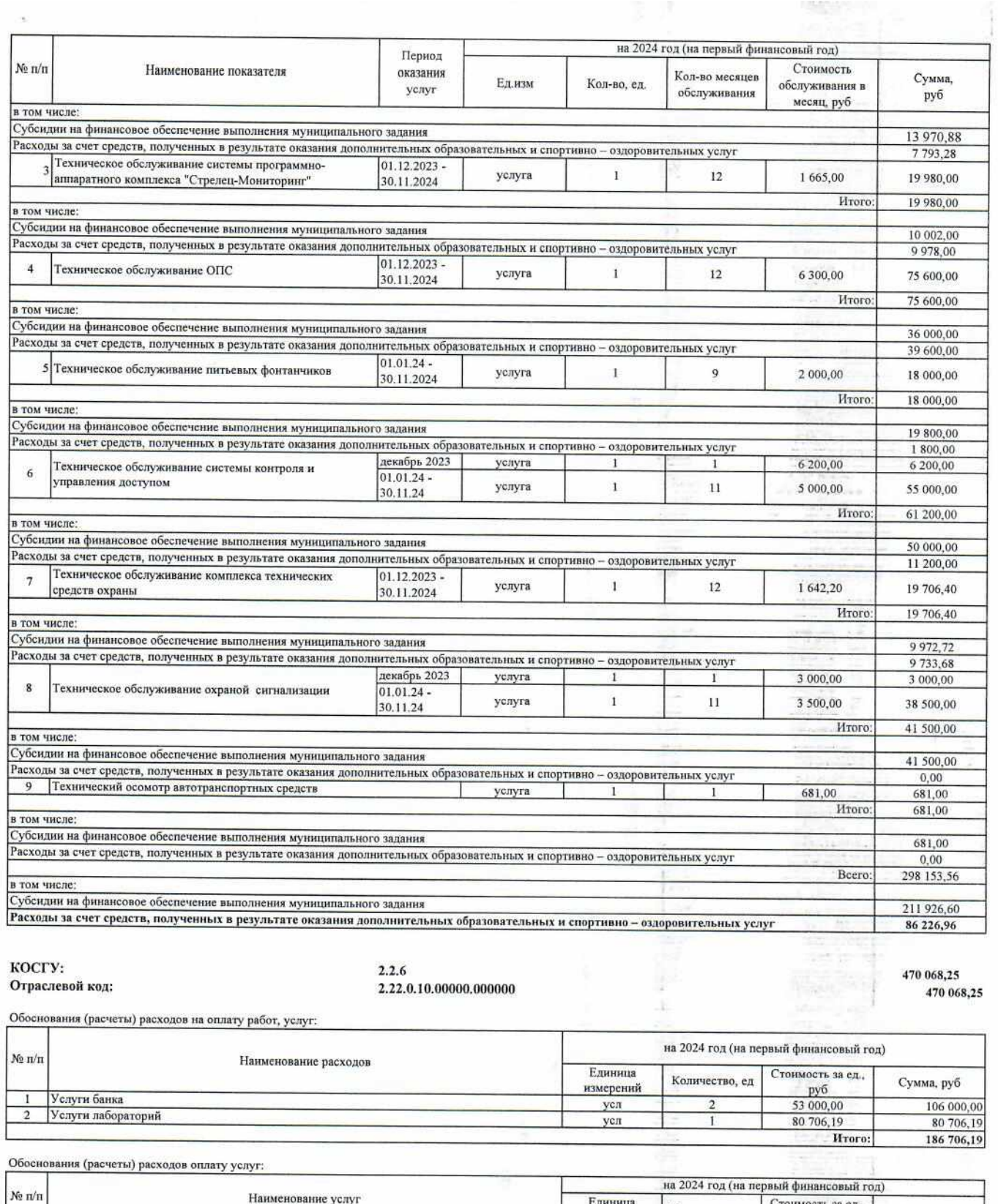

ų

i,

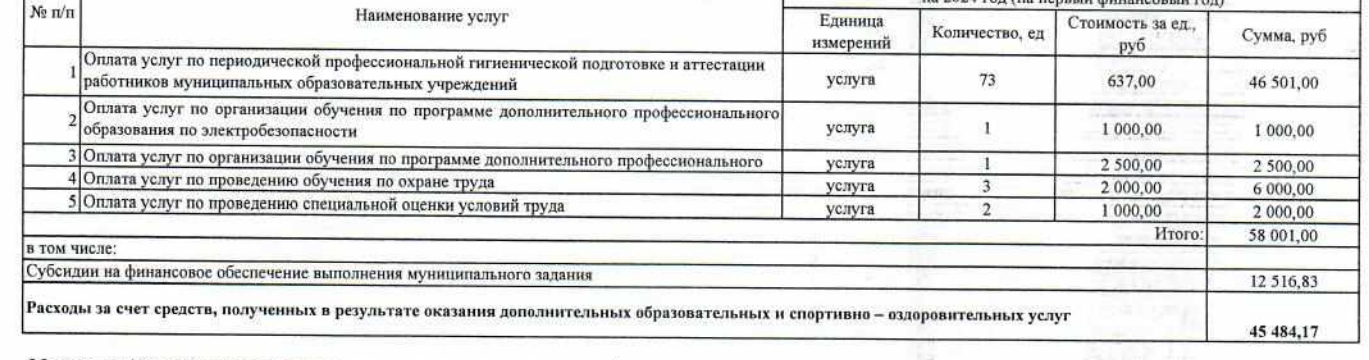

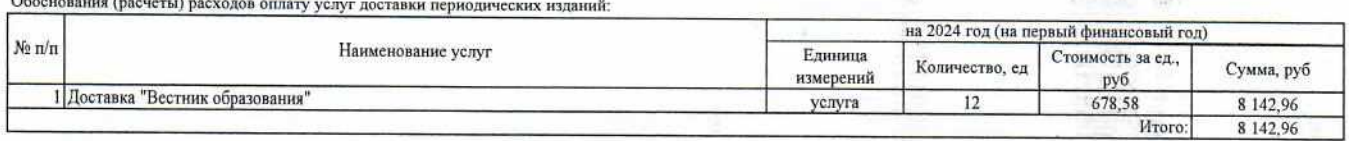

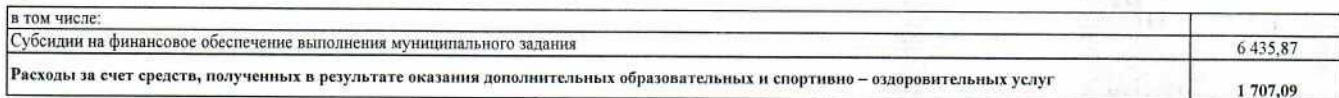

Обоснования (расчеты) расходов оплату прочих работ, услуг (за исключением расходов на невооруженную охрану объекта):

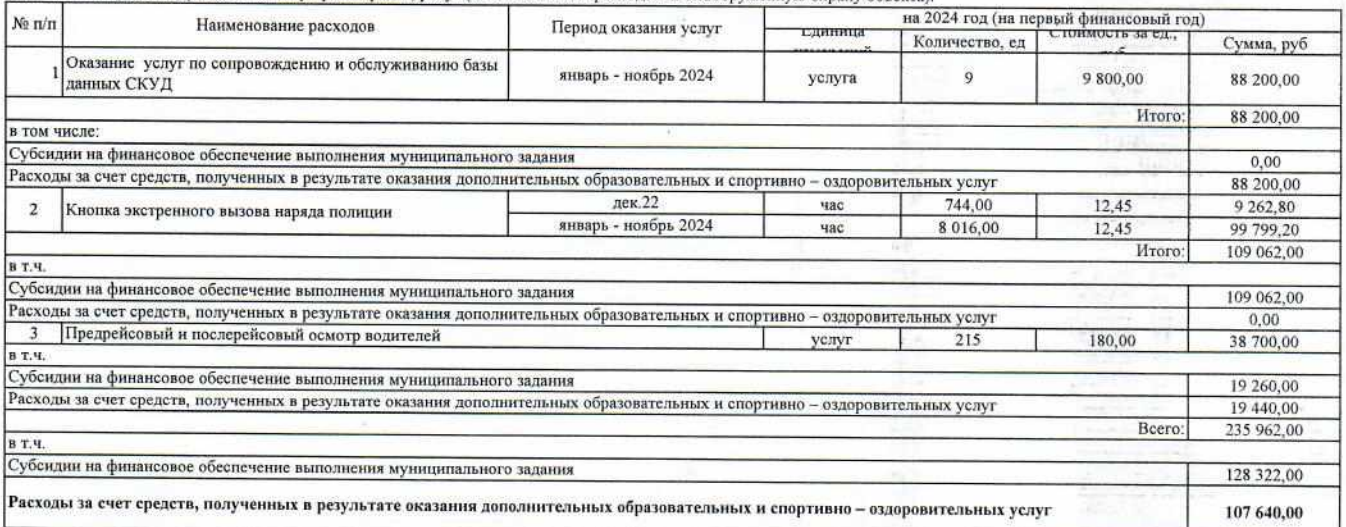

Обоснования (расчеты) расходов оплату прочих работ, услуг (за исключением расходов на невооруженную охрану объекта):

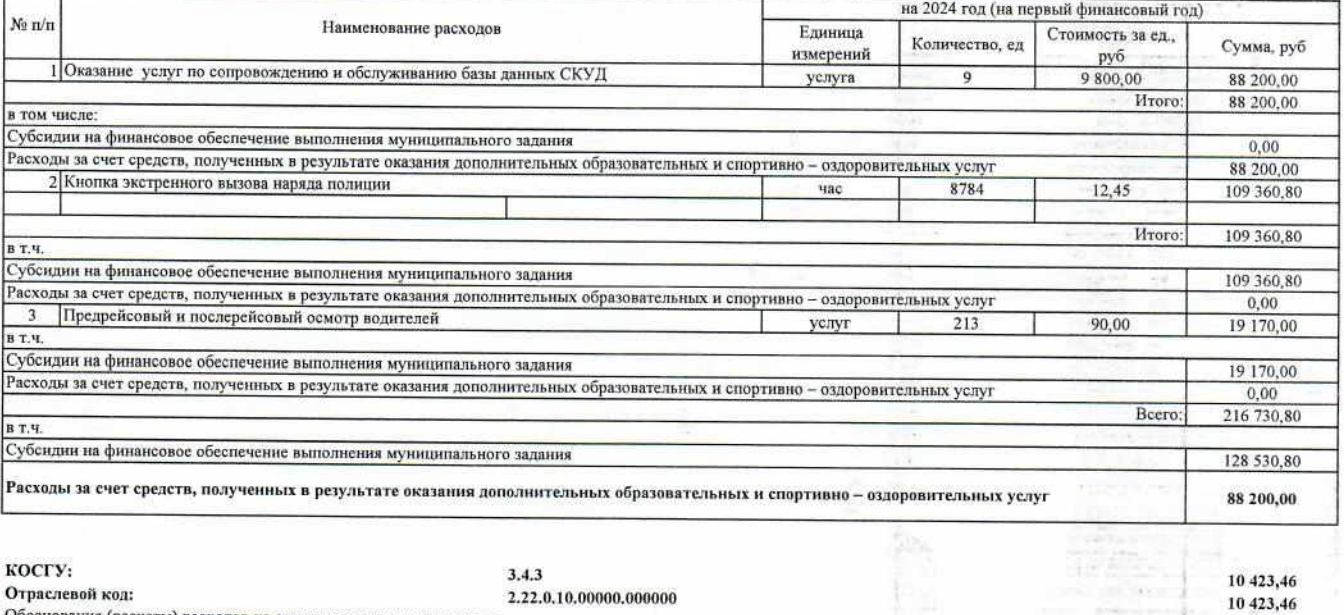

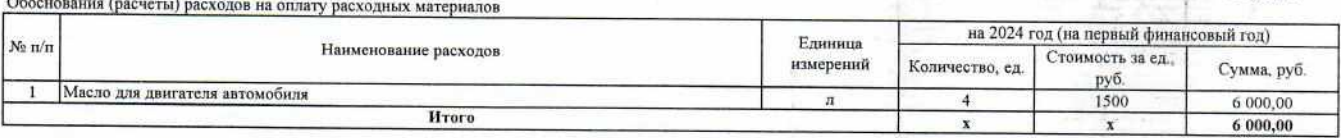

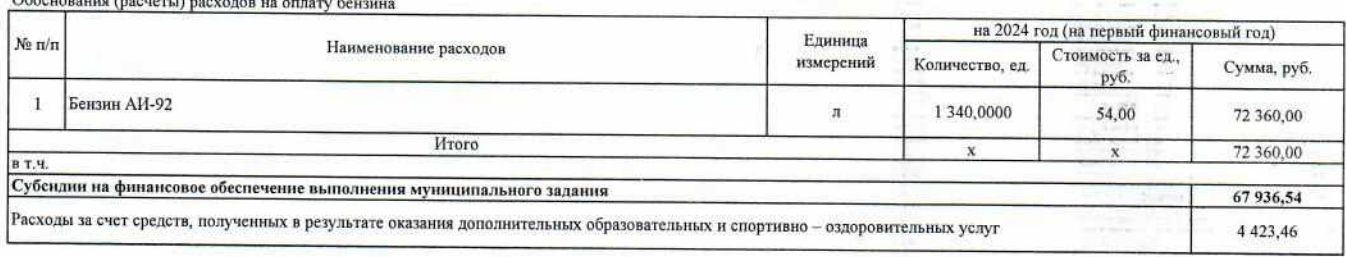

**KBP 247** косгу: Отраслевой код: Отраслевой код: Отраслевой код: Обоснования (расчеты) расходов на оплату коммунальных услуг:

 $\Omega$ 

 $2.2.3$ 2.22.0.10.00000.000000 2.29.1.00.00000.000000 2.29.0.90.00000.000000

> J,  $\frac{1}{\Gamma_3}$

3 048 524,47<br>3 048 524,47 404 875,96 3 648,51  $2640000,00$ 

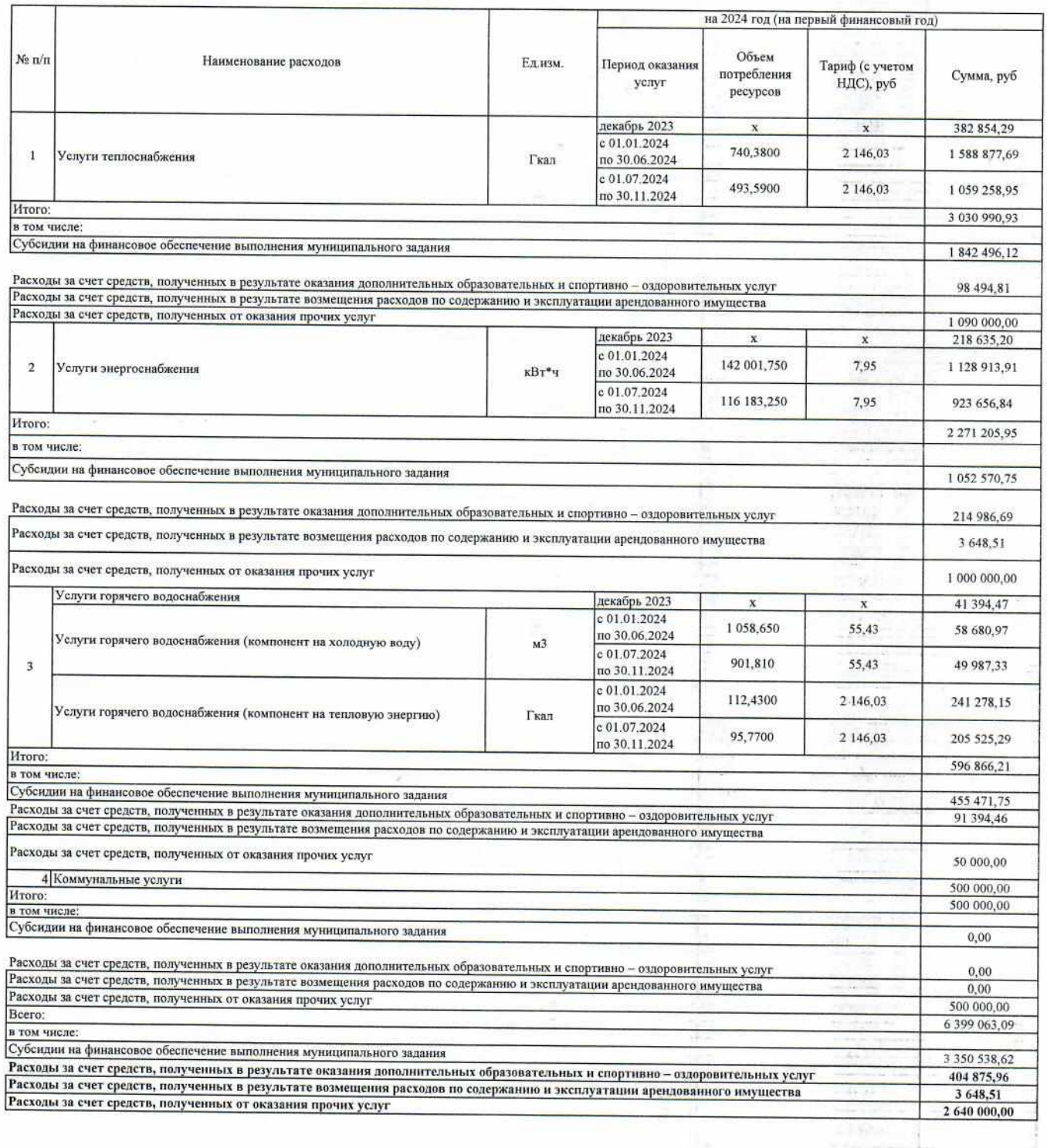

Директор МБОУ гимназия  $\mathcal{N}_2$  2

i.

Ведущий экономист ОЭС МКУ "УУиООУ"

Согласовано:<br>Начальник ОЭС МКУ "УУиООУ"

итого ли-Таансийский 60200048. MEOR **MARASHEI 70 2 IKW** 

ä

8 854 860,51

И.В. Лемешева

Н.А. Богодерова

А.М. Глазкова

#### Обоснования (расчеты) плановых показателей поступлений и выплат на 2025 год

Муниципальное бюджетное общеобразовательное учреждение гимназия № 2

Обоснования (расчеты) плановых показателей поступлений Доходы от приносящей доход деятельности. 9 254 860,51 Доходы от возмещения расходов по содержанию и эксплуатации арендованного имущества Отраслевой код: 2.12.9.1000.0.000000000 130 Остаток средств на 01.01.2025г. 3 648,51 Доходы текущего года: на 2025 год (на второй финансовый год) No n/n Наименование Ожидаемый размер Итого доходов, Количество мес. ежемесячного руб. возмещения, руб. Возмещение ожидаемых расходов бюджета города за потребляемый объем коммунальных  $\mathbf{1}$ venvi  $\overline{9}$ (БУ ХМАО-Югры "Сургутская городская стоматологическая поликлиника №1") 405.39 3 648,51 Итого 3 648,51 Доходы от оказания дополнительных образовательных и спортивно-оздоровительных услуг 4 581 212,00 Отраслевой код: 2.12.2.0100.0.00000000 130 is in Остаток средств на 01.01.2025г. 4581212.00 Доходы текущего года: на 2025 год (на второй финансовый год) Тариф на 1 Наименование образовательной услуги Кол-во занятие на 1 Кол-во занятий в Кол-во месяцев занимающихся в Всего доходов, Кол-во групп занимающегос месяц оказания услуг rpynne руб.  $\mathbf{r}$  $N_2 \pi/n$ Период оказания услуг: 01.01.2025 - 31.08.2025 1 Риторика 238 10  $10$  $\overline{4}$ 2 Занимательная математика  $\overline{5}$ 476 000,00 238 10 3 Занимательная математика  $\overline{4}$  $\overline{\phantom{a}}$ 142 800,00  $127$  $21$  $\overline{1}$ 4 Занимательная математика  $\overline{4}$  $\overline{\phantom{a}}$ 53 340,00 168  $17$  $\overline{1}$ 5 Занимательный английский  $\overline{A}$ 57 120.00 238  $\overline{10}$  $\overline{4}$  $\overline{A}$ 6 Азбука общения ×, 190 400 00  $738$  $10$  $\overline{4}$ 7 Волшебные линии  $\overline{3}$ 199 920.00 238  $10$  $\overline{7}$  $\frac{1}{4}$ 8 Занимательная математика 199 920,00 ٦ 238 9 Занимательная математика 5а 10  $\boldsymbol{7}$  $\overline{4}$  $\overline{\mathbf{a}}$ 199 920,00 238  $12$ Ŧ 10 Занимательная математика 56  $\overline{4}$ 57 120,00 × 238  $11$  $\overline{1}$ 11 Словесное творчество 5в  $\overline{4}$ হ 52 360,00 238  $11$ 12 Занимательная математика 5в  $\overline{4}$  $\overline{\phantom{a}}$ 52 360,00 168 15  $\overline{1}$ 13 Занимательная математика 5г  $\overline{4}$  $\overline{\phantom{a}}$ 50 400,00 238  $12$ 14 Занимательная математика 6б, бв  $\mathbf{1}$  $\overline{A}$  $\overline{\phantom{a}}$ 57 120,00 168 16  $\mathbf{I}$ 15 В мире чисел и задач 7а  $\overline{A}$ 5 53 760,00  $238$  $\overline{12}$  $\mathbf{I}$  $\overline{4}$ 16 Актуальные вопросы химии 8а  $\leq$ 57 120,00 238  $11$  $\overline{1}$  $\overline{4}$ 17 Актуальные вопросы химии 8в 52 360,00 238  $14$ ī  $|4|$ 18 Математические законы красоты 9в  $\overline{5}$ 66 640,00 407  $\overline{\mathbf{x}}$ 19 Практическая стилистика 9г  $\overline{4}$  $\overline{5}$ 65 120,00 407  $\overline{9}$  $\overline{1}$ 20 106  $\overline{a}$  $\overline{\mathbf{s}}$ 73 260.00 168  $16$ 21 Дискретная математика (профиль) 106  $\mathbf{I}$  $\overline{8}$  $\overline{\mathbf{s}}$ 107 520.00  $738$  $13$  $\mathbf{I}$  $\overline{4}$ 22 Актуальные вопросы химии 10в  $\overline{\phantom{a}}$ 61 880,00 407  $\overline{7}$  $\mathbf{I}$ 23 Дискретная математика (профиль) 11a, 116  $\frac{1}{4}$  $\overline{\mathbf{S}}$ 56 980,00 168 16 ×  $\overline{\mathbf{8}}$ MToro:  $\overline{\phantom{a}}$ 107 520,00 2 490 940,00 Период оказания услуг: 01.09.2025 - 31.12.2025 1 Риторика 238  $10$  $11$  $\overline{4}$  $\overline{4}$ 2 Занимательная математика 418 880.00 238  $10$  $\overline{2}$  $\overline{4}$ 3 Занимательная математика  $\overline{4}$ 76 160.00 168  $15$  $\overline{4}$ 4 Занимательная математика  $\overline{4}$  $\overline{4}$ 161 280,00  $127$ 22  $\bf{l}$  $\overline{4}$ 5 Занимательный английский  $\overline{4}$ 44 704,00 238  $10$  $\overline{\mathbf{3}}$ 6 Азбука общения  $\overline{4}$  $\overline{A}$ 114 240,00 238  $10$ 7 Волшебные линии 6  $\overline{4}$ ā 228 480.00 238  $10$  $\overline{6}$ 8 Занимательная математика  $\overline{4}$  $\overline{4}$ 228 480.00 238  $10$  $\overline{6}$  $\overline{4}$ 9 Занимательная математика ба  $\overline{4}$ 228 480,00 238  $12$ 10 Занимательная математика 66  $\mathbf{I}$  $\overline{4}$  $\overline{4}$ 45 696,00 238  $\overline{11}$ Ŧ  $\overline{4}$ 11 Словесное творчество бв  $\mathbf{A}$ 41 888,00 238  $11$  $\overline{1}$ 12 Занимательная математика бв  $\overline{A}$  $\overline{4}$ 41888,00 168  $15$  $\overline{1}$ 13 Занимательная математика 6г  $\overline{4}$  $\overline{4}$ 40 320 00 238  $12$  $\overline{1}$  $\overline{A}$ 14 Занимательная математика 76, 7в  $\overline{4}$ 45 696.00 168  $16$ 15 В мире чисел и задач 8а  $\mathbf{I}$  $\overline{4}$  $\overline{4}$ 43 008,00 238  $12$  $\overline{1}$ 16 Актуальные вопросы химии 9а  $\overline{4}$ 45 696,00 238  $\overline{11}$  $\mathbf{I}$  $\overline{4}$ 17 Актуальные вопросы химии 9в  $\overline{A}$ 41 888,00 238  $14$ 18 Дискретная математика (профиль) 106  $\overline{4}$  $\overline{4}$ 53 312.00 238  $13$ ī  $\lambda$ 19 Актуальные вопросы химии 10в  $\overline{4}$ 49 504.00  $407$  $\mathbf{I}$  $\overline{4}$  $\overline{4}$ 20 Дискретная математика (профиль) 116 45 584,00 238  $13$  $\mathbf{1}$  $\overline{4}$ 49 504,00 21 Актуальные вопросы химии 11в  $\overline{A}$ 407

Mroro:

Bcero

2 090 272,00 4 581 212,00

45 584,00

 $\boldsymbol{A}$ 

 $\overline{A}$ 

s.

#### Прочие доходы Отраслевой код: 0.00.0.00.00000.000000 130

#### Остаток средств на 01.01.2025г. Доходы текущего года:

#### 4 670 000,00

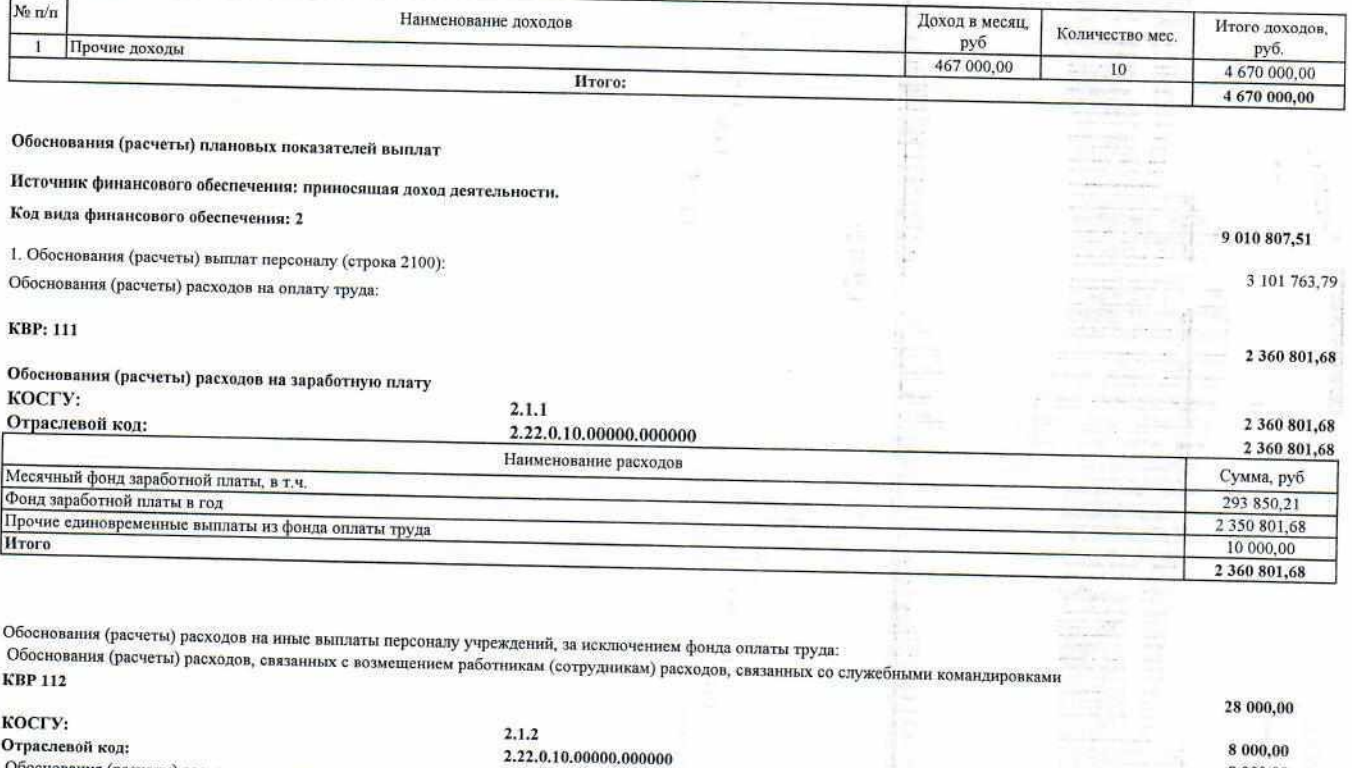

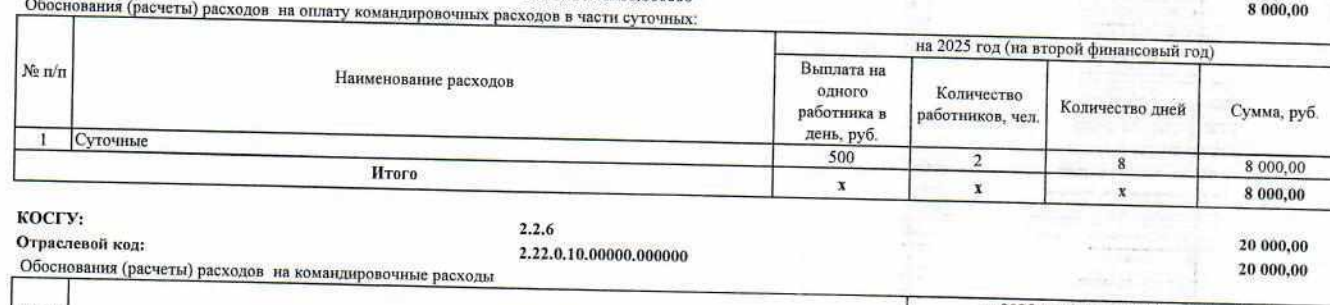

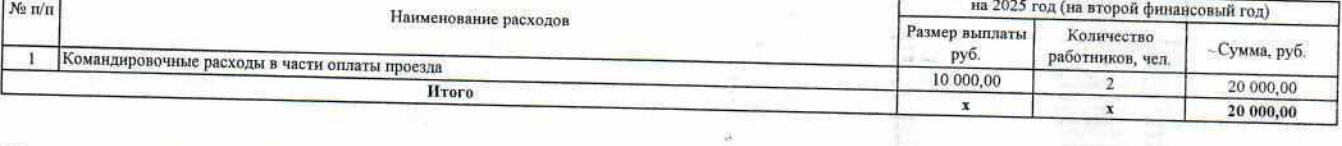

Обоснования (расчеты) страховых взиосов на обязательное страхование в Пенсионный фонд Российской Федерации, в Фонд социального страхования Российской Федерации, в<br>Федеральный фонд обязательного медицинского страхования:

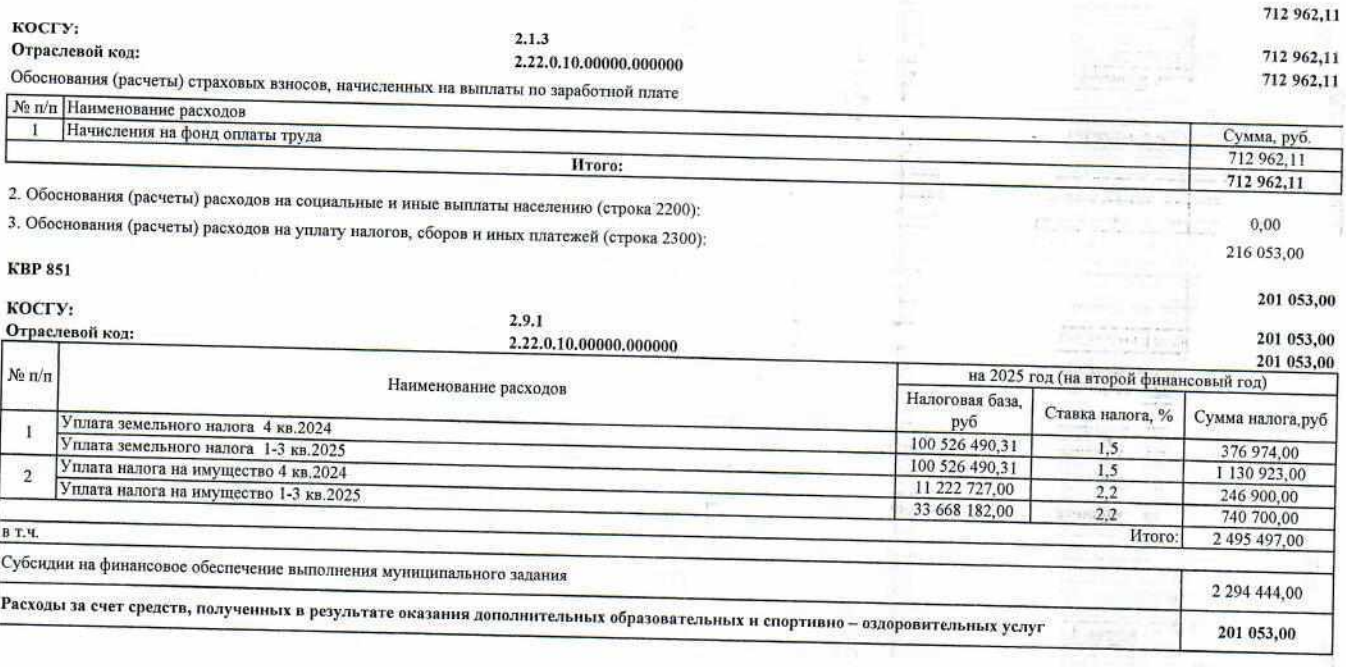

#### **KBP 853**

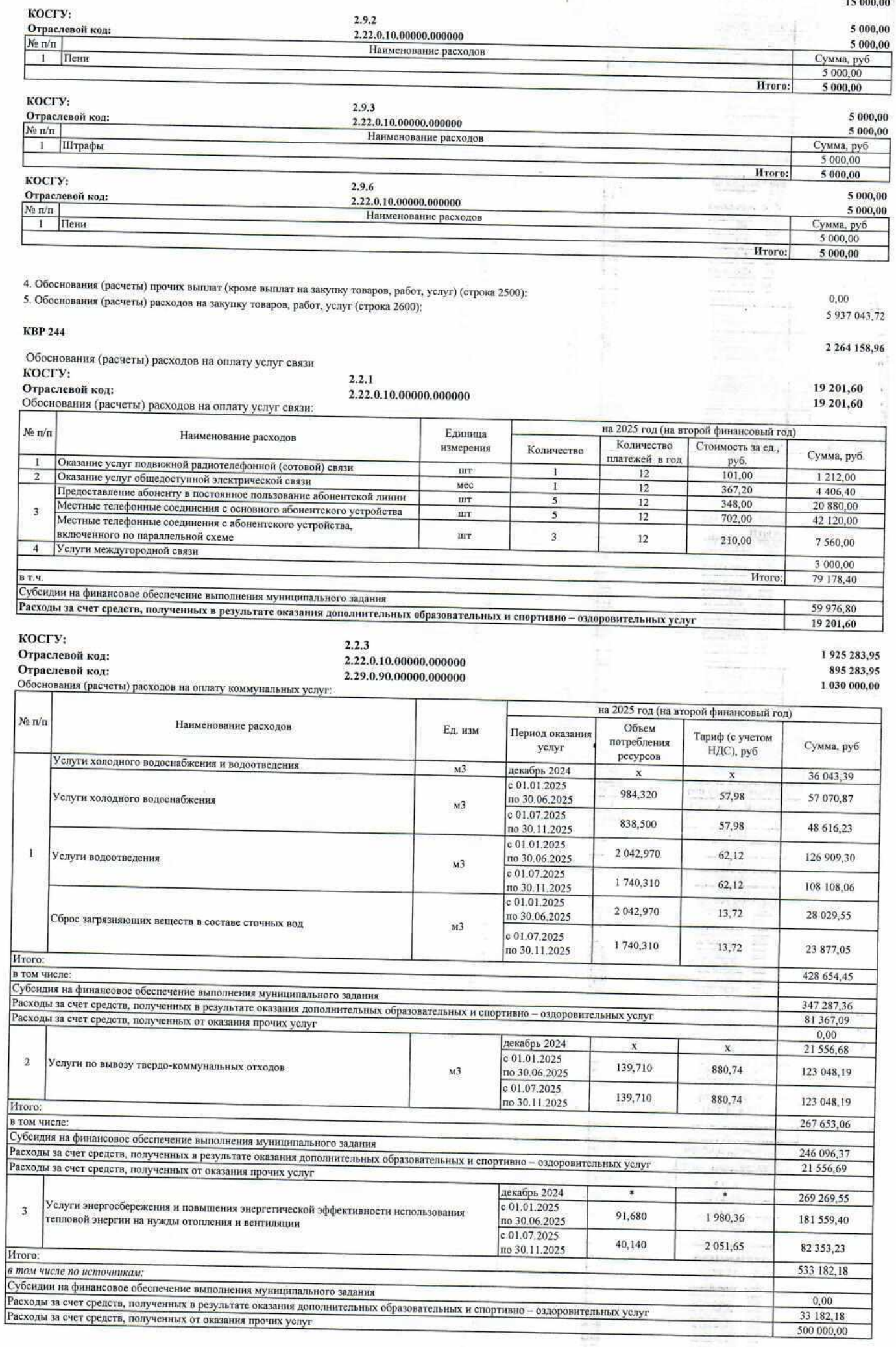

÷

ż

Ø

s

a y

15 000,00

 $\frac{1}{k}$ î

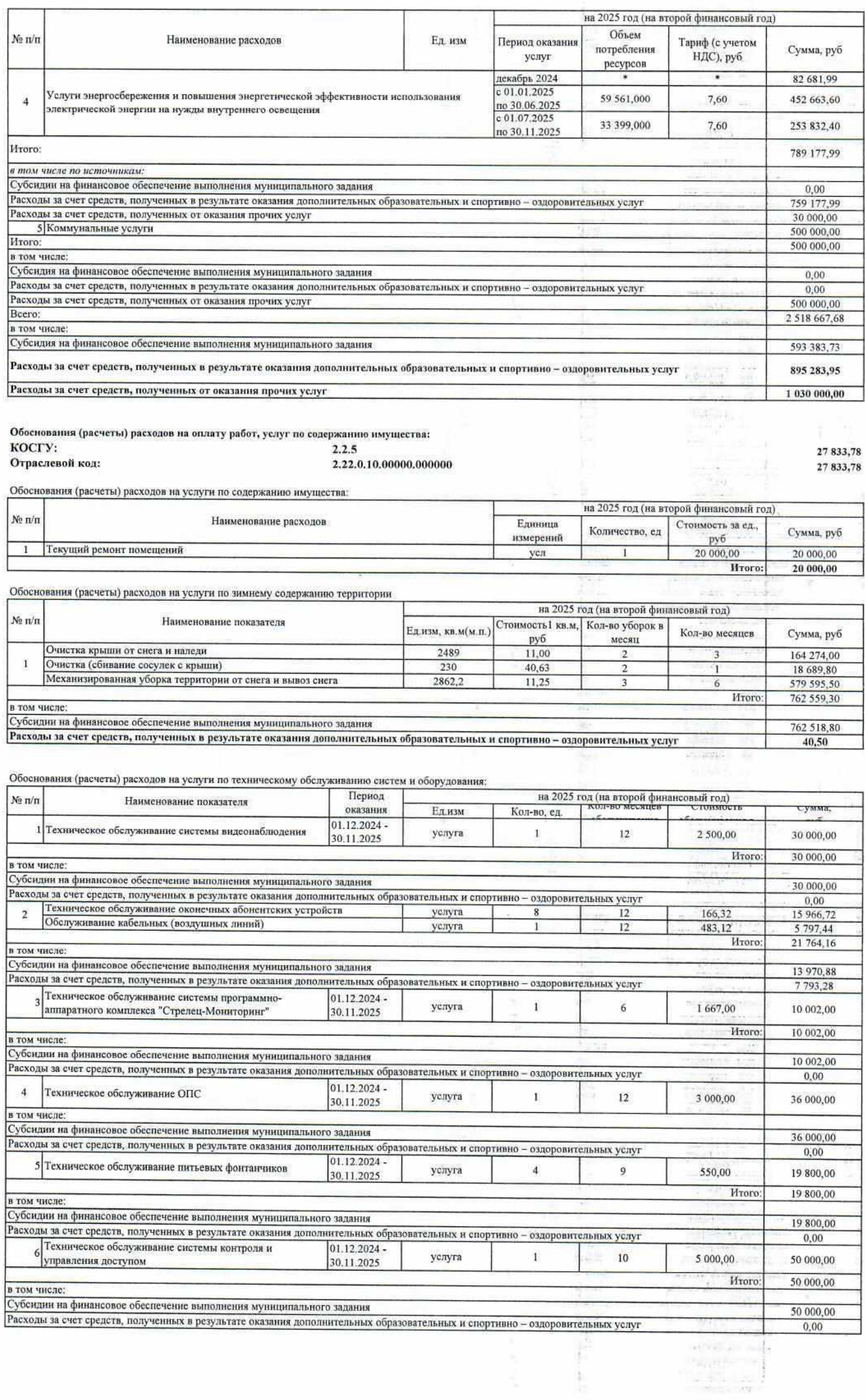

 $\mathcal{R}$ 

I

**Part College** 

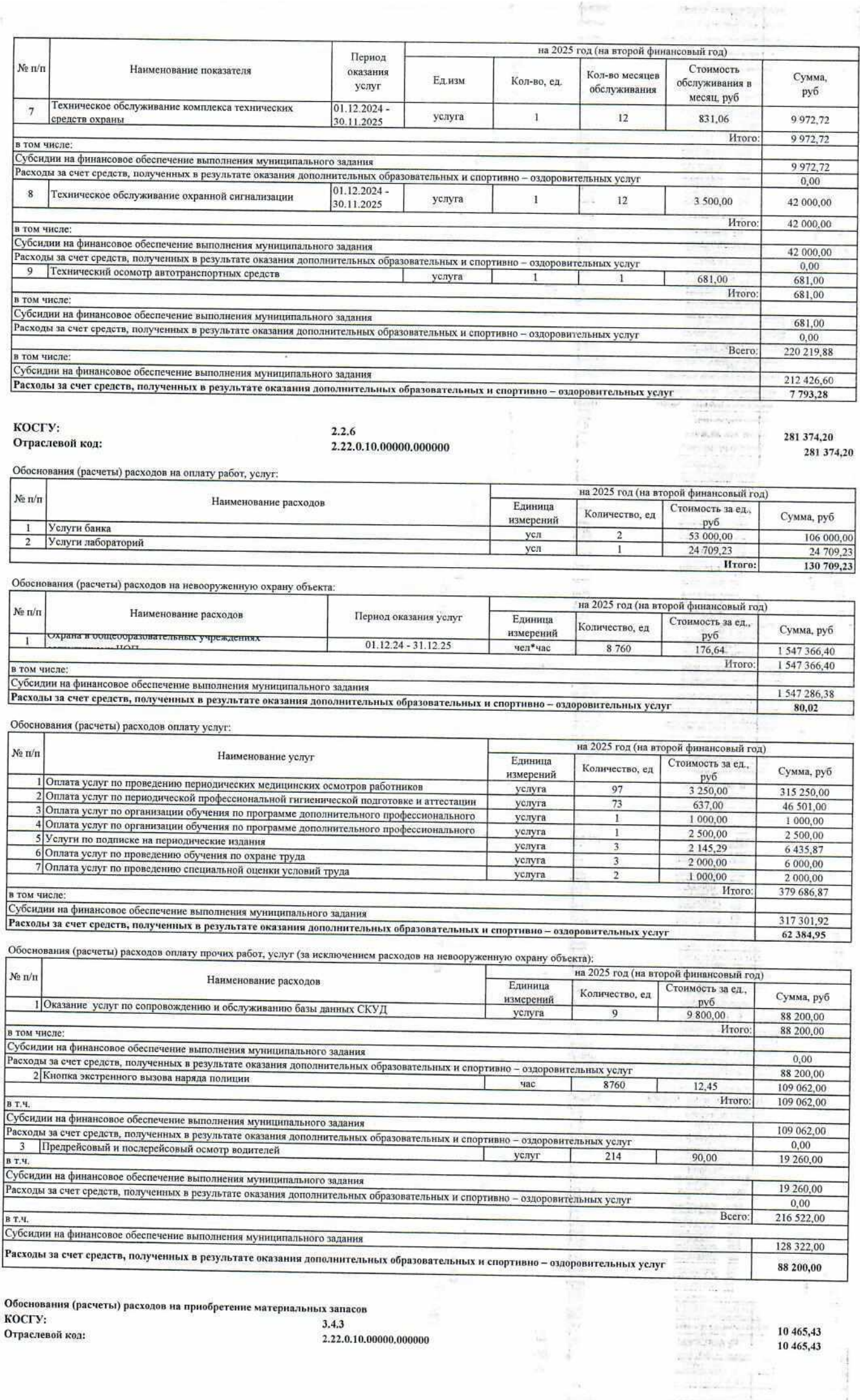

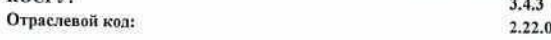

 $\omega_0=-1$  . If

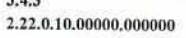

5

i.

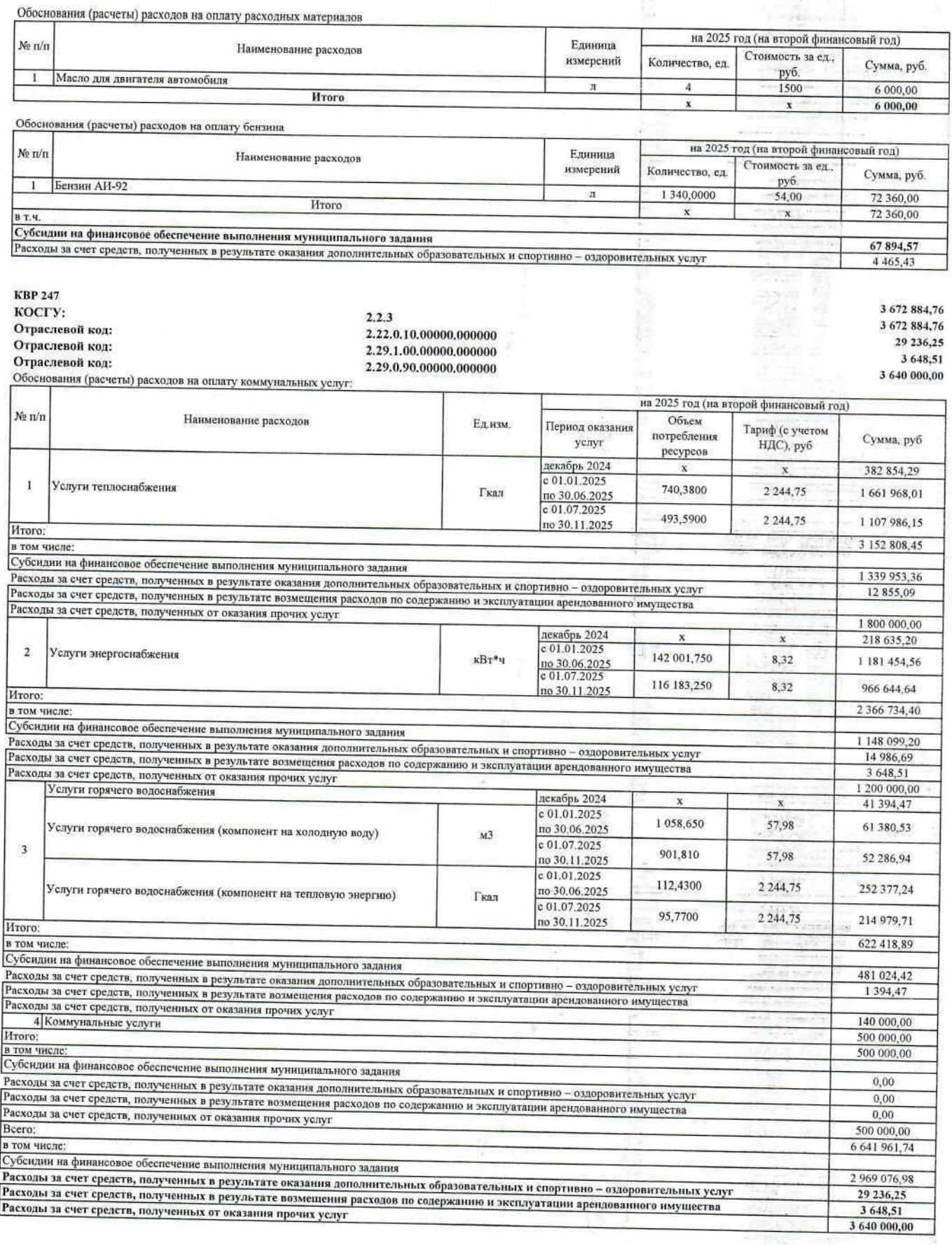

Директор МБОУ гимназия № 2

 $\lambda$ 

N.

Ведущий экономист ОЭС МКУ "УУиООУ"

Согласовано:<br>Начальник ОЭС МКУ "УУиООУ"

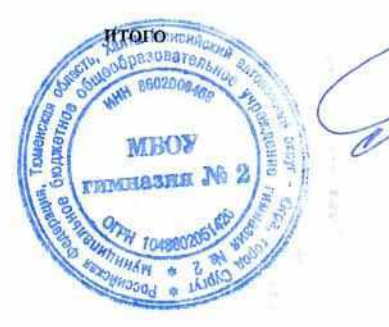

9 254 860,51

И.В. Лемешева

Н.А. Богодерова

А.М. Глазкова

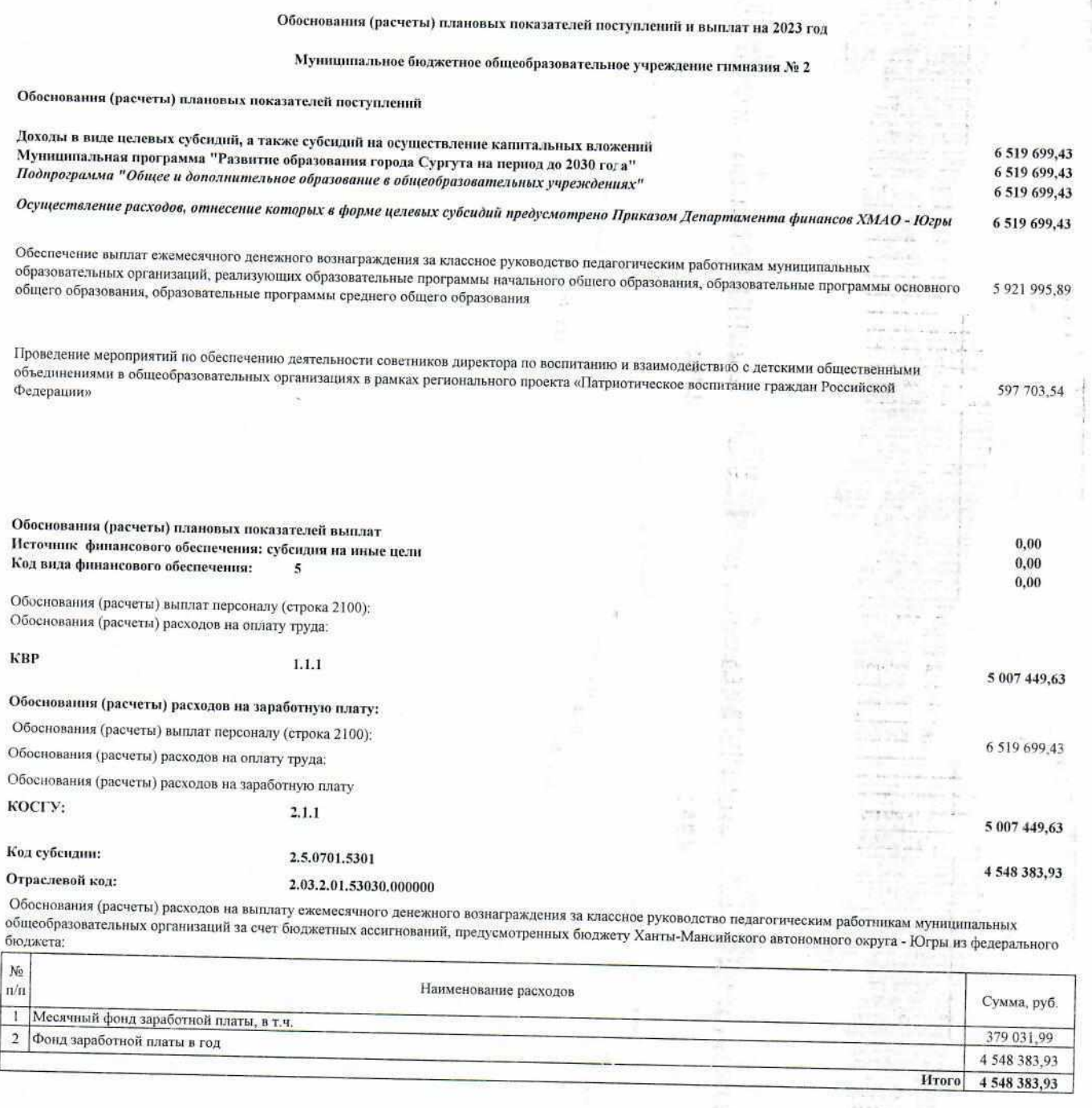

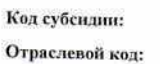

#### 2.5.0703.7217 2.03.2.EB.51790.000000

#### 459 065,70

Обоснования (расчеты) расходов на проведение мероприятий по обеспечению деятельности советников директора по воспитанию и взаимодействию с детскими обоснования фистент, расходов на проедание жероприятии по обосновляют деятельности советинов директора по воспитанию и взаимоденствию с дет<br>общественными объединениями в общеобразовательных организациях в рамках региональ Федерации»: 22

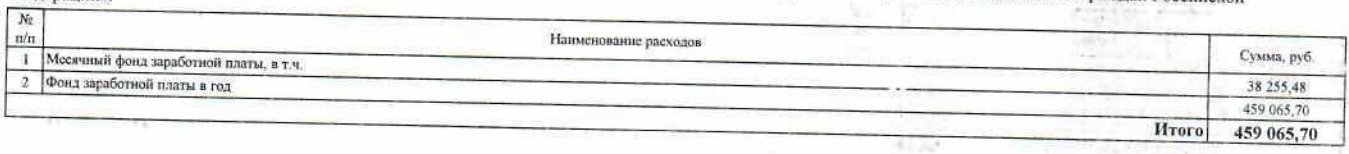

 $1.126$ 

Обоснования (расчеты) страховых взносов на обязательное страхование в Пенсионный фонд Российской Федерации, в Фонд социального страхования Российской осообнования (растетво страховых изпосов на осозначенное страхования: KBP

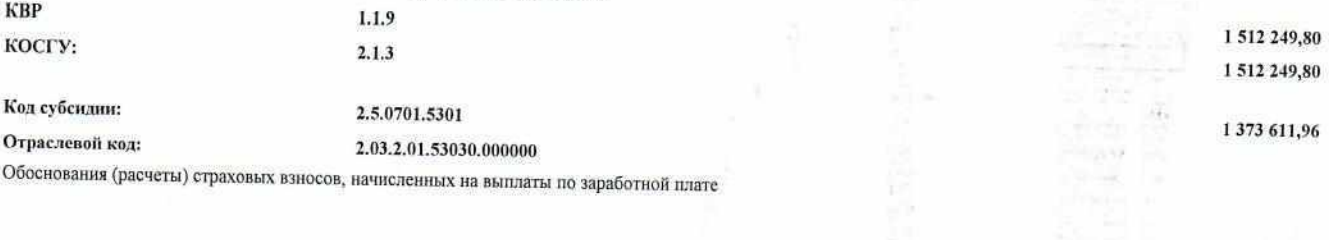

ċ

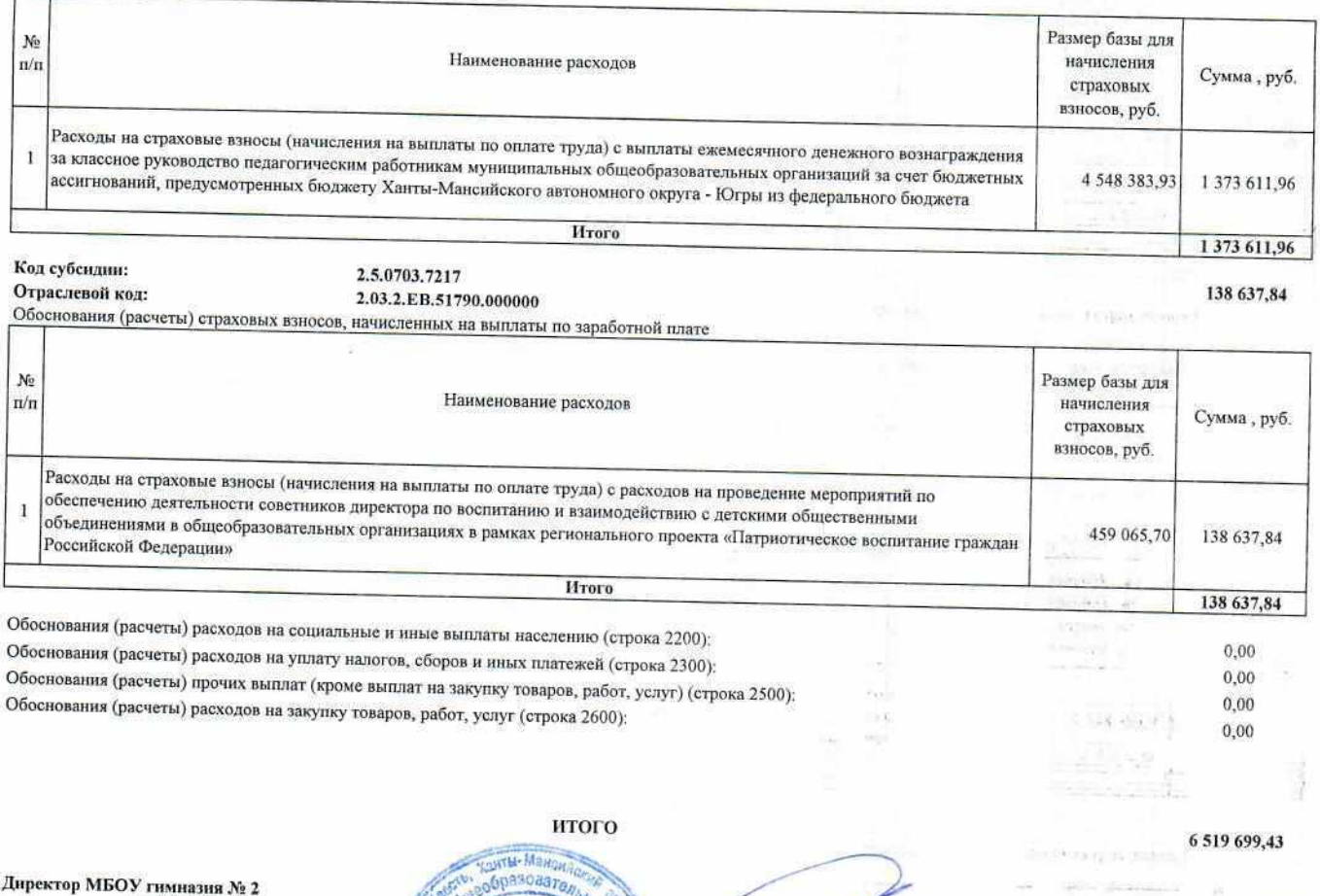

A

Ведущий экономист ОЭС МКУ "УУиООУ"

Согласовано: Начальник ОЭС МКУ "УУиООУ"

 $\label{eq:2.1} \mathcal{S}^{\mathcal{S}_1} \ \equiv \ \mathcal{S}$ 

 $\mathcal{B}$ 

 $\Delta_{\rm G}$ 듷

**COMMAN 160200048 Call Cold REGISTER** бюдже **MEOV** J **THIMHASHS NO 2 GO** s.

И.В. Лемешева

andon en **CONSTRUCT** 

 $\mathcal{O}(\log n)^{1/2}$ 

 $\frac{1}{12}$ 

the standard  $\frac{1}{2}$ 

 $\frac{\partial \mathbf{W}^{(1)}_{\text{max}}}{\partial \mathbf{w}^{(1)}_{\text{max}}}\leq \frac{1}{M}$ 

Н.А. Богодерова

А.М. Глазкова

#### Муниципальное бюджетное общеобразовательное учреждение гимназия № 2 Обоснования (расчеты) плановых показателей поступлений Доходы в виде целевых субсидий, а также субсидий на осуществление капитальных вложений 6 403 508,12 Муниципальная программа "Развитие образования города Сургута на период до 2030 года" 6 403 508,12 Подпрограмма "Общее и дополнительное образование в общеобразовательных учреждениях" 6 403 508,12 Осуществление расходов, отнесение которых в форме целевых субсидий предусмотрено Приказом Департамента финансов ХМАО -Югры 6 403 508,12 Обеспечение выплат ежемесячного денежного вознаграждения за классное руководство педагогическим работникам муниципальных образовательных организаций, реализующих образовательные программы начального общего образования, образовательные программы основного общего образования, образовательные программы среднего общего образования 5 814 302 78 Проведение мероприятий по обеспечению деятельности советников директора по воспитанию и взаимодействию с детскими общественными объединениями в общеобразовательных организациях в рамках регионального проекта «Патриотическое воспитание граждан Российской 589 205,34 Федерации» in Li 99 Обоснования (расчеты) плановых показателей выплат  $0,00$ Источник финансового обеспечения: субсидия на иные цели  $_{0,00}$ Код вида финансового обеспечения:  $\overline{\kappa}$ on o antice  $0.00$ Обоснования (расчеты) выплат персоналу (строка 2100): Обоснования (расчеты) расходов на оплату труда: **OX KBP**  $1.1.1$  $0(1)$ 4918209.00 Обоснования (расчеты) расходов на заработную плату: Обоснования (расчеты) выплат персоналу (строка 2100); 6 403 508.12 Обоснования (расчеты) расходов на оплату труда: Обоснования (расчеты) расходов на заработную плату NAME/OF STREET Petrolic action КОСГУ:  $211$ 4918209.00 Код субсидии: 2.5.0701.5301 4 465 670,33

Обоснования (расчеты) плановых показателей поступлений и выплат на 2024 год

Отраслевой кол: 2.03.2.01.53030.000000

Обоснования (расчеты) расходов на выплату ежемесячного денежного вознаграждения за классное руководство педагогическим работникам муниципальных общеобразовательных организаций за счет бюджетных ассигнований, предусмотренных бюджету Ханты-Мансийского автономного округа - Югры из федерального бюджета:

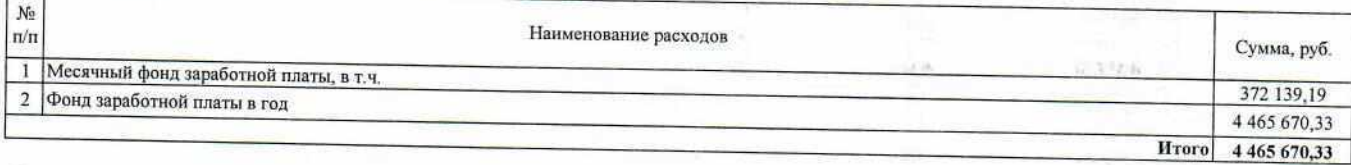

#### Код субеидии: Отраслевой код:

#### 2.5.0703.7217 2.03.2.EB.51790.000000

Обоснования (расчеты) расходов на проведение мероприятий по обеспечению деятельности советников директора по воспитанию и взаимодействию с детскими общественными объединениями в общеобразовательных организациях в рамках регионального проекта «Патриотическое воспитание граждан Российской

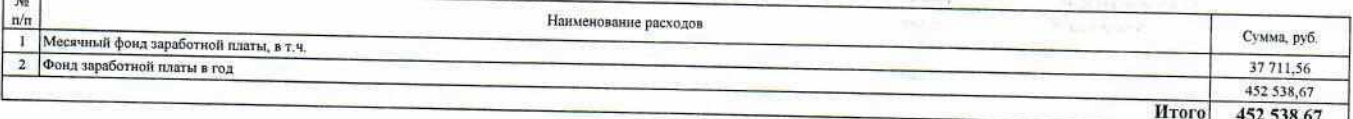

Обоснования (расчеты) страховых взносов на обязательное страхование в Пенсионный фонд Российской Федерации, в Фонд социального страхования Российской Федерации, в Федеральный фонд обязательного медицинского страхования:

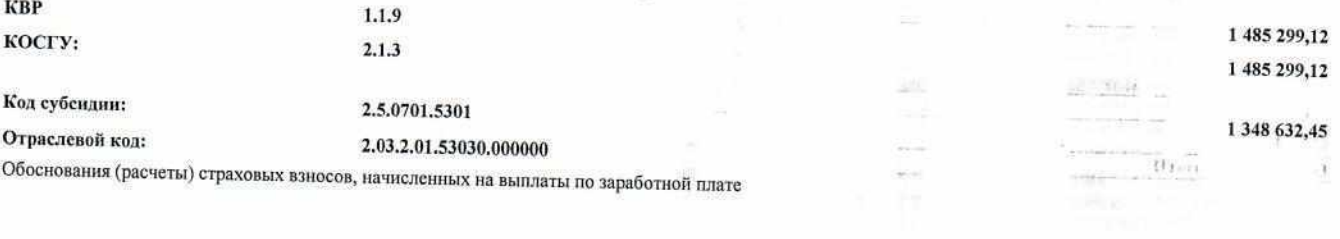

**TOACTA** 

all thanks the special many value and Policie 452 538,67

Размер базы M<sub>0</sub> для Наименование расходов  $\pi/n$ начисления Сумма, руб. страховых взносов, руб. Расходы на страховые взносы (начисления на выплаты по оплате труда) с выплаты ежемесячного денежного вознаграждения за классное руководство педагогическим работникам муниципальных общеобразовательных организаций за  $\mathbf{1}$ счет бюджетных ассигнований, предусмотренных бюджету Ханты-Мансийского автономного округа - Югры из 4 465 670,33 1 348 632,45 федерального бюджета  $1.74$ Итого 1 348 632,45 man en con Код субендин: 2.5.0703.7217 136 666,67 Отраслевой код: 2.03.2.EB.51790.000000 Обоснования (расчеты) страховых взносов, начисленных на выплаты по заработной плате Размер базы  $N<sub>2</sub>$ для Наименование расходов  $\frac{1}{2}$ начисления Сумма, руб. страховых взносов, руб. Расходы на страховые взносы (начисления на выплаты по оплате труда) с расходов на проведение мероприятий по обеспечению деятельности советников директора по воспитанию и взаимодействию с детскими общественными  $\mathbf 1$ объединениями в общеобразовательных организациях в рамках регионального проекта «Патриотическое воспитание 452 538,67 136 666,67 граждан Российской Федерации» **H**roro 136 666,67 Innera partie Обоснования (расчеты) расходов на социальные и иные выплаты населению (строка 2200): 0,00 Обоснования (расчеты) расходов на уплату налогов, сборов и иных платежей (строка 2300): action.  $0.00$ Обоснования (расчеты) прочих выплат (кроме выплат на закупку товаров, работ, услуг) (строка 2500):  $0,00$ 中国中产 Обоснования (расчеты) расходов на закупку товаров, работ, услуг (строка 2600): 前列  $0,00$ PACIFIC итого 6 403 508,12 d Директор МБОУ гимназия № 2 И.В. Лемешева ffrasanca (1) Ведущий экономист ОЭС МКУ "УУиООУ" Н.А. Богодерова Согласовано: Начальник ОЭС МКУ "УУиООУ" A.M. L'ISTEORO

### Обоснования (расчеты) плановых показателей поступлений и выплат на 2025 год

## Муниципальное бюджетное общеобразовательное учреждение гимназия № 2

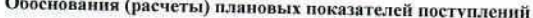

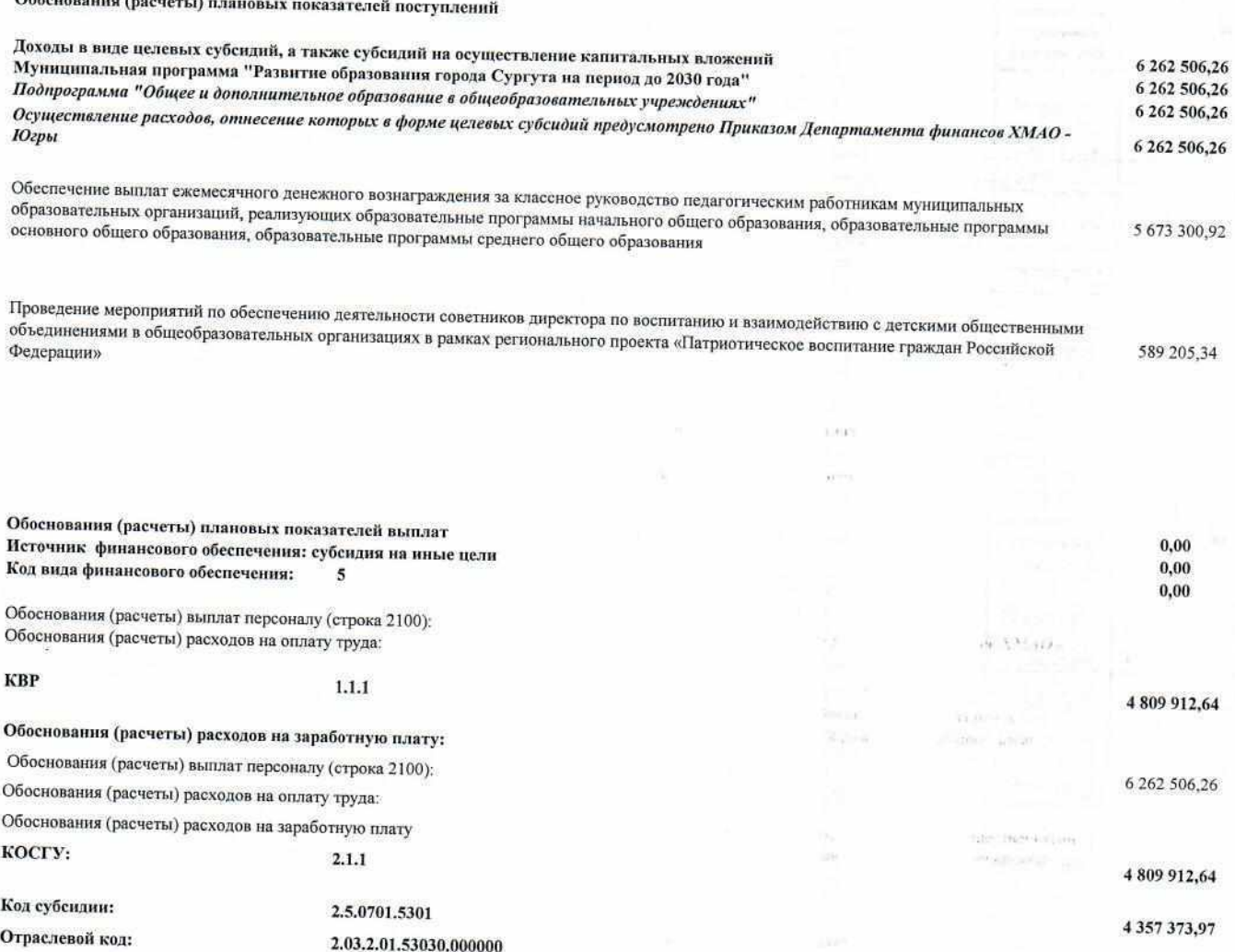

Обоснования (расчеты) расходов на выплату ежемесячного денежного вознаграждения за классное руководство педагогическим работникам муниципальных обоснования (расчеты) расходов на выплату ежемесячного денежного вознаграждения за классное руководство педагогическим работникам муницип<br>общеобразовательных организаций за счет бюджетных ассигнований, предусмотренных бюд  $\sqrt{1 + \frac{1}{2}}$ 

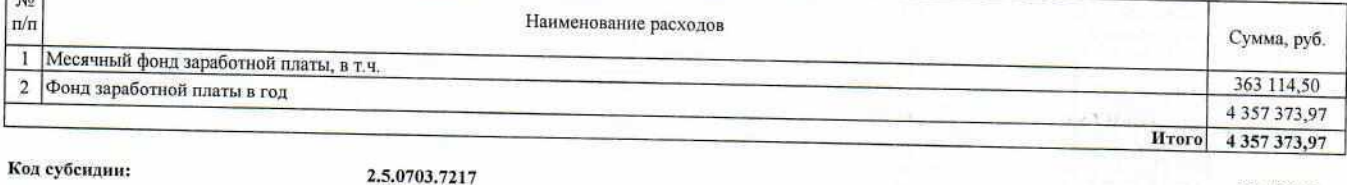

Отраслевой код:

 $\cdots$ 

#### 2.03.2.EB.51790.000000

Обоснования (расчеты) расходов на проведение мероприятий по обеспечению деятельности советников директора по воспитанию и взаимодействию с детскими общественными объединениями в общеобразовательных организациях в рамках регионального проекта «Патриотическое воспитание граждан Российской

452 538,67

 $P_{\rm{100}}$  (  $\pm$  10  $\pm$ **Bangrooth** 

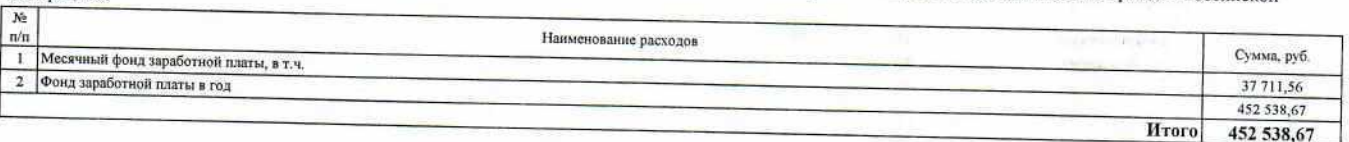

Обоснования (расчеты) страховых взносов на обязательное страхование в Пенсионный фонд Российской Федерации, в Фонд социального страхования Российской Федерации, в Федеральный фонд обязательного медицинского страхования;

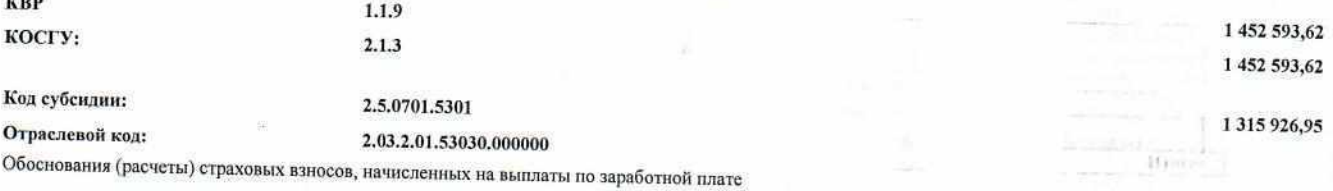

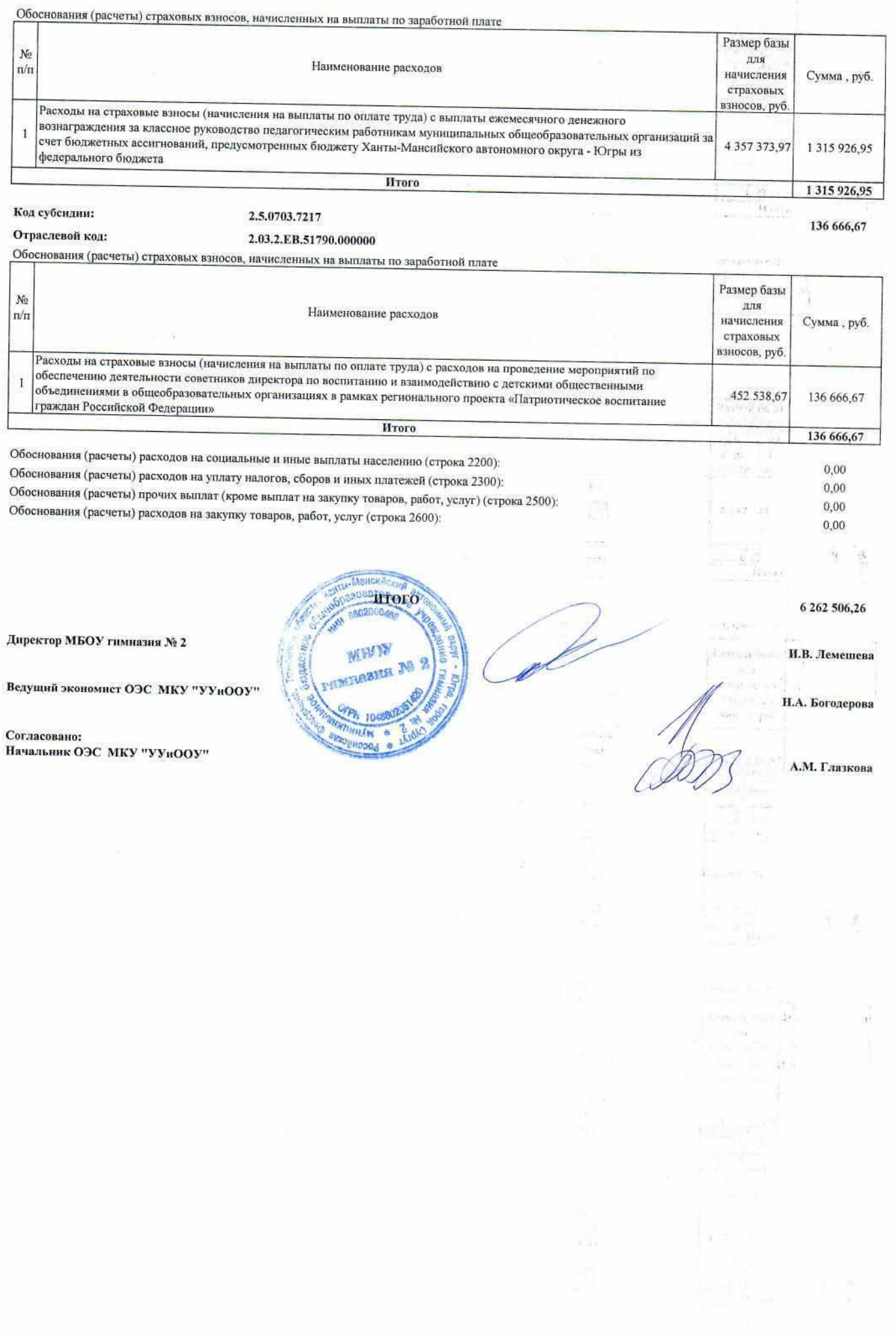

 $\label{eq:1.1} \begin{array}{lllllllll} \mathbb{E}[\mathbf{X}] & \mathbb{E}[\mathbf{X}] & \mathbb{E}[\mathbf{X}] \\ & \mathbb{E}[\mathbf{X}] & \mathbb{E}[\mathbf{X}] & \mathbb{E}[\mathbf{X}] \\ & \mathbb{E}[\mathbf{X}] & \mathbb{E}[\mathbf{X}] & \mathbb{E}[\mathbf{X}] \end{array}$ 

 $\mathbb{R}^{n-1}=\mathbb{R}^{n-1}\mathbb{R}^{n}$ 

Ļ,